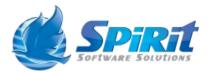

Data Source Schema Documentation

Tuesday, 8 March 2016

Data Source Name: ACSLS Cap

**Description:** Displays details about the CAP. See Oracle ACSLS Admin Guide for for details

| Column Name             | Column Type | Description                                        |
|-------------------------|-------------|----------------------------------------------------|
| ACS                     | String      | Automatic Cartridge System Number                  |
| ACSLS Server Name       | String      | The name given to this ACSLS Server                |
| ACSLSGuid               | Guid        | Internal ACSLS Server Unique Identifier            |
| Сар                     | String      | CAP number                                         |
| CollectionDateTimeStamp | DateTime    | The date time stamp when this collection was taken |
| LSM                     | String      | Library Storage Module Number                      |
| Mode                    | String      | The current mode of the CAP                        |
| Priority                | String      | Priority of this schedule                          |
| Size                    | String      | The amount of slots in this CAP                    |
| State                   | String      | The current state of the CAP                       |
| Status                  | String      | The current status of the CAP                      |

### Data Source Name: ACSLS Cell

### **Description:** Displays details about the cells in the library. See Oracle ACSLS Admin Guide for for details

| Column Name             | Column Type | Description                                        |
|-------------------------|-------------|----------------------------------------------------|
| ACS                     | String      | Automatic Cartridge System Number                  |
| ACSLS Server Name       | String      | The name given to this ACSLS Server                |
| ACSLSGuid               | Guid        | Internal ACSLS Server Unique Identifier            |
| CollectionDateTimeStamp | DateTime    | The date time stamp when this collection was taken |
| Column                  | String      | The column location for the cell                   |
| LSM                     | String      | Library Storage Module Number                      |
| Panel                   | String      | The panel location for the cell                    |
| Row                     | String      | The row location for the cell                      |
| Status                  | String      | The status of the cell                             |

### Data Source Name: ACSLS Drive

### **Description:** Displays details about the drives in the library. See Oracle ACSLS Admin Guide for for details

| Column Name             | Column Type | Description                                        |
|-------------------------|-------------|----------------------------------------------------|
| ACS                     | String      | Automatic Cartridge System Number                  |
| ACSLS Server Name       | String      | The name given to this ACSLS Server                |
| ACSLSGuid               | Guid        | Internal ACSLS Server Unique Identifier            |
| CollectionDateTimeStamp | DateTime    | The date time stamp when this collection was taken |
| Drive                   | String      | The drive number                                   |
| LSM                     | String      | Library Storage Module Number                      |
| Panel                   | String      | The panel location of the drive                    |
| State                   | String      | The state of the drive                             |
| Status                  | String      | The status of the drive                            |
| Туре                    | String      | The type of drive                                  |
| Volume                  | String      | The volume currently in the drive                  |

### Data Source Name: ACSLS Locks

### **Description:** Display a list of locks held by the ACSLS Server. See Oracle ACSLS Admin Guide for details

| Column Name             | Column Type | Description                                        |
|-------------------------|-------------|----------------------------------------------------|
| ACSLS Server Name       | String      | The name given to this ACSLS Server                |
| ACSLSGuid               | Guid        | Internal ACSLS Server Unique Identifier            |
| CollectionDateTimeStamp | DateTime    | The date time stamp when this collection was taken |
| Lock_id                 | String      | The Lock Id                                        |
| User_id                 | String      | Userid holding the lock                            |

### Data Source Name: ACSLS LSM

### **Description:** Displays details about the LSMs in the library. See Oracle ACSLS Admin Guide for for details

| Column Name             | Column Type | Description                                        |
|-------------------------|-------------|----------------------------------------------------|
| ACS                     | String      | Automatic Cartridge System Number                  |
| ACSLS Server Name       | String      | The name given to this ACSLS Server                |
| ACSLSGuid               | Guid        | Internal ACSLS Server Unique Identifier            |
| CollectionDateTimeStamp | DateTime    | The date time stamp when this collection was taken |
| FreeCells               | Int64       | Number of free cells                               |
| LSM                     | String      | Library Storage Module Number                      |
| State                   | String      | The state of the LSM                               |
| Status                  | String      | The status of the LSM                              |

### Data Source Name: ACSLS Panel

### **Description:** Displays details about the panels in the library. See Oracle ACSLS Admin Guide for details

| Column Name             | Column Type | Description                                        |
|-------------------------|-------------|----------------------------------------------------|
| ACS                     | String      | Automatic Cartridge System Number                  |
| ACSLS Server Name       | String      | The name given to this ACSLS Server                |
| ACSLSGuid               | Guid        | Internal ACSLS Server Unique Identifier            |
| CollectionDateTimeStamp | DateTime    | The date time stamp when this collection was taken |
| LSM                     | String      | Library Storage Module Number                      |
| Panel                   | String      | The panel number                                   |
| Туре                    | String      | The panel type                                     |

### Data Source Name: ACSLS Pool

### **Description:** Displays details about the ACSLS pools. See Oracle ACSLS Admin Guide for for details

| Column Name             | Column Type | Description                                        |
|-------------------------|-------------|----------------------------------------------------|
| ACSLS Server Name       | String      | The name given to this ACSLS Server                |
| ACSLSGuid               | Guid        | Internal ACSLS Server Unique Identifier            |
| CollectionDateTimeStamp | DateTime    | The date time stamp when this collection was taken |
| High_water              | String      | High Water mark setting this pool                  |
| Low_water               | String      | Low Water mark for this pool                       |
| Overflow                | String      | Overflow Pool                                      |
| Pool_id                 | String      | The Id of the pool                                 |

### Data Source Name: ACSLS Port

### **Description:** Displays details about the ports. See Oracle ACSLS Admin Guide for for details

| Column Name             | Column Type | Description                                        |
|-------------------------|-------------|----------------------------------------------------|
| ACS                     | String      | Automatic Cartridge System Number                  |
| ACSLS Server Name       | String      | The name given to this ACSLS Server                |
| ACSLSGuid               | Guid        | Internal ACSLS Server Unique Identifier            |
| CollectionDateTimeStamp | DateTime    | The date time stamp when this collection was taken |
| Name                    | String      | The name of this port                              |
| Port                    | String      | The port number                                    |
| State                   | String      | The state of the port                              |

### **Data Source Name:** ACSLS Volume Totals by Media Type

# **Description:** ACSLS Volume Totals By the Different Media Types available in the attached libraries

| Column Name             | Column Type | Description                                        |
|-------------------------|-------------|----------------------------------------------------|
| ACSLS Server Name       | String      | The name given to this ACSLS Server                |
| ACSLSGuid               | Guid        | Internal ACSLS Server Unique Identifier            |
| CleanCount              | Int64       | The count of cleaning tapes                        |
| CollectionDateTimeStamp | DateTime    | The date time stamp when this collection was taken |
| DataCount               | Int64       | The count of tapes with data                       |
| Media                   | String      | The Media Type                                     |
| ScratchCount            | Int64       | The count of scratch tapes                         |

Data Source Name:ACSLS Volume Totals By Pool

# **Description:** ACSLS Volume Totals By the defined pools

| Column Name             | Column Type | Description                                        |
|-------------------------|-------------|----------------------------------------------------|
| ACSLS Server Name       | String      | The name given to this ACSLS Server                |
| ACSLSGuid               | Guid        | Internal ACSLS Server Unique Identifier            |
| CleanCount              | Int64       | Count of cleaning tapes in the pool                |
| CollectionDateTimeStamp | DateTime    | The date time stamp when this collection was taken |
| DataCount               | Int64       | Count of tapes with data                           |
| Pool                    | String      | Pool Id                                            |
| ScratchCount            | Int64       | Count of scratch tapes in the pool                 |

Data Source Name: ACSLS Volumes

**Description:** List of ACSLS Volumes

| Column Name             | Column Type | Description                                        |
|-------------------------|-------------|----------------------------------------------------|
| ACS                     | String      | Automatic Cartridge System Number                  |
| ACSLS Server Name       | String      | The name given to this ACSLS Server                |
| ACSLSGuid               | Guid        | Internal ACSLS Server Unique Identifier            |
| CollectionDateTimeStamp | DateTime    | The date time stamp when this collection was taken |
| Column                  | String      | Column location of the volume                      |
| LSM                     | String      | Library Storage Module Number                      |
| Media                   | String      | Media Type                                         |
| Panel                   | String      | Panel location of the volume                       |
| Pool                    | String      | Pool Id                                            |
| Row                     | String      | Row location of the volume                         |
| Status                  | String      | The status of the volume                           |
| Туре                    | String      | The type of the volume                             |
| Vol_ID                  | String      | The volume Id                                      |
|                         |             |                                                    |

### Data Source Name: Activity Log

# **Description:** The TSM Activity Log entries

| Column Name             | Column Type | Description                                        |
|-------------------------|-------------|----------------------------------------------------|
| CollectionDateTimeStamp | DateTime    | The date time stamp when this collection was taken |
| DomainName              | String      | The Domain that the Client Node belongs to         |
| EventDateTime           | DateTime    | The Date Time stamp when the event occurred        |
| Message                 | String      | The message text                                   |
| MessageNumber           | Int32       | The message number                                 |
| NodeName                | String      | The Client Node Name                               |
| Originator              | String      | The originator of the message                      |
| OwnerName               | String      | The message owner name                             |
| Process                 | Int32       | The process id                                     |
| ScheduleName            | String      | The name of the schedule                           |
| ServerName              | String      | The server name                                    |
| SessionID               | Int32       | The session id                                     |
| Severity                | String      | The severity of the message                        |
| TSM Server Name         | String      | The name given to this TSM Server                  |
| TSMServerGUID           | String      | Internal TSM Server Id                             |

**Data Source Name:** Admin Schedule Definitions

## **Description:** TSM Administrative Schedules

| Column Name             | Column Type | Description                                                         |
|-------------------------|-------------|---------------------------------------------------------------------|
| Active                  | Boolean     | Flag to indicate whether this schedule is active                    |
| ChgAdmin                | String      | The admin that last updated this object                             |
| ChgTime                 | DateTime    | The time this object was last updated                               |
| CollectionDateTimeStamp | DateTime    | The date time stamp when this collection was taken                  |
| Command                 | String      | The command to execute                                              |
| DayOfMonth              | String      | Day(s) of the month to run this schedule                            |
| Dayofweek               | String      | Day(s) of the week to run this schedule                             |
| Description             | String      | Description of this schedule                                        |
| Duration                | Int32       | Specifies the length of the startup window for this schedule.       |
| Durunits                | String      | The duration unit type                                              |
| EnhMonth                | String      | The enhanced schedule type month setting                            |
| Expiration              | DateTime    | Specifies when the schedule expires                                 |
| Period                  | Int32       | Specifies the time between startup windows (assuming DAYOFWEEK=ANY) |
| Perunits                | String      | The period unit type                                                |
| Priority                | Int32       | Priority of this schedule                                           |
| Profile                 | String      | Profile this schedule is associated to                              |
| SchedStyle              | String      | Flag to indicate whether this is a basic or enhanced schedule       |
| ScheduleName            | String      | The name of the schedule                                            |
| Startdate               | DateTime    | Specifies the initial start date for the schedule                   |
| Starttime               | DateTime    | Specifies the initial start time for the schedule                   |
| TSM Server Name         | String      | The name given to this TSM Server                                   |
| TSMServerGUID           | String      | Internal TSM Server Id                                              |
| WeekOfMonth             | String      | Week(s) of the month to run this schedule                           |
|                         |             |                                                                     |

**Data Source Name:** Alert Statistic Totals

**Description:** The count of each alert that has been triggered

| Column Name     | Column Type | Description                       |
|-----------------|-------------|-----------------------------------|
| Alert Name      | String      | The name of the alert             |
| Counter         | Int64       | The number of alerts              |
| TSM Server Name | String      | The name given to this TSM Server |

**Data Source Name:** Alert Statistics Per Day

**Description:** The alert statistics for all alerts that have been triggered per day

| Column Name     | Column Type | Description                                       |
|-----------------|-------------|---------------------------------------------------|
| Alert Name      | String      | The name of the alert                             |
| Counter         | Int64       | The number of times this alert has been triggered |
| Date Time       | DateTime    | The date time stamp                               |
| TSM Server Name | String      | The name given to this TSM Server                 |

Data Source Name:Alerts Logged

# **Description:** The list of current alerts

| Column Name      | Column Type | Description                                            |
|------------------|-------------|--------------------------------------------------------|
| Alert Name       | String      | The name of the alert                                  |
| Alert State      | String      | The status of the alert                                |
| Date Time Logged | DateTime    | The date time stamp that the alert was first logged    |
| Device Name      | String      | The name of the device the alert was triggered against |
| Device Type      | String      | The type of device                                     |
| Event Date Time  | DateTime    | The date time that the event occurred                  |
| Message          | String      | The alert message                                      |
| Occurrences      | Int64       | The number of times this alert has been triggered      |
| Ticket Number    | String      | A user supplied ticket number                          |

Data Source Name:Alerts Logged Client Schedules

# **Description:** Alerts logged for Client Node Schedules

| Column Name      | Column Type | Description                                            |
|------------------|-------------|--------------------------------------------------------|
| Alert Name       | String      | The name of the alert                                  |
| Alert State      | String      | The status of the alert                                |
| Date Time Logged | DateTime    | The date time stamp that the alert was first logged    |
| Device Name      | String      | The name of the device the alert was triggered against |
| Device Type      | String      | The type of device                                     |
| Domain           | String      | The Domain the Client Node belongs to                  |
| Event Date Time  | DateTime    | The event Date Time stamp                              |
| Message          | String      | The alert message                                      |
| NodeName         | String      | The Client Node Name                                   |
| Occurrences      | Int64       | The number of times this alert has been triggered      |
| Schedule         | String      | The name of the schedule                               |
| Schedule Status  | String      | The status of the schedule                             |
| Scheduled Start  | DateTime    | The schedule start for this schedule                   |
| Ticket Number    | String      | The user defined ticket number                         |
|                  |             |                                                        |

**Data Source Name:** Archive Management Classes

**Description:** A list of archive management classes

| Column Name             | Column Type | Description                                            |
|-------------------------|-------------|--------------------------------------------------------|
| CollectionDateTimeStamp | DateTime    | The date time stamp when this collection was taken     |
| MgmtClass               | String      | Management Class Name                                  |
| NodeName                | String      | The Client Node Name                                   |
| ObjectType              | String      | The type of object that the management class describes |
| TSM Server Name         | String      | The name given to this TSM Server                      |
| TSMServerGUID           | String      | Internal TSM Server Id                                 |

**Data Source Name:** Audit Occupancy

# **Description:** TSM Audit Occupancy Data

| Column Name             | Column Type | Description                                        |
|-------------------------|-------------|----------------------------------------------------|
| ArchiveCopyMB           | Int64       | Total MB of Archive data in copy pools             |
| ArchiveMB               | Int64       | Total MB of Archive Data                           |
| BackupCopyMB            | Int64       | Total MB of Backup data in copy pools              |
| BackupMB                | Int64       | Total MB of Backup data                            |
| CollectionDateTimeStamp | DateTime    | The date time stamp when this collection was taken |
| NodeName                | String      | The Client Node Name                               |
| SpaceMgmtCopyMB         | Int64       | Total MB of HSM data in copy pools                 |
| SpaceMgmtMB             | Int64       | Total MB of HSM data                               |
| TotalMB                 | Int64       | Total MB of data                                   |
| TSM Server Name         | String      | The name given to this TSM Server                  |
| TSMServerGUID           | String      | Internal TSM Server Id                             |

Data Source Name:Audit Occupancy By Domain

# **Description:** TSM Audit Occupancy Totals per Domain

| Column Name              | Column Type | Description                                |
|--------------------------|-------------|--------------------------------------------|
| Archive Copy MB          | Int64       | Total MB of Archive data in copy pools     |
| Archive MB               | Int64       | Total MB of Archive Data                   |
| Backup Copy MB           | Int64       | Total MB of Backup data in copy pools      |
| Backup MB                | Int64       | Total MB of Backup data                    |
| Domain Name              | String      | The Domain Name                            |
| Number of Nodes          | Int32       | Total number of Client Nodes in the domain |
| Space Management Copy MB | Int64       | Total MB of HSM data in copy pools         |
| Space Management MB      | Int64       | Total MB of HSM data                       |
| Total MB                 | Int64       | Total MB of data                           |

**Data Source Name:** Audit Occupancy Totals

# **Description:** TSM Audit Occupancy Totals

| Column Name             | Column Type | Description                                        |
|-------------------------|-------------|----------------------------------------------------|
| ArchiveCopyMB           | Int64       | Total MB of Archive data in copy pools             |
| ArchiveMB               | Int64       | Total MB of Archive Data                           |
| BackupCopyMB            | Int64       | Total MB of Backup data in copy pools              |
| BackupMB                | Int64       | Total MB of Backup data                            |
| CollectionDateTimeStamp | DateTime    | The date time stamp when this collection was taken |
| SpaceMgmtCopyMB         | Int64       | Total MB of HSM data in copy pools                 |
| SpaceMgmtMB             | Int64       | Total MB of HSM data                               |
| TotalMB                 | Int64       | Total MB of data                                   |
| TSM Server Name         | String      | The name given to this TSM Server                  |
| TSMServerGUID           | String      | Internal TSM Server Id                             |

### **Data Source Name:** Audited Volumes

# **Description:** List of volumes that have been audited

| Column Name               | Column Type | Description                                              |
|---------------------------|-------------|----------------------------------------------------------|
| AuditEndDateTime          | DateTime    | Time audit completed                                     |
| AuditStartDateTime        | DateTime    | Time audit started                                       |
| AVAGuid                   | String      | Volume Audit Id                                          |
| AVAPolicyGUID             | String      | Volume Audit Policy Id                                   |
| ErrorMessage              | String      | Error Message if an error occurred                       |
| ExceptionMessage          | String      | Exception Message if an exception occurred               |
| NumberOfDamagedFilesFound | Int64       | The count of damaged files that were found               |
| ProcessLogGUID            | String      | Process Log Id                                           |
| ProcessNumber             | String      | Process Number                                           |
| StartLogId                | Guid        | Start Log Id                                             |
| StoragePool               | String      | Storage Pool the volume belongs to                       |
| Successful                | Boolean     | Flag to indicate whether the audit was successful or not |
| TSM Server Name           | String      | The name given to this TSM Server                        |
| TSMServerEndDateTime      | DateTime    | TSM Server Date Time the audit completed                 |
| TSMServerGUID             | String      | Internal TSM Server Id                                   |
| TSMServerStartDateTime    | DateTime    | TSM Server Date Time the audit started                   |
| VolumeName                | String      | The volume name                                          |

**Data Source Name:** Average Daily Growth Occupancy - Logical

### **Description:** Average Daily Growth from TSM Occupancy Table for Logical Stored Data for the given period

| Column Name               | Column Type | Description                                              |
|---------------------------|-------------|----------------------------------------------------------|
| Avg Daily Growth (MB)     | Double      | Average Daily Growth                                     |
| End Date                  | DateTime    | End Date of the selected period                          |
| End Storage In Use (MB)   | Double      | Logical Storage at the End Date of the selected period   |
| Start Date                | DateTime    | Start Date of the selected period                        |
| Start Storage In Use (MB) | Double      | Logical Storage at the Start Date of the selected period |
| Total Number of Days      | Int64       | Total number of days between start an end period         |

**Data Source Name:** Average Daily Growth Occupancy - Physical

### **Description:** Average Daily Growth from TSM Occupancy Table for Physical Stored Data for the given period

| Column Name               | Column Type | Description                                               |
|---------------------------|-------------|-----------------------------------------------------------|
| Avg Daily Growth (MB)     | Double      | Average Daily Growth                                      |
| End Date                  | DateTime    | End Date of the selected period                           |
| End Storage In Use (MB)   | Double      | Physical Storage at the End Date of the selected period   |
| Start Date                | DateTime    | Start Date of the selected period                         |
| Start Storage In Use (MB) | Double      | Physical Storage at the Start Date of the selected period |
| Total Number of Days      | Int64       | Total number of days between start an end period          |

Data Source Name: Avg No

Avg Node Occupancy and Network Traffic by TCPName

**Description:** Shows the Average Occupancy and the amount of network traffic generated by grouped by the TCPName of each Client Node

| Column Type | Description                                                         |
|-------------|---------------------------------------------------------------------|
| Double      | Total number of archive bytes moved across the network              |
| Double      | Average Logical MB for the Client Node during the given period      |
| Double      | Average Physical MB for the Client Node during the given period     |
| Double      | Average Reporting MB for the Client Node during the given period    |
| Double      | Average Number of files for the Client Node during the given period |
| Double      | Total number of backup bytes moved across the network               |
| Int64       | Number of days during the period that the Client Node existed       |
| Double      | Total number of restored bytes moved across the network             |
| Double      | Total number of retrieved bytes moved across the network            |
| String      | The TCP Name of the Client Node                                     |
| Double      | Total Bytes moved across the network for the given period           |
|             | DoubleDoubleDoubleDoubleDoubleDoubleDoubleDoubleDoubleString        |

**Data Source Name:** Avg Node Occupancy and Network Traffic by TCPName Summary

**Description:** Shows a summary of the Average Occupancy and the amount of network traffic generated by grouped by the TCPName of each Client Node

| Column Name                        | Column Type | Description                                                   |
|------------------------------------|-------------|---------------------------------------------------------------|
| Avg Storage GB                     | Double      | Average Storage in GB for the given period                    |
| Avg Total Number Of Files          | Double      | Average Files for the given period                            |
| Number of Days with Occupancy Data | Int64       | Number of days during the period that the Client Node existed |
| TCP Name                           | String      | The TCP Name of the Client Node                               |
| Total Network Traffic MB           | Double      | Total Bytes moved across the network for the given period     |

### **Data Source Name:** Backup File Space Compliance

# **Description:** Shows Client Node Backup File Space compliance based one the defined compliance rules

| Column Name                        | Column Type | Description                                                  |
|------------------------------------|-------------|--------------------------------------------------------------|
| Backup File Space Compliance Group | String      | The name of the Compliance Group this Client Node belongs to |
| Client OS Name                     | String      | Operating System the Client Node is running                  |
| Client System Architecture         | String      | The System Type of the Client Node                           |
| Collocation GroupName              | String      | The Collocation Group this Client Node belongs to            |
| Compliant                          | Boolean     | Flag to indicate if this Client Node is compliant            |
| Contact                            | String      | Contact details for the Client Node                          |
| currentTime                        | Boolean     | Internal Use Only                                            |
| Domain Name                        | String      | The Domain Name the Client Node belongs to                   |
| EMail Addr                         | String      | The Email Address defined to the Client Node                 |
| Last Access Time                   | DateTime    | Last Time the Client Node Accessed the TSM Server            |
| Node Name                          | String      | The Client Node name                                         |
| Node Type                          | String      | The type of node                                             |
| Number of File Spaces              | Int32       | The number of file spaces that this Client Node has          |
| Option Set                         | String      | The Option set used by the Client Node                       |
| Platform Name                      | String      | The Platform name used by the Client Node                    |
| Reason                             | String      | The reason if any why this Client Node is not compliant      |
| Registration Admin                 | String      | The admin that registered the Client Node                    |
| Registration Date                  | DateTime    | The date time the Client Node was registered                 |
| TCPAddress                         | String      | The Tcpip Address of the Client Node                         |
| TcpName                            | String      | The TCP Name of the Client Node                              |
| TSM Server Name                    | String      | The name given to this TSM Server                            |
| TSMServerGUID                      | String      | Internal TSM Server Id                                       |
| URL                                | String      | The URL defined for the CLient Node                          |
|                                    |             |                                                              |

**Data Source Name:** Backup Management Classes

**Description:** Displays the list of backup Management Classes

| Column Name             | Column Type | Description                                        |
|-------------------------|-------------|----------------------------------------------------|
| CollectionDateTimeStamp | DateTime    | The date time stamp when this collection was taken |
| MgmtClass               | String      | The backup Management Class name                   |
| NodeName                | String      | The Client Node Name                               |
| ObjectType              | String      | The type of object                                 |
| TSM Server Name         | String      | The name given to this TSM Server                  |
| TSMServerGUID           | String      | Internal TSM Server Id                             |

**Data Source Name:** Charge Back - Client Node Total Storage Cost

**Description:** Provides the chargeback for storage used by the Client Node

| Column Name       | Column Type | Description                       |
|-------------------|-------------|-----------------------------------|
| Client Node       | String      | The Client Node name              |
| Cost cents per GB | Double      | Cost per GB for the storage       |
| Total Cost        | Double      | Total Cost                        |
| Total Storage GB  | Double      | Total Storage Used                |
| TSM Server Name   | String      | The name given to this TSM Server |

**Data Source Name:** Chronic Failed Schedules Contiguous

**Description:** Shows the amount of contiguous failed schedules during the given date range

| Column Name    | Column Type | Description                                   |
|----------------|-------------|-----------------------------------------------|
| NODE_NAME      | String      | The name of the Client Node                   |
| NUMBER_OF_DAYS | Int32       | Number of continuous days of failed schedules |
| Server Name    | String      | The TSM Server Name                           |

**Data Source Name:** Chronic Missed Schedules Contiguous

**Description:** Shows the amount of contiguous missed schedules during the given date range

| Column Name    | Column Type | Description                                  |
|----------------|-------------|----------------------------------------------|
| NODE_NAME      | String      | The name of the Client Node                  |
| NUMBER_OF_DAYS | Int32       | Number of continous days of missed schedules |
| Server Name    | String      | The TSM Server Name                          |

### **Data Source Name:** Cleaning Tapes

# **Description:** Shows the amount of cleaning left that a cleaning tape has

| Column Name             | Column Type | Description                                        |
|-------------------------|-------------|----------------------------------------------------|
| CleaningsLeft           | Int64       | The amount of cleanings left on the tape           |
| CollectionDateTimeStamp | DateTime    | The date time stamp when this collection was taken |
| DevType                 | String      | The device type                                    |
| LibraryName             | String      | The name of the TSM Library                        |
| MediaType               | String      | The media type of the tape                         |
| TSM Server Name         | String      | The name given to this TSM Server                  |
| TSMServerGUID           | String      | Internal TSM Server Id                             |
| VolumeName              | String      | The volume name                                    |

**Data Source Name:** Client Node Added Totals

**Description:** Shows the amount of Client Nodes added per day

| Column Name      | Column Type | Description                               |
|------------------|-------------|-------------------------------------------|
| NodeAddedCount   | Int32       | The count of nodes added                  |
| RegistrationDate | DateTime    | The registration date of this Client Node |
| Server Name      | String      | The TSM Server Name                       |
| TSMServerGUID    | String      | Internal TSM Server Id                    |

### **Data Source Name:** Client Node Backup Statistics

### **Description:** The Client Node backup statistics as sent from the Client Node and stored in the TSM Activity Log

| Column Name                | Column Type | Description                                                       |
|----------------------------|-------------|-------------------------------------------------------------------|
| AggregateTransferRateKBSec | Double      | The aggregate transfer rate for this task                         |
| CollectionDateTimeStamp    | DateTime    | The date time stamp when this collection was taken                |
| DataTransferRateKBSec      | Double      | The data transfer rate KB per sec                                 |
| DateTimeStarted            | DateTime    | The date and time this task started                               |
| DeduplicationReduction     | Double      | The amount of data reduction due to deduplication                 |
| MBytesInspected            | Double      | The total MB inspected                                            |
| MBytesTransferred          | Double      | The total MB transferred                                          |
| NodeName                   | String      | The Client Node Name                                              |
| NodeSession                | String      | The node session id                                               |
| ObjectsArchived            | Int64       | The number of objects archived up                                 |
| ObjectsBackedUp            | Int64       | The number of objects backed up                                   |
| ObjectsCompressedBy        | Double      | The total compression                                             |
| ObjectsDeleted             | Int64       | The number of objects deleted                                     |
| ObjectsExpired             | Int64       | The number of objects expired                                     |
| ObjectsFailed              | Int64       | The number of objects failed                                      |
| ObjectsInspected           | Int64       | The number of objects inspected                                   |
| ObjectsRebound             | Int64       | The number of objects rebound                                     |
| ObjectsRestored            | Int64       | The number of objects restored                                    |
| ObjectsRetrieved           | Int64       | The number of objects retrieved                                   |
| ObjectsUpdated             | Int64       | The number of objects updated                                     |
| OperatingSystem            | String      | Operating System running on the Client Node                       |
| Partial                    | Boolean     | Flag to indicate that this record has only been partially updated |
| StatType                   | String      | The type of task                                                  |
| SubfileObjects             | Int64       | The number of subfile objects                                     |
| SubfileObjectsReducedBy    | Double      | The amount of subfile object reduction                            |
| TotalDataReduction         | Double      | The amount of data reduction for this task                        |
| TotalProcessingTime        | TimeSpan    | Total time to perform this task                                   |
| TransferTime               | TimeSpan    | The total time taken to transfer all the data                     |

| TSM Server Name | String | The name given to this TSM Server |
|-----------------|--------|-----------------------------------|
| TSMServerGUID   | String | Internal TSM Server Id            |

**Data Source Name:** Client Node Definition History

# **Description:** Shows the configuration of Client Nodes

| Column Name              | Column Type | Description                                                                         |
|--------------------------|-------------|-------------------------------------------------------------------------------------|
| ClientOSLevel            | String      | The level of the operating system running on the client node                        |
| ClientOSName             | String      | The name of the operating system running on the client node                         |
| ClientSystemArchitecture | String      | The system architecture the client node is running on                               |
| ClientVersion            | String      | The version of the TSM client                                                       |
| CollectionDateTimeStamp  | String      | The date time stamp when this collection was taken                                  |
| CollocGroupName          | String      | The collocation group this client node belongs to                                   |
| DomainName               | String      | The Domain that the Client Node belongs to                                          |
| LastAccessTime           | String      | The data and time the client node last accessed the TSM Server                      |
| LastSessionCommWait      | String      | The amount of time (seconds) the last session waiting for communication             |
| LastSessionDuration      | String      | The duration the last session (seconds)                                             |
| LastSessionIdleWait      | String      | The amount of time the last session was idle (seconds)                              |
| LastSessionMediaWait     | String      | The amount of time the last session spent waiting for media to be mounted (seconds) |
| LastSessionRecvd         | String      | The number of bytes received in the last session                                    |
| LastSessionSent          | String      | The number of bytes sent in the last session                                        |
| MacAddr                  | String      | The mac address of the client node                                                  |
| MaxMPAllowed             | String      | The maximum number of mount points this client node is allowed to used              |
| NodeName                 | String      | The Client Node Name                                                                |
| NodeType                 | String      | The type of the client node                                                         |
| OptionSet                | String      | The option set being used by this Client Node                                       |
| PlatformName             | String      | The platform name this Client Node is running on                                    |
| RegistrationAdmin        | String      | The administrator that registered this client node                                  |
| RegistrationDate         | String      | The registration date of this Client Node                                           |
| TCPAddress               | String      | The Tcpip Address of the Client Node                                                |
| TcpName                  | String      | The TCP Name of the Client Node                                                     |
| TSM Server Name          | String      | The name given to this TSM Server                                                   |
| TSMServerGUID            | String      | Internal TSM Server Id                                                              |

**Data Source Name:** Client Node Details with Schedule Information

**Description:** Client Schedules with full Client Node configuration

| Column Name              | Column Type | Description                                                                          |
|--------------------------|-------------|--------------------------------------------------------------------------------------|
| Action                   | String      | The action to run                                                                    |
| ClientOSLevel            | String      | The level of the operating system running on the client node                         |
| ClientOSName             | String      | The name of the operating system running on the client node                          |
| ClientProducts           | String      | The Client Products installed                                                        |
| ClientSystemArchitecture | String      | The system architecture the client node is running on                                |
| ClientVersion            | String      | The version of the TSM client                                                        |
| CollocGroupName          | String      | The collocation group this client node belongs to                                    |
| Contact                  | String      | Contact details for the Client Node                                                  |
| DayOfMonth               | String      | Day(s) of the month to run this schedule                                             |
| Dayofweek                | String      | Day(s) of the week to run this schedule                                              |
| Description              | String      | The description of this schedule                                                     |
| DomainName               | String      | The Domain that the Client Node belongs to                                           |
| Duration                 | Int32       | Specifies the length of the startup window for this schedule.                        |
| Durunits                 | String      | The duration unit type                                                               |
| EMailAddr                | String      | The email address defined to this Client Node                                        |
| EnhMonth                 | String      | The enhanced schedule type month setting                                             |
| Expiration               | DateTime    | Specifies when the schedule expires                                                  |
| MaxAddress               | String      | Internal Use Only                                                                    |
| MaxMPAllowed             | Int32       | The maximum number of mount points this client node is allowed to used               |
| NodeName                 | String      | The Client Node Name                                                                 |
| NodeType                 | String      | The type of the client node                                                          |
| NumberOfMembers          | Int32       | The number of members                                                                |
| Objects                  | String      | Specifies the objects on which the action is performed                               |
| Options                  | String      | Specifies the options that are supplied to the DSMC command when the schedule is run |
| OptionSet                | String      | The option set being used by this Client Node                                        |
| Period                   | Int32       | Specifies the time between startup windows (assuming DAYOFWEEK=ANY)                  |
| Perunits                 | String      | The period unit type                                                                 |
| PlatformName             | String      | The platform name this Client Node is running on                                     |

| Priority          | String   | Priority of this schedule                                     |
|-------------------|----------|---------------------------------------------------------------|
| Profile           | String   | Profile this schedule is associated to                        |
| RegistrationAdmin | String   | The administrator that registered this client node            |
| RegistrationDate  | DateTime | The registration date of this Client Node                     |
| SchedStyle        | String   | Flag to indicate whether this is a basic or enhanced schedule |
| ScheduleName      | String   | The name of the schedule                                      |
| Startdate         | DateTime | Specifies the initial start date of the schedule              |
| Starttime         | DateTime | Specifies the initial start date of the schedule              |
| TCPAddress        | String   | The Tcpip Address of the Client Node                          |
| TcpName           | String   | The TCP Name of the Client Node                               |
| TSM Server Name   | String   | The name given to this TSM Server                             |
| URL               | String   | The URL defined for this client                               |
| WeekOfMonth       | String   | Week(s) of the month to run this schedule                     |
|                   |          |                                                               |

Data Source Name: Client Node File Spaces

**Description:** The file spaces defined to this Client Node

| Column Name     | Column Type | Description                       |
|-----------------|-------------|-----------------------------------|
| FileSpaceName   | String      | The File Space Name               |
| NodeName        | String      | The Client Node Name              |
| TSM Server Name | String      | The name given to this TSM Server |
| TSMServerGUID   | String      | Internal TSM Server Id            |

Data Source Name:Client Node File Spaces by Storage Pool

**Description:** Shows the files space and occupancy by Storage Pool

| Column Name       | Column Type | Description                                                                           |
|-------------------|-------------|---------------------------------------------------------------------------------------|
| Backup End Date   | DateTime    | The end date time of the last backup of this file space                               |
| Backup Start Date | DateTime    | The start date time of the last backup of this file space                             |
| Domain Name       | String      | The Domain Name the Client Node belongs to                                            |
| File Space Name   | String      | The name of the file space                                                            |
| Logical GB        | Double      | The amount of logical space used to store this file space in this storage pool in GB  |
| Logical MB        | Double      | Logical Storage Used MB                                                               |
| Logical TB        | Double      | The amount of logical space used to store this file space in this storage pool in TB  |
| Node Name         | String      | The Client Node name                                                                  |
| Number Of Files   | Int64       | Total number of files                                                                 |
| Physical GB       | Double      | The amount of physical space used to store this file space in this storage pool in GB |
| Physical MB       | Double      | Physical storage used MB                                                              |
| Physical TB       | Double      | The amount of physical space used to store this file space in this storage pool in TB |
| Storage Pool      | String      | The storage pool name                                                                 |
| TSM Server Name   | String      | The name given to this TSM Server                                                     |
|                   |             |                                                                                       |

| Data Source Name: | Client Node FileSpace Schedule and Retention Details                   |
|-------------------|------------------------------------------------------------------------|
| Description:      | Show the Client Nodes file spaces with schedules and default retention |

| Column Name                      | Column Type | Description                                                                                 |
|----------------------------------|-------------|---------------------------------------------------------------------------------------------|
| Default Archive Retention (Days) | String      | The default Archive retention for this policy domain (if not overridden by client settings) |
| Default Backup Retention (Days)  | String      | The default Backup retention for this policy domain (if not overridden by client settings)  |
| Default Backup Versions          | String      | The default backup version to keep                                                          |
| File Space                       | String      | The File Space name                                                                         |
| Last Attempted Backup            | DateTime    | The date time of the last attempted backup for this file space                              |
| Last Attempted Backup Successful | String      | Indicates whether the last backup for this file space was successful                        |
| Last Successful Backup           | DateTime    | The date time of the last successful backup                                                 |
| Node Name                        | String      | The Client Node name                                                                        |
| Policy Domain                    | String      | The policy domain the Client Node belongs to                                                |
| Schedules                        | String      | The schedules this Client Node is associated to                                             |
| Total Storage (GB)               | Double      | The total storage on the TSM Server for this Client Node (GB)                               |
| TSM Server Name                  | String      | The name given to this TSM Server                                                           |
|                                  |             |                                                                                             |

### **Data Source Name:** Client Node Group FileSpaces

# **Description:** The File Space details for the specified Client Node Group

| Column Name              | Column Type | Description                                                            |
|--------------------------|-------------|------------------------------------------------------------------------|
| BackupEnd                | DateTime    | The last data time when the file space backup completed                |
| BackupStart              | DateTime    | The last data time when the file space backup started                  |
| Capacity                 | Decimal     | The capacity of the file space                                         |
| ClientOSLevel            | String      | The level of the operating system running on the client node           |
| ClientOSName             | String      | The name of the operating system running on the client node            |
| ClientSystemArchitecture | String      | The system architecture the client node is running on                  |
| ClientVersion            | String      | The version of the TSM client                                          |
| CollocGroupName          | String      | The collocation group this client node belongs to                      |
| DeleteOccured            | DateTime    | The date time the last delete occurred                                 |
| DomainName               | String      | The Domain that the Client Node belongs to                             |
| FileSpaceHexName         | String      | The hex name for the file space                                        |
| FileSpaceID              | Int64       | The id of the File Space                                               |
| FileSpaceName            | String      | The File Space Name                                                    |
| FileSpaceType            | String      | The File Space Type                                                    |
| GroupName                | String      | The Client Group Name                                                  |
| MaxMPAllowed             | Int32       | The maximum number of mount points this client node is allowed to used |
| NodeName                 | String      | The Client Node Name                                                   |
| NodeType                 | String      | The type of the client node                                            |
| OptionSet                | String      | The option set being used by this Client Node                          |
| PercentUtilized          | Decimal     | The percentage utilization of the File Space                           |
| PlatformName             | String      | The platform name this Client Node is running on                       |
| TCPAddress               | String      | The Tcpip Address of the Client Node                                   |
| TcpName                  | String      | The TCP Name of the Client Node                                        |
| TsmServer                | String      | The TSM Server Name                                                    |
| UnicodeFileSpace         | String      | The Unicode name of the file space                                     |
| UserDefined1             | String      | A User Defined value                                                   |
| UserDefined2             | String      | A User Defined value                                                   |

### Data Source Name:Client Node Group Occupancy

# **Description:** The TSM Server Occupancy for the selected Client Node Group

| Column Name     | Column Type | Description               |
|-----------------|-------------|---------------------------|
| FileSpaceID     | Int64       | The id of the File Space  |
| FileSpaceName   | String      | The File Space Name       |
| GroupName       | String      | The Client Group Name     |
| LogicalMB       | Double      | The Logical MB Stored     |
| NodeName        | String      | The Client Node Name      |
| NumberOfFiles   | Int64       | The total number of files |
| PhysicalMB      | Double      | The Physical MB Stored    |
| StoragePoolName | String      | The Storage Pool name     |
| TsmServer       | String      | The TSM Server Name       |
| Туре            | String      | The Type of Data          |

 Data Source Name:
 Client Node Group Schedule Details

### **Description:** Shows Schedule results for the selected Client Node Group

| Column Name             | Column Type | Description                                           |
|-------------------------|-------------|-------------------------------------------------------|
| ActualStart             | DateTime    | The date and time when the schedule started           |
| CollectionDateTimeStamp | DateTime    | The date time stamp when this collection was taken    |
| Completed               | DateTime    | The total number of completed schedules               |
| DomainName              | String      | The Domain that the Client Node belongs to            |
| GroupName               | String      | The Client Group Name                                 |
| NodeName                | String      | The Client Node Name                                  |
| Reason                  | String      | Specifies the reason for the result code              |
| Result                  | Int32       | The schedule result code                              |
| ScheduledStart          | DateTime    | Specifies the date and time the schedule should start |
| ScheduleName            | String      | The name of the schedule                              |
| Status                  | String      | The schedule status                                   |
| TsmServer               | String      | The TSM Server Name                                   |

 Data Source Name:
 Client Node Group Schedule Totals

### **Description:** Shows Schedule Totals for the Client Node Group

| Column Name             | Column Type | Description                                        |
|-------------------------|-------------|----------------------------------------------------|
| CollectionDateTimeStamp | DateTime    | The date time stamp when this collection was taken |
| Completed               | Int32       | The total number of completed schedules            |
| Failed                  | Int32       | The amount of failed files the activity            |
| FailedNoRestart         | Int32       | The total number of failednorestart schedules      |
| Future                  | Int32       | The total number of future schedules               |
| GroupName               | String      | The Client Group Name                              |
| InProgress              | Int32       | The total number of inprogress schedules           |
| Missed                  | Int32       | The total number of missed schedules               |
| Pending                 | Int32       | The number of pending schedules                    |
| Restarted               | Int32       | The total number of restarted schedules            |
| Severed                 | Int32       | The total number of severed schedules              |
| Started                 | Int32       | The total number of started schedules              |
| Total                   | Int32       | The total number of schedules                      |
| Uncertain               | Int32       | The total number of uncertain schedules            |

Data Source Name:Client Node Group Summary Details

### **Description:** Shows summary details for the selected Client Node Group

| Column Name             | Column Type | Description                                             |
|-------------------------|-------------|---------------------------------------------------------|
| Activity                | String      | The activity that occurred                              |
| Address                 | String      | The IP Address of the ClientNode                        |
| Affected                | Int64       | The number of file affected                             |
| Bytes                   | Int64       | The number of bytes transferred from\to the Client Node |
| CollectionDateTimeStamp | DateTime    | The date time stamp when this collection was taken      |
| CommMeth                | String      | The communication method used                           |
| CommWait                | Int64       | The amount of time spent communicating (seconds)        |
| DriveName               | String      | The drives used by the activity                         |
| EndTime                 | DateTime    | The time the activity ended                             |
| Entity                  | String      | The name of the entity the activity was performed on    |
| Examined                | Int64       | The number of files examined                            |
| ExecutionTimeSeconds    | Int64       | The amount of time to execute the task in seconds       |
| ExecutionTimeTimeSpan   | TimeSpan    | The timespan to execute the task in seconds             |
| Failed                  | Int64       | The amount of failed files the activity                 |
| GroupName               | String      | The Client Group Name                                   |
| Idle                    | Int64       | Amount of time the session was idle                     |
| LastUse                 | String      | The Last Use of the object                              |
| LibraryName             | String      | The name of the TSM Library                             |
| MediaWait               | Int64       | The amount of time waiting for media                    |
| Number                  | Int64       | The session or process number                           |
| NumberOffsiteVolumes    | Int64       | The number of offsite volumes processed                 |
| Processes               | Int64       | The number of processed required for the activity       |
| ScheduleName            | String      | The name of the schedule                                |
| StartTime               | DateTime    | The start time of the activity                          |
| Successful              | String      | Whether the activity was successful or not              |
| TsmServer               | String      | The TSM Server Name                                     |
| VolumeName              | String      | The volume name                                         |
|                         |             |                                                         |

### Data Source Name: Client Node Last Backup Status

# **Description:** Show the Last Backup Status for each Client Node

| Column Name                       | Column Type | Description                                       |
|-----------------------------------|-------------|---------------------------------------------------|
| Days since last successful backup | String      | Days since the Client Node last successful backup |
| Last Backup Actual Date Time      | DateTime    | The actual date and time of the last backup       |
| Last Backup Code                  | String      | The result code from the last backup              |
| Last Backup Complete Date Time    | DateTime    | The last backup completion date and time          |
| Last Backup Scheduled Date Time   | DateTime    | THe last backup scheduled date and time           |
| Last Backup Status                | String      | The last backup status                            |
| Node Name                         | String      | The Client Node Name                              |
| TSM Server Name                   | String      | The TSM Server Name                               |
| TSMServerGUID                     | String      | The TSM Server Internal Id                        |

| Data Source Name: | Client Node Network Traffic Summary                    |
|-------------------|--------------------------------------------------------|
| Description:      | Shows a summary of Network Traffic for the Client Node |

| Column Name               | Column Type | Description                                                                        |
|---------------------------|-------------|------------------------------------------------------------------------------------|
| Activity                  | String      | The activity that occurred                                                         |
| Avg Bytes Backed Up       | Double      | Show the average bytes backed up for the selected period                           |
| Date Min Bytes Backed Up  | DateTime    | The date during the selected period when the minimum number of bytes was backed up |
| Date Peak Bytes Backed Up | DateTime    | The date during the selected period when the maximum number of bytes was backed up |
| Domain                    | String      | The Domain Name the Client Node is a member of                                     |
| Min Bytes Backed Up       | Double      | The minimum number of bytes backed up                                              |
| Node Name                 | String      | The Client Node name                                                               |
| Peak Bytes Backed Up      | Double      | The maximum number of bytes backed up                                              |
| TCP Name                  | String      | The TCP Name of the Client Node                                                    |
| Total Bytes Backed Up     | Double      | The total bytes backed up                                                          |
| TSM Server Name           | String      | The name given to this TSM Server                                                  |

**Data Source Name:** Client Node Schedules and Retention Details

**Description:** Shows the schedules associated with the Client Node and the Default retention for this Client Node based on its Policy Domain membership. NOTE: The retention can be overridden by client side settings

| Column Name                      | Column Type | Description                                                             |
|----------------------------------|-------------|-------------------------------------------------------------------------|
| Default Archive Retention (Days) | String      | The default archive retention (days)                                    |
| Default Backup Retention (Days)  | String      | The default backup retention (days)                                     |
| Default Backup Versions          | String      | the default number of backup versions to keep                           |
| Last Successful Backup           | DateTime    | The last successful backup for this Client Node                         |
| Node Name                        | String      | The Client Node name                                                    |
| Policy Domain                    | String      | The Policy Domain this Client Node is a member of                       |
| Schedules                        | String      | The schedules that are associated with this Client Node                 |
| Total Storage (GB)               | Double      | The total storage that this Client Node is using in the TSM Server (GB) |
| TSM Server Name                  | String      | The name given to this TSM Server                                       |

**Data Source Name:** Client Node Top Storage Consumers

**Description:** Shows the Top N Client Nodes based on the amount of Storage Used. Where N is a number defined in the TSM Studio Server properties.

| Column Name             | Column Type | Description                                   |
|-------------------------|-------------|-----------------------------------------------|
| Node Name               | String      | The Client Node name                          |
| Server Name             | String      | The TSM Server Name                           |
| Total Storage Used (MB) | Double      | The total storage used on the TSM Server (MB) |
| TSMServerGUID           | String      | Internal TSM Server Id                        |

**Data Source Name:** Client Node Totals

**Description:** The total number of Client Nodes on a TSM Server

| Column Name             | Column Type | Description                                        |
|-------------------------|-------------|----------------------------------------------------|
| CollectionDateTimeStamp | DateTime    | The date time stamp when this collection was taken |
| NodeCount               | Int32       | The Count of Client Nodes                          |
| Server Name             | String      | The TSM Server Name                                |
| TSMServerGUID           | String      | Internal TSM Server Id                             |

**Data Source Name:** Client Nodes

# **Description:** Shows a list of Client Nodes

| Column Name      | Column Type | Description                                                    |
|------------------|-------------|----------------------------------------------------------------|
| LastAccessTime   | DateTime    | The data and time the client node last accessed the TSM Server |
| NodeName         | String      | The Client Node Name                                           |
| RegistrationTime | DateTime    | The date and time the Client Node was registered               |
| TSM Server Name  | String      | The name given to this TSM Server                              |
| TSMServerGUID    | String      | Internal TSM Server Id                                         |

Data Source Name: Client Nodes Detail History

**Description:** Show Client Node Details at the time the collection was run

| Column Name              | Column Type | Description                                                                         |
|--------------------------|-------------|-------------------------------------------------------------------------------------|
| ClientOSLevel            | String      | The level of the operating system running on the client node                        |
| ClientOSName             | String      | The name of the operating system running on the client node                         |
| ClientSystemArchitecture | String      | The system architecture the client node is running on                               |
| ClientVersion            | String      | The version of the TSM client                                                       |
| CollectionDateTimeStamp  | DateTime    | The date time stamp when this collection was taken                                  |
| CollocGroupName          | String      | The collocation group this client node belongs to                                   |
| DomainName               | String      | The Domain that the Client Node belongs to                                          |
| LastAccessTime           | DateTime    | The data and time the client node last accessed the TSM Server                      |
| LastSessionCommWait      | Int64       | The amount of time (seconds) the last session waiting for communication             |
| LastSessionDuration      | Int64       | The duration the last session (seconds)                                             |
| LastSessionIdleWait      | Int64       | The amount of time the last session was idle (seconds)                              |
| LastSessionMediaWait     | Int64       | The amount of time the last session spent waiting for media to be mounted (seconds) |
| LastSessionRecvd         | Int64       | The number of bytes received in the last session                                    |
| LastSessionSent          | Int64       | The number of bytes sent in the last session                                        |
| MacAddr                  | String      | Mac Addr of Client Node                                                             |
| MaxMPAllowed             | Int32       | The maximum number of mount points this client node is allowed to used              |
| NodeName                 | String      | The Client Node Name                                                                |
| NodeType                 | String      | The type of the client node                                                         |
| OptionSet                | String      | The option set being used by this Client Node                                       |
| PlatformName             | String      | The platform name this Client Node is running on                                    |
| RegistrationAdmin        | String      | The administrator that registered this client node                                  |
| RegistrationDate         | DateTime    | The registration date of this Client Node                                           |
| TCPAddress               | String      | The Tcpip Address of the Client Node                                                |
| TCPName                  | String      | The TCP Name of the Client Node                                                     |
| TSM Server Name          | String      | The name given to this TSM Server                                                   |
| TSMServerGUID            | String      | Internal TSM Server Id                                                              |
|                          |             |                                                                                     |

Data Source Name:Client Nodes Outside Backup Window

**Description:** Display Client Nodes that are backing up outside the configured backup window

| Column Name          | Column Type | Description                            |
|----------------------|-------------|----------------------------------------|
| End Time             | DateTime    | The End Time of the backup             |
| Node Name            | String      | The Client Node name                   |
| Reason               | String      | The reason if any for a failure        |
| Schedule Name        | String      | The Schedule Name                      |
| Scheduled Start Time | DateTime    | The Scheduled start time of the backup |
| Start Time           | DateTime    | The Start time of the backup           |
| TSM Server Name      | String      | The name given to this TSM Server      |

Data Source Name: Client Nodes with no data

### **Description:** Shows a List of Client Nodes that have no data stored on the TSM Server

| Column Name       | Column Type | Description                                                    |
|-------------------|-------------|----------------------------------------------------------------|
| Last Access       | DateTime    | The last date and time the Client Node accessed the TSM Server |
| Node Name         | String      | The Client Node name                                           |
| Registration Date | DateTime    | The date time the Client Node was registered                   |
| TSM Server Name   | String      | The name given to this TSM Server                              |
| TSMServerGUID     | String      | Internal TSM Server Id                                         |

**Data Source Name:** Client Nodes Without Schedules and Last Access within last day

**Description:** Shows a list of Client Nodes that have contacted the TSM Server in the last 24 hours but do not have a backup schedule assigned

| Column Name       | Column Type | Description                                                    |
|-------------------|-------------|----------------------------------------------------------------|
| Domain Name       | String      | The Domain Name the Client Node belongs to                     |
| Last Access       | DateTime    | The last date and time the Client Node accessed the TSM Server |
| Node Name         | String      | The Client Node name                                           |
| Registration Date | DateTime    | The date time the Client Node was registered                   |
| TSM Server Name   | String      | The name given to this TSM Server                              |
| TSMServerGUID     | String      | Internal TSM Server Id                                         |

### **Data Source Name:** Client Schedule Associations

### **Description:** Shows Client Schedules and the Client Nodes they are associated to

| Column Name             | Column Type | Description                                        |
|-------------------------|-------------|----------------------------------------------------|
| ChgAdmin                | String      | The admin that last updated this object            |
| ChgTime                 | DateTime    | The time this object was last updated              |
| CollectionDateTimeStamp | DateTime    | The date time stamp when this collection was taken |
| DomainName              | String      | The Domain that the Client Node belongs to         |
| NodeName                | String      | The Client Node Name                               |
| ScheduleName            | String      | The name of the schedule                           |
| TSM Server Name         | String      | The name given to this TSM Server                  |
| TSMServerGUID           | String      | Internal TSM Server Id                             |

**Data Source Name:** Client Schedule Definitions

# **Description:** Shows Client Schedule Definitions

| Column Name             | Column Type | Description                                                                          |
|-------------------------|-------------|--------------------------------------------------------------------------------------|
| Action                  | String      | The action to run                                                                    |
| ChgAdmin                | String      | The admin that last updated this object                                              |
| ChgTime                 | DateTime    | The time this object was last updated                                                |
| CollectionDateTimeStamp | DateTime    | The date time stamp when this collection was taken                                   |
| DayOfMonth              | String      | Day(s) of the month to run this schedule                                             |
| Dayofweek               | String      | Day(s) of the week to run this schedule                                              |
| Description             | String      | The description of the schedule                                                      |
| DomainName              | String      | The Domain that the Client Node belongs to                                           |
| Duration                | Int32       | Specifies the length of the startup window for this schedule.                        |
| Durunits                | String      | The duration unit type                                                               |
| EnhMonth                | String      | The enhanced schedule type month setting                                             |
| Expiration              | DateTime    | Specifies when the schedule will expire                                              |
| NumberOfMembers         | Int32       | The number of Client Nodes using this schedule                                       |
| Objects                 | String      | Specifies the objects on which the action is performed                               |
| Options                 | String      | Specifies the options that are supplied to the DSMC command when the schedule is run |
| Period                  | Int32       | Specifies the time between startup windows (assuming DAYOFWEEK=ANY)                  |
| Perunits                | String      | The period unit type                                                                 |
| Priority                | Int32       | Priority of this schedule                                                            |
| Profile                 | String      | Profile this schedule is associated to                                               |
| SchedStyle              | String      | Flag to indicate whether this is a basic or enhanced schedule                        |
| ScheduleName            | String      | The name of the schedule                                                             |
| Startdate               | DateTime    | The Start date of the Schedule                                                       |
| Starttime               | DateTime    | The Start time of the Schedule                                                       |
| TSM Server Name         | String      | The name given to this TSM Server                                                    |
| TSMServerGUID           | String      | Internal TSM Server Id                                                               |
| WeekOfMonth             | String      | Week(s) of the month to run this schedule                                            |
|                         |             |                                                                                      |

**Data Source Name:** Client Schedule Grand Totals

**Description:** Show Schedule totals by schedule status

| Column Name             | Column Type | Description                                        |
|-------------------------|-------------|----------------------------------------------------|
| CollectionDateTimeStamp | DateTime    | The date time stamp when this collection was taken |
| Total                   | Int64       | Count of schedules of this status                  |
| TotalName               | String      | Totals Status Type                                 |
| TsmServer               | String      | The TSM Server Name                                |
| TSMServerGUID           | String      | Internal TSM Server Id                             |

**Data Source Name:** Client Schedules

## **Description:** Show a list of defined Client Schedules

| Column Name             | Column Type | Description                                        |
|-------------------------|-------------|----------------------------------------------------|
| ActualStart             | DateTime    | The date and time when the schedule started        |
| CollectionDateTimeStamp | DateTime    | The date time stamp when this collection was taken |
| Completed               | DateTime    | The total number of completed schedules            |
| DomainName              | String      | The Domain that the Client Node belongs to         |
| NodeName                | String      | The Client Node Name                               |
| Reason                  | String      | The reason for the result code                     |
| Result                  | Int32       | The result code from the schedule                  |
| ScheduledStart          | DateTime    | The scheduled start date and time of the schedule  |
| ScheduleName            | String      | The name of the schedule                           |
| Status                  | String      | The status of the schedule                         |
| TSM Server Name         | String      | The name given to this TSM Server                  |
| TSMServerGUID           | String      | Internal TSM Server Id                             |

| Data Source Name: | Client Schedules Results with Client Node Details |
|-------------------|---------------------------------------------------|
|                   |                                                   |

# **Description:** Shows Client Schedules results along with the full details of the Client Node

| Column Name              | Column Type | Description                                                                         |
|--------------------------|-------------|-------------------------------------------------------------------------------------|
| ActualStart              | DateTime    | The date and time when the schedule started                                         |
| ClientOSLevel            | String      | The level of the operating system running on the client node                        |
| ClientOSName             | String      | The name of the operating system running on the client node                         |
| ClientProducts           | String      | The products installed on the Client Node                                           |
| ClientSystemArchitecture | String      | The system architecture the client node is running on                               |
| ClientVersion            | String      | The version of the TSM client                                                       |
| CollocGroupName          | String      | The collocation group this client node belongs to                                   |
| Completed                | DateTime    | The total number of completed schedules                                             |
| Contact                  | String      | Contact details for the Client Node                                                 |
| DomainName               | String      | The Domain that the Client Node belongs to                                          |
| EMailAddr                | String      | The email address associated with the Client Node                                   |
| LastAccessTime           | DateTime    | The data and time the client node last accessed the TSM Server                      |
| LastSessionCommWait      | Int64       | The amount of time (seconds) the last session waiting for communication             |
| LastSessionDuration      | Int64       | The duration the last session (seconds)                                             |
| LastSessionIdleWait      | Int64       | The amount of time the last session was idle (seconds)                              |
| LastSessionMediaWait     | Int64       | The amount of time the last session spent waiting for media to be mounted (seconds) |
| LastSessionRecvd         | Int64       | The number of bytes received in the last session                                    |
| LastSessionSent          | Int64       | The number of bytes sent in the last session                                        |
| MaxAddress               | String      | Internal Use Only                                                                   |
| MaxMPAllowed             | Int32       | The maximum number of mount points this client node is allowed to used              |
| NodeName                 | String      | The Client Node Name                                                                |
| NodeType                 | String      | The type of the client node                                                         |
| OptionSet                | String      | The option set being used by this Client Node                                       |
| PlatformName             | String      | The platform name this Client Node is running on                                    |
| ProxyAgent               | String      | The proxy agent defined for this Client Node                                        |
| ProxyTarget              | String      | The proxy target defined for this Client Node                                       |
| Reason                   | String      | The reason for the result code                                                      |
| RegistrationAdmin        | String      | The administrator that registered this client node                                  |

| RegistrationDate | DateTime | The registration date of this Client Node |
|------------------|----------|-------------------------------------------|
| Result           | Int32    | The result code                           |
| ScheduledStart   | DateTime | The scheduled start                       |
| ScheduleName     | String   | The name of the schedule                  |
| Status           | String   | The status of the schedule                |
| TCPAddress       | String   | The Tcpip Address of the Client Node      |
| TCPName          | String   | The TCP Name of the Client Node           |
| TSM Server Name  | String   | The TSM Server Name                       |
| TSMServerGUID    | Guid     | Internal TSM Server Id                    |
| URL              | String   | The URL defined for the Client            |

**Data Source Name:** Client Schedules Totals

**Description:** The total number of schedules for the given day

| Column Name             | Column Type | Description                                        |
|-------------------------|-------------|----------------------------------------------------|
| CollectionDateTimeStamp | DateTime    | The date time stamp when this collection was taken |
| Completed               | Int32       | The total number of completed schedules            |
| Failed                  | Int32       | The amount of failed files the activity            |
| FailedNoRestart         | Int32       | The total number of failednorestart schedules      |
| Future                  | Int32       | The total number of future schedules               |
| InProgress              | Int32       | The total number of inprogress schedules           |
| Missed                  | Int32       | The total number of missed schedules               |
| Pending                 | Int32       | The number of pending schedules                    |
| Restarted               | Int32       | The total number of restarted schedules            |
| Severed                 | Int32       | The total number of severed schedules              |
| Started                 | Int32       | The total number of started schedules              |
| Total                   | Int32       | The total number of schedules                      |
| TSM Server Name         | String      | The name given to this TSM Server                  |
| TSMServerGUID           | String      | Internal TSM Server Id                             |
| Uncertain               | Int32       | The total number of uncertain schedules            |

### **Data Source Name:** Client Schedules Totals - Summed

### **Description:** The total number of schedule results for the given period

| 4               |             |                                               |
|-----------------|-------------|-----------------------------------------------|
| Column Name     | Column Type | Description                                   |
| Completed       | Int32       | The total number of completed schedules       |
| Failed          | Int32       | The amount of failed files the activity       |
| FailedNoRestart | Int32       | The total number of failednorestart schedules |
| Future          | Int32       | The total number of future schedules          |
| InProgress      | Int32       | The total number of inprogress schedules      |
| Missed          | Int32       | The total number of missed schedules          |
| Pending         | Int32       | The number of pending schedules               |
| Restarted       | Int32       | The total number of restarted schedules       |
| Severed         | Int32       | The total number of severed schedules         |
| Started         | Int32       | The total number of started schedules         |
| Total           | Int32       | The total number of schedules                 |
| TSM Server Name | String      | The name given to this TSM Server             |
| TSMServerGUID   | Guid        | Internal TSM Server Id                        |
| Uncertain       | Int32       | The total number of uncertain schedules       |
|                 |             |                                               |

**Data Source Name:** Client Schedules Totals - Summed Pie Chart

**Description:** Displays the client schedule results in a data source that is readily usable in a pie chart

| Column Name     | Column Type | Description                       |
|-----------------|-------------|-----------------------------------|
| Count           | Int32       | The count of the status type      |
| Status          | String      | The status of the schedule        |
| TSM Server Name | String      | The name given to this TSM Server |
| TSMServerGUID   | Guid        | Internal TSM Server Id            |

### **Data Source Name:** Collection Deletion Results

# **Description:** The results from the background deletion of old collected data

| Column Name                 | Column Type | Description                                               |
|-----------------------------|-------------|-----------------------------------------------------------|
| AsAtDate                    | DateTime    | The As At Date used to delete the data                    |
| AtAsDateDeletion            | Boolean     | Flag to indicate whether as at date deletion was used     |
| DateCriteriaLessThan        | DateTime    | The Date that was used as the threshold for deleting data |
| DateTimeEnd                 | DateTime    | The end date and time of the deletion task                |
| DateTimeStarted             | DateTime    | The start date and time of the deletion task              |
| DeletionGuid                | Guid        | Internal Id for this deletion task                        |
| Error                       | String      | An error message if any error occurred                    |
| Item                        | String      | The item being deleted                                    |
| NumberOfCollectionsToDelete | Int64       | The Number of collections to be deleted                   |
| NumberOfRecordsDeleted      | Int64       | The number of records to be deleted                       |
| RetentionDays               | Int32       | The retention days used                                   |
| SessionGuid                 | Guid        | The internal session id used for this deletion task       |
| SQLDateCollection           | String      | The SQL Date                                              |
| SQLDelete                   | String      | The SQL Delete statement                                  |

**Data Source Name:** Collection Results

**Description:** The results from the internal data collectors

| Column Name             | Column Type                             | Description                                                                                                    |
|-------------------------|-----------------------------------------|----------------------------------------------------------------------------------------------------|
| CollectionDateTimeStamp | DateTime                                | The date time stamp when this collection was taken                                                                       |
| CollectorName           | String                                  | The name of the collector                                                                                                |
| CompletedNodes          | Int32                                   | If this collector is collecting Client Node data this value represents the number of Client Nodes data was collected for |
| DeviceId                | String                                  | The internal Id of the device                                                                                            |
| DeviceName              | String                                  | The name of the device                                                                                                   |
| DeviceType              |                                         | The type of the device                                                                                                   |
|                         | es.Code.Enumeratio<br>ns.EnumDeviceType |                                                                                                    |
| EndTime                 | DateTime                                | The date and time the collection ended                                                                                   |
| Error                   | String                                  | Error message if there was an error                                                                                      |
| LogId                   | Guid                                    | The internal Log Id                                                                                                    |
| NodesWithNoData         | Int32                                   | The amount of Client Nodes that had no data                                                                              |
| StartTime               | DateTime                                | The date and time the collection started                                                                                 |
| Successful              | Boolean                                 | Flag to indicate whether the collection was successful                                                                   |
| TotalNodes              | Int32                                   | The total number of nodes processed                                                                                      |
| TotalRecords            | Int64                                   | The total number of record processed                                                                                     |

**Data Source Name:** Collocation Group Members

# **Description:** Displays the members of a TSM Collocation group

| Column Name             | Column Type | Description                                        |
|-------------------------|-------------|----------------------------------------------------|
| CollectionDateTimeStamp | DateTime    | The date time stamp when this collection was taken |
| CollocGroupName         | String      | The collocation group this client node belongs to  |
| NodeName                | String      | The Client Node Name                               |
| TSM Server Name         | String      | The name given to this TSM Server                  |
| TSMServerGUID           | String      | Internal TSM Server Id                             |

Data Source Name: Collocation Groups

# **Description:** Shows a list of defined Collocation Groups

| Column Name             | Column Type | Description                                                 |
|-------------------------|-------------|-------------------------------------------------------------|
| ChgAdmin                | String      | The admin that last updated this object                     |
| CollectionDateTimeStamp | DateTime    | The date time stamp when this collection was taken          |
| CollocGroupName         | String      | The collocation group this client node belongs to           |
| Description             | String      | A Description for the Collocation Group                     |
| LastUpdate              | DateTime    | The date and time this device class record was last updated |
| NumberOfMembers         | Int64       | The number of Client Nodes in the Collocation Group         |
| TSM Server Name         | String      | The name given to this TSM Server                           |
| TSMServerGUID           | String      | Internal TSM Server Id                                      |

**Data Source Name:** Count of Client Status by TSM Server, Activity, Month

**Description:** Display the count of the different Client Schedule results status by TSM Server then by Activity then by Month

| Column Name     | Column Type | Description                                    |
|-----------------|-------------|------------------------------------------------|
| Activity        | String      | The activity that occurred                     |
| Count           | Int32       | The count of this status type                  |
| Domain          | String      | The domain that the client node is a member of |
| Month           | DateTime    | The Month                                      |
| Node Name       | String      | The Client Node name                           |
| Schedule Name   | String      | The name of the schedule                       |
| Status          | String      | The status                                     |
| TSM Server Name | String      | The name given to this TSM Server              |

### Data Source Name:

Data Domain Active and Archive Average Daily Growth

**Description:** Shows the Daily growth for the Data Domain Active Tier with predictions on when the tiers will reach 80, 90 and 100%

| column type | Description                                                                                                    |
|-------------|----------------------------------------------------------------------------------------------------|
| Double      | The Active Tier average daily growth in GB                                                                                                    |
| DateTime    | The estimated date and time when the active tier will reach 80% utilization                                                                                                    |
| DateTime    | The estimated date and time when the active tier will reach 90% utilization                                                                                                    |
| DateTime    | The estimated date and time when the active tier will reach 100% utilization                                                                                                    |
| Double      | The maximum capacity of the active tier used in GB during the selected period                                                                                                    |
| Double      | The maximum daily growth of the active tier in GB for the selected period                                                                                                    |
| Double      | The minimum capacity of the active tier used in GB during the selected period                                                                                                    |
| Double      | The minimum daily growth of the active tier in GB for the selected period                                                                                                    |
| Double      | The average daily growth of the active tier in GB                                                                                                    |
| DateTime    | The estimated date and time when the archive tier will reach 80% utilization                                                                                                    |
| DateTime    | The estimated date and time when the archive tier will reach 90% utilization                                                                                                    |
| DateTime    | The estimated date and time when the archive tier will reach 100% utilization                                                                                                    |
| Double      | The maximum capacity of the archive tier used in GB during the selected period                                                                                                    |
| Double      | The maximum daily growth of the archive tier in GB for the selected period                                                                                                    |
| Double      | The minimum capacity of the archive tier used in GB during the selected period                                                                                                    |
| Double      | The minimum daily growth of the archive tier in GB for the selected period                                                                                                    |
| String      | The name given to this Data Domain Appliance                                                                                                    |
| DateTime    | The selected end date and time                                                                                                    |
| DateTime    | The selected start date and time                                                                                                    |
|             | DateTime<br>DateTime<br>DateTime<br>Double<br>Double<br>Double<br>Double<br>Double<br>Double<br>DateTime<br>DateTime<br>Double<br>Double<br>Double<br>Double<br>Double<br>Double<br>Double<br>Double<br>Double<br>Double<br>Double<br>Double |

| Data Source Name: | Data Domain Active and Archive Tier Usage                           |
|-------------------|---------------------------------------------------------------------|
| Description:      | Shows Data Domain Usage for the Active and Extended Retention Tiers |

| Column Name                                     | Column Type | Description                                           |
|-------------------------------------------------|-------------|-------------------------------------------------------|
| Active Tier Post Compression Available (GB)     | Double      | Active Tier Post Compression Available in GB          |
| Active Tier Post Compression Size (GB)          | Double      | Active Tier Post Compression Size GB                  |
| Active Tier Post Compression Used (GB)          | Double      | Active Tier Used GB                                   |
| Active Tier Pre Compression Used (GB)           | Double      | Active Tier Pre-Compression Used GB                   |
| Archive Tier Post Compression Available<br>(GB) | Double      | Extended Retention Tier Post Compression Available GB |
| Archive Tier Post Compression Size (GB)         | Double      | Extended Retention Tier Post Compression Size GB      |
| Archive Tier Post Compression Used (GB)         | Double      | Extended Retention Tier Post Compression Used         |
| Archive Tier Pre Compression Used (GB)          | Double      | Extended Retention Tier Pre-Compress Used             |
| Collection Date                                 | DateTime    | The date time stamp the collection was taken          |
| Data Domain Appliance Name                      | String      | The name given to this Data Domain Appliance          |

**Data Source Name:** Data Domain Active and Archive Tier Utilization

**Description:** Shows the utilization as a percentage of the Data Domain active and extended retention tiers

| Column Name                   | Column Type | Description                                                    |
|-------------------------------|-------------|----------------------------------------------------------------|
| Active Tier Percent Utilized  | Double      | The percentage of the Active tier that is utilized             |
| Archive Tier Percent Utilized | Double      | The percentage of the Extended Retention tier that is utilized |
| Collection Date               | DateTime    | The date time stamp the collection was taken                   |
| Data Domain Appliance Name    | String      | The name given to this Data Domain Appliance                   |

**Data Source Name:** Data Domain Active Group Tier Average Daily Growth (outliers removed)

**Description:** Shows the Daily growth for the Data Domain Active Tier with predictions on when the tiers will reach 80, 90 and 100% . Any outliers (more than 3 standard deviations from the mean) will be removed from the data and any calculations.

| Column Name                                | Column Type | Description                                                                   |
|--------------------------------------------|-------------|-------------------------------------------------------------------------------|
| Active Tier Average Daily Growth (GB)      | Double      | The Active Tier average daily growth in GB                                    |
| Active Tier Estimated 80% Utilization Date | DateTime    | The estimated date and time when the active tier will reach 80% utilization   |
| Active Tier Estimated 90% Utilization Date | DateTime    | The estimated date and time when the active tier will reach 90% utilization   |
| Active Tier Estimated Full Date            | DateTime    | The estimated date and time when the active tier will reach 100% utilization  |
| Active Tier Max Capacity Used (GB)         | Double      | The maximum capacity of the active tier used in GB during the selected period |
| Active Tier Max Daily Growth (GB)          | Double      | The maximum daily growth of the active tier in GB for the selected period     |
| Active Tier Min Capacity Used (GB)         | Double      | The minimum capacity of the active tier used in GB during the selected period |
| Active Tier Min Daily Growth (GB)          | Double      | The minimum daily growth of the active tier in GB for the selected period     |
| Data Domain Group                          | String      | The Data Domain Group                                                         |
| End Date                                   | DateTime    | The selected end date and time                                                |
| Mean                                       | Double      | The calculated mean                                                           |
| Standard Deviation                         | Double      | The calculated standard deviation value                                       |
| Start Date                                 | DateTime    | The select start date and time                                                |

Data Source Name:

Data Domain Active Tier Average Daily Growth (outliers removed)

**Description:** Shows the average daily growth of the Data Domain Appliance Active tier. Any outliers (more than 3 standard deviations from the mean) will be removed from the data and any calculations.

| Column Type | Description                                                                                                    |
|-------------|----------------------------------------------------------------------------------------------------|
| Double      | The Active Tier average daily growth in GB                                                                                                    |
| DateTime    | The estimated date and time when the active tier will reach 80% utilization                                                                                                    |
| DateTime    | The estimated date and time when the active tier will reach 90% utilization                                                                                                    |
| DateTime    | The estimated date and time when the active tier will reach 100% utilization                                                                                                    |
| Double      | The maximum capacity of the active tier used in GB during the selected period                                                                                                    |
| Double      | The maximum daily growth of the active tier in GB for the selected period                                                                                                    |
| Double      | The minimum capacity of the active tier used in GB during the selected period                                                                                                    |
| Double      | The minimum daily growth of the active tier in GB for the selected period                                                                                                    |
| String      | The name given to this Data Domain Appliance                                                                                                    |
| DateTime    | The selected end date and time                                                                                                    |
| Double      | The calculated mean                                                                                                    |
| Double      | The calculated standard deviation value                                                                                                    |
| DateTime    | The selected start date and time                                                                                                    |
|             | DoubleDateTimeDateTimeDateTimeDateTimeDoubleDoubleDoubleStringDateTimeDoubleDoubleDateTimeDoubleDoubleDoubleDoubleDoubleDoubleDoubleDoubleDoubleDoubleDoubleDoubleDoubleDoubleDoubleDoubleDoubleDoubleDoubleDoubleDouble |

Data Source Name:

Data Domain Active Tier Daily Growth (outliers removed)

**Description:** Shows the Data Domain Active Tier daily growth with outliers removed (any data more than 3 standard deviations from the mean are removed)

| Column Name                                | Column Type | Description                                                                   |
|--------------------------------------------|-------------|-------------------------------------------------------------------------------|
| Active Tier Average Daily Growth (GB)      | Double      | The Active Tier average daily growth in GB                                    |
| Active Tier Estimated 80% Utilization Date | DateTime    | The estimated date and time when the active tier will reach 80% utilization   |
| Active Tier Estimated 90% Utilization Date | DateTime    | The estimated date and time when the active tier will reach 90% utilization   |
| Active Tier Estimated Full Date            | DateTime    | The estimated date and time when the active tier will reach 100% utilization  |
| Active Tier Max Capacity Used (GB)         | Double      | The maximum capacity of the active tier used in GB during the selected period |
| Active Tier Max Daily Growth (GB)          | Double      | The maximum daily growth of the active tier in GB for the selected period     |
| Active Tier Min Capacity Used (GB)         | Double      | The minimum capacity of the active tier used in GB during the selected period |
| Active Tier Min Daily Growth (GB)          | Double      | The minimum daily growth of the active tier in GB for the selected period     |
| Data Domain Appliance Name                 | String      | The name given to this Data Domain Appliance                                  |
| End Date                                   | DateTime    | The selected end date and time                                                |
| Mean                                       | Double      | The calculated mean                                                           |
| Standard Deviation                         | Double      | The calculated standard deviation value                                       |
| Start Date                                 | DateTime    | Tme selected start date and time                                              |

Data Source Name:Data Domain Active Tier UtilizationDescription:Shows the utilization as a percentage of the Data Domain active tier

Column NameColumn TypeDescriptionActive Tier Percent UtilizedDoubleThe percentage of the Active tier that is utilizedCollection DateDateTimeThe date time stamp the collection was takenData Domain Appliance NameStringThe name given to this Data Domain Appliance

**Data Source Name:** Data Domain Archive Tier Average Daily Growth (outliers removed)

**Description:** Shows Data Domain Archive Tier Daily Growth. Any outliers (more than 3 standard deviations from the mean) will be removed from the data and any calculations.

| Column Name                                 | Column Type | Description                                                                    |
|---------------------------------------------|-------------|--------------------------------------------------------------------------------|
| Archive Tier Average Daily Growth (GB)      | Double      | The average daily growth of the active tier in GB                              |
| Archive Tier Estimated 80% Utilization Date | DateTime    | The estimated date and time when the archive tier will reach 80% utilization   |
| Archive Tier Estimated 90% Utilization Date | DateTime    | The estimated date and time when the archive tier will reach 90% utilization   |
| Archive Tier Estimated Full Date            | DateTime    | The estimated date and time when the archive tier will reach 100% utilization  |
| Archive Tier Max Capacity Used (GB)         | Double      | The maximum capacity of the archive tier used in GB during the selected period |
| Archive Tier Max Daily Growth (GB)          | Double      | The maximum daily growth of the archive tier in GB for the selected period     |
| Archive Tier Min Capacity Used (GB)         | Double      | The minimum capacity of the archive tier used in GB during the selected period |
| Archive Tier Min Daily Growth (GB)          | Double      | The minimum daily growth of the archive tier in GB for the selected period     |
| Data Domain Appliance Name                  | String      | The name given to this Data Domain Appliance                                   |
| End Date                                    | DateTime    | The selected end date and time                                                 |
| Mean                                        | Double      | The calculated mean                                                            |
| Standard Deviation                          | Double      | The calculated standard deviation value                                        |
| Start Date                                  | DateTime    | The selected start date and time                                               |

**Data Source Name:** Data Domain Archive Tier Utilization

**Description:** Shows the utilization as a percentage of the Data Domain extended retention tier

| Column Name                   | Column Type | Description                                                    |
|-------------------------------|-------------|----------------------------------------------------------------|
| Archive Tier Percent Utilized | Double      | The percentage of the Extended Retention tier that is utilized |
| Collection Date               | DateTime    | The date time stamp the collection was taken                   |
| Data Domain Appliance Name    | String      | The name given to this Data Domain Appliance                   |

**Data Source Name:** Data Domain Daily Active Tier Capacity

**Description:** Horizontally (in the columns) display a list of all defined Data Domain Appliances. Vertically (in the rows) displays the capacity of the active tier on the date for each Data Domain Appliance

| Column Name            | Column Type | Description             |
|------------------------|-------------|-------------------------|
| Data Domain Appliance1 | String      | Data Domain Appliance 1 |
| Data Domain Appliance2 | String      | Data Domain Appliance 2 |
| Data Domain Appliance3 | String      | Data Domain Appliance 3 |
| Data Domain Appliance4 | String      | Data Domain Appliance 4 |
| Data Domain Appliance5 | String      | Data Domain Appliance n |
| Date                   | DateTime    | Date and Time           |

**Data Source Name:** Data Domain Daily All Tiers Capacity

**Description:** Horizontally (in the columns) display a list of all defined Data Domain Appliances. Vertically (in the rows) displays the total capacity for all tiers on the date for each Data Domain Appliance

| Column Name            | Column Type | Description             |
|------------------------|-------------|-------------------------|
| Data Domain Appliance1 | String      | Data Domain Appliance 1 |
| Data Domain Appliance2 | String      | Data Domain Appliance 2 |
| Data Domain Appliance3 | String      | Data Domain Appliance 3 |
| Data Domain Appliance4 | String      | Data Domain Appliance 4 |
| Data Domain Appliance5 | String      | Data Domain Appliance n |
| Date                   | DateTime    | Date and Time           |

**Data Source Name:** Data Domain Daily Archive Tier Capacity

**Description:** Horizontally (in the columns) display a list of all defined Data Domain Appliances. Vertically (in the rows) displays the capacity of the extended retention tier on the date for each Data Domain Appliance

| Column Name            | Column Type | Description             |
|------------------------|-------------|-------------------------|
| Data Domain Appliance1 | String      | Data Domain Appliance 1 |
| Data Domain Appliance2 | String      | Data Domain Appliance 2 |
| Data Domain Appliance3 | String      | Data Domain Appliance 3 |
| Data Domain Appliance4 | String      | Data Domain Appliance 4 |
| Data Domain Appliance5 | String      | Data Domain Appliance n |
| Date                   | DateTime    | Date and Time           |

**Data Source Name:** Data Domain Daily Average All Tiers Capacity

**Description:** Horizontally (in the columns) display a list of all defined Data Domain Appliances. Vertically (in the rows) displays the average capacity for all tiers on the date for each Data Domain Appliance

| Column Name            | Column Type | Description             |
|------------------------|-------------|-------------------------|
| Data Domain Appliance1 | String      | Data Domain Appliance 1 |
| Data Domain Appliance2 | String      | Data Domain Appliance 2 |
| Data Domain Appliance3 | String      | Data Domain Appliance 3 |
| Data Domain Appliance4 | String      | Data Domain Appliance 4 |
| Data Domain Appliance5 | String      | Data Domain Appliance n |
| Date                   | DateTime    | Date and Time           |

### **Data Source Name:** Data Domain File Age Distribution

# **Description:** Shows the age distribution of files in the MTree

| Column Name                | Column Type | Description                                        |
|----------------------------|-------------|----------------------------------------------------|
| CollectionDateTimeStamp    | DateTime    | The date time stamp when this collection was taken |
| Data Domain Appliance Name | String      | The name given to this Data Domain Appliance       |
| DataDomainGuid             | Guid        | Internal Data Domain Appliance Unique Identifier   |
| Mtree                      | String      | The Mtree name                                     |
| Over10Years                | Int64       | Number of Files over 10 years old                  |
| Over10YearsBytes           | Int64       | Number of Bytes over 10 years old                  |
| Over120Days                | Int64       | Number of Files over 120 days old                  |
| Over120DaysBytes           | Int64       | Number of Bytes over 120 days old                  |
| Over14Days                 | Int64       | Number of Files over 14 days old                   |
| Over14DaysBytes            | Int64       | Number of Bytes over 14 days old                   |
| Over240Days                | Int64       | Number of Files over 240 days old                  |
| Over240DaysBytes           | Int64       | Number of Bytes over 240 days old                  |
| Over2Years                 | Int64       | Number of Files over 2 years old                   |
| Over2YearsBytes            | Int64       | Number of Bytes over 2 years old                   |
| Over300Days                | Int64       | Number of Files over 300 days old                  |
| Over300DaysBytes           | Int64       | Number of Bytes over 300 days old                  |
| Over30Days                 | Int64       | Number of Files over 30 days old                   |
| Over30DaysBytes            | Int64       | Number of Bytes over 30 days old                   |
| Over365Days                | Int64       | Number of Files over 365 days old                  |
| Over365DaysBytes           | Int64       | Number of Bytes over 365 days old                  |
| Over3Years                 | Int64       | Number of Files over 3 years old                   |
| Over3YearsBytes            | Int64       | Number of Bytes over 3 years old                   |
| Over5Years                 | Int64       | Number of Files over 5 years old                   |
| Over5YearsBytes            | Int64       | Number of Bytes over 5 years old                   |
| Over60Days                 | Int64       | Number of Files over 60 days old                   |
| Over60DaysBytes            | Int64       | Number of Bytes over 60 days old                   |
| Over7Days                  | Int64       | Number of Files over 7 days old                    |
| Over7DaysBytes             | Int64       | Number of Bytes over 7 days old                    |
|                            |             |                                                    |

| Over7Years      | Int64 | Number of Files over 7 years old      |
|-----------------|-------|---------------------------------------|
| Over7YearsBytes | Int64 | Number of Bytes over 7 years old      |
| Over90Days      | Int64 | Number of Files over 90 days old      |
| Over90DaysBytes | Int64 | Number of Bytes over 90 days old      |
| TotalFiles      | Int64 | Total number of files                 |
| TotalFilesBytes | Int64 | Total number of bytes                 |
| UserSpan1Bytes  | Int64 | Number of Bytes over User Value 1 old |
| UserSpan1Count  | Int64 | Number of Files over User Value 1 old |
| UserSpan1Value  | Int64 | User Defined Value 1                  |
| UserSpan2Bytes  | Int64 | Number of Bytes over User Value 2 old |
| UserSpan2Count  | Int64 | Number of Files over User Value 2 old |
| UserSpan2Value  | Int64 | User Defined Value 2                  |
| UserSpan3Bytes  | Int64 | Number of Bytes over User Value 3 old |
| UserSpan3Count  | Int64 | Number of Files over User Value 3 old |
| UserSpan3Value  | Int64 | User Defined Value 3                  |
| UserSpan4Bytes  | Int64 | Number of Bytes over User Value 4 old |
| UserSpan4Count  | Int64 | Number of Files over User Value 4 old |
| UserSpan4Value  | Int64 | User Defined Value 4                  |
| UserSpan5Bytes  | Int64 | Number of Bytes over User Value 5 old |
| UserSpan5Count  | Int64 | Number of Files over User Value 5 old |
| UserSpan5Value  | Int64 | User Defined Value 5                  |

| Data Source Name: | Data Domain File System Compression Stats            |  |
|-------------------|------------------------------------------------------|--|
| Description:      | Shows Data Domain File System Compression statistics |  |

| Column Name                | Column Type | Description                                        |
|----------------------------|-------------|----------------------------------------------------|
| CollectionDateTimeStamp    | DateTime    | The date time stamp when this collection was taken |
| Data Domain Appliance Name | String      | The name given to this Data Domain Appliance       |
| DataDomainGuid             | Guid        | Internal Data Domain Appliance Unique Identifier   |
| DateTimeCreated            | DateTime    | Date and Time the file was created                 |
| Directory                  | String      | Directory name                                     |
| FileName                   | String      | File Name                                          |
| GlobalCompressionBytes     | Int64       | Bytes after De-Duplication                         |
| LocalCompressionBytes      | Int64       | Bytes after compression                            |
| MetaDataBytes              | Int64       | Meta Data bytes                                    |
| PreCompressionBytes        | Int64       | Bytes before De-duplication and compression        |

| Data Source Name: | Data Domain File System Roll Up by Month |
|-------------------|------------------------------------------|
| Description:      | The file system stats rolled up by month |

| Column Name              | Column Type | Description                           |
|--------------------------|-------------|---------------------------------------|
| Cleanable                | Double      | The amount of Cleanable storage GB    |
| DataDomainApplianceName  | String      | The Data Domain Appliance Name        |
| DataDomainId             | Guid        | The internal id of the Data Domain    |
| PostCompressionAvailable | Double      | Post Compression storage available GB |
| PostCompressionSize      | Double      | Post Compression Capacity GB          |
| PostCompressionUsed      | Double      | Post Compression Used GB              |
| PreCompressionUsed       | Double      | Pre Compression Used GB               |
| RollupDate               | DateTime    | The date and time of the rollup       |

### **Data Source Name:** Data Domain File System Stats

# **Description:** Shows the File System Statistics for the given collection date and time

| Column Type | Description                                                                                      |
|-------------|--------------------------------------------------------------------------------------------------|
| Double      | The amount of Cleanable storage GB                                                               |
| DateTime    | The date time stamp when this collection was taken                                               |
| String      | The name given to this Data Domain Appliance                                                     |
| Guid        | Internal Data Domain Appliance Unique Identifier                                                 |
| Double      | Storage available for logs                                                                       |
| Double      | Total Storage capacity for logs                                                                  |
| Double      | Storage used for logs                                                                            |
| Double      | Post Compression storage available GB                                                            |
| Double      | Post Compression Capacity GB                                                                     |
| Double      | Post Compression Used GB                                                                         |
| Double      | Pre Compression Used GB                                                                          |
|             | Double<br>DateTime<br>String<br>Guid<br>Double<br>Double<br>Double<br>Double<br>Double<br>Double |

| Data Source Name: | Data Domain MTree Compression Stats            |
|-------------------|------------------------------------------------|
| Description:      | Shows Data Domain MTree Compression Statistics |

| Column Name                | Column Type | Description                                        |
|----------------------------|-------------|----------------------------------------------------|
| CollectionDateTimeStamp    | DateTime    | The date time stamp when this collection was taken |
| Data Domain Appliance Name | String      | The name given to this Data Domain Appliance       |
| DataDomainGuid             | Guid        | Internal Data Domain Appliance Unique Identifier   |
| Last24HoursGlobalComp      | Double      | Last 24 hours de-duplication                       |
| Last24HoursLocalComp       | Double      | Last 24 hours local compression                    |
| Last24HoursPostComp        | Double      | Last 24 hours post compression                     |
| Last24HoursPreComp         | Double      | Last 24 hours pre-compression                      |
| Last24HoursReductionPct    | Double      | Last 24 hours reduction percentage                 |
| Last24HoursTotalComp       | Double      | Last 24 hours total compression                    |
| Last7DaysGlobalComp        | Double      | Last 7 days De-duplication                         |
| Last7DaysLocalComp         | Double      | Last 7 days local compression                      |
| Last7DaysPostComp          | Double      | Last 7 days post compression                       |
| Last7DaysPreComp           | Double      | Last 7 days pre-compression                        |
| Last7DaysReductionPct      | Double      | Last 7 days reduction percentage                   |
| Last7DaysTotalComp         | Double      | Last 7 days total compression                      |
| MTree                      | String      | MTree Name                                         |

**Data Source Name:** Data Domain NFS Clients

**Description:** Displays a list of NFS Clients

| Column Name                | Column Type | Description                                                                          |
|----------------------------|-------------|--------------------------------------------------------------------------------------|
| Client                     | String      | The client ipaddress                                                                 |
| CollectionDateTimeStamp    | DateTime    | The date time stamp when this collection was taken                                   |
| Data Domain Appliance Name | String      | The name given to this Data Domain Appliance                                         |
| DataDomainGuid             | Guid        | Internal Data Domain Appliance Unique Identifier                                     |
| Options                    | String      | Specifies the options that are supplied to the DSMC command when the schedule is run |
| Path                       | String      | The Export Path                                                                      |

| Data Source Name: | Data Domain NFS Export Compression Statistics       |
|-------------------|-----------------------------------------------------|
| Description:      | Show the compression statistics for each NFS Export |

| Column Name                | Column Type | Description                                        |
|----------------------------|-------------|----------------------------------------------------|
| CollectionDateTimeStamp    | DateTime    | The date time stamp when this collection was taken |
| CompressionRatio           | Double      | The Compression Ratio                              |
| Data Domain Appliance Name | String      | The name given to this Data Domain Appliance       |
| DataDomainGuid             | Guid        | Internal Data Domain Appliance Unique Identifier   |
| GlobalCompression          | Double      | De-Duplication stat                                |
| LocalCompression           | Double      | Local Compression stat                             |
| MetaData                   | Double      | The size of the meta data                          |
| Path                       | String      | Export Path                                        |
| PreCompression             | Double      | The amount of Pre Compressed Data                  |
| TotalFiles                 | Int64       | The total number of files                          |

| Data Source Name: | Data Domain NFS Export Compression Statistics Levels                   |
|-------------------|------------------------------------------------------------------------|
| Description:      | Shows compression stats for NFS Exports including children and parents |

| Column Name                | Column Type | Description                                                 |
|----------------------------|-------------|-------------------------------------------------------------|
| CollectionDateTimeStamp    | DateTime    | The date time stamp when this collection was taken          |
| CompressionRatio           | Double      | The compression ratio                                       |
| Data Domain Appliance Name | String      | The name given to this Data Domain Appliance                |
| DataDomainGuid             | Guid        | Internal Data Domain Appliance Unique Identifier            |
| ExportPath                 | String      | The Export Path                                             |
| GlobalCompression          | Double      | De-Duplication stat                                         |
| LevelFromExport            | Int32       | How many paths up or down this path is from the export root |
| LevelFromRoot              | Int32       | How many paths up or down this path is from the mtree root  |
| LocalCompression           | Double      | The local compression stat                                  |
| MetaData                   | Double      | The size of the meta data                                   |
| Path                       | String      | The current path                                            |
| PreCompression             | Double      | The pre-compression value                                   |
| TotalFiles                 | Int64       | The total number of files                                   |

**Data Source Name:** Data Domain NFS Exports

**Description:** Shows NFS Exports on the Data Domain Appliance

| Column Name                | Column Type | Description                                        |
|----------------------------|-------------|----------------------------------------------------|
| CollectionDateTimeStamp    | DateTime    | The date time stamp when this collection was taken |
| Data Domain Appliance Name | String      | The name given to this Data Domain Appliance       |
| DataDomainGuid             | Guid        | Internal Data Domain Appliance Unique Identifier   |
| Path                       | String      | Export Path                                        |

# **Description:** Shows client node data compression skews

| Column Name     | Column Type | Description                       |
|-----------------|-------------|-----------------------------------|
| <10             | Double      | Less than 10                      |
| <15             | Double      | Less than 15                      |
| <2              | String      | Less then 2                       |
| <20             | String      | Less than 20                      |
| <5              | String      | Less than 5                       |
| >=20            | Double      | Greater than or equal to 20       |
| Node Name       | String      | The Client Node name              |
| TSM Server Name | String      | The name given to this TSM Server |
| TSMServerGUID   | String      | Internal TSM Server Id            |

| Data Source Name: | Data Domain Node Data | Tape Count Compression Factor Skew |
|-------------------|-----------------------|------------------------------------|
|                   |                       |                                    |

# **Description:** The the Client Node data tape count compression factor skew

| Column Name     | Column Type | Description                       |
|-----------------|-------------|-----------------------------------|
| <10             | Double      | Less than 10                      |
| <15             | Double      | Less then 15                      |
| <2              | String      | Less than 2                       |
| <20             | String      | Less than 20                      |
| <5              | String      | Less than 5                       |
| >=20            | Double      | Greater than or equal to 20       |
| Node Name       | String      | The Client Node name              |
| TSM Server Name | String      | The name given to this TSM Server |
| TSMServerGUID   | String      | Internal TSM Server Id            |

Data Source Name:Data Domain Replication ConfigDescription:Shows the Data Domain Replication Configuration

| Column Name                | Column Type | Description                                        |
|----------------------------|-------------|----------------------------------------------------|
| CollectionDateTimeStamp    | DateTime    | The date time stamp when this collection was taken |
| Data Domain Appliance Name | String      | The name given to this Data Domain Appliance       |
| DataDomainGuid             | Guid        | Internal Data Domain Appliance Unique Identifier   |
| ReplConfigConnHost         | String      | Connection Host                                    |
| ReplConfigConnPort         | String      | Connection Port                                    |
| ReplConfigContextId        | Int64       | Context Id                                         |
| ReplConfigDest             | String      | Destination                                        |
| ReplConfigEnabled          | String      | Enabled flag                                       |
| ReplConfigLowBwOptim       | String      | Low Bandwidth Optimization                         |
| ReplConfigSource           | String      | Source                                             |

## Data Source Name:Data Domain Replication Info

# **Description:** Show information about current enabled replications

| Column Type | Description                                                                                                    |
|-------------|----------------------------------------------------------------------------------------------------|
| DateTime    | The date time stamp when this collection was taken                                                                                                    |
| String      | The name given to this Data Domain Appliance                                                                                                    |
| Guid        | Internal Data Domain Appliance Unique Identifier                                                                                                    |
| DateTime    | Connection Time                                                                                                    |
| Int64       | Context Id                                                                                                    |
| String      | Destination                                                                                                    |
| String      | File System Status                                                                                                    |
| Int64       | Post Compression Bytes Sent                                                                                                    |
| Int64       | Post Compression Bytes Received                                                                                                    |
| Int64       | Pre-Compression Bytes Remaining                                                                                                    |
| Int64       | Pre-Compression Bytes Sent                                                                                                    |
| String      | Source                                                                                                    |
| String      | State                                                                                                    |
| String      | Status                                                                                                    |
| DateTime    | Synced As Of Time                                                                                                    |
| Int64       | Throttle value                                                                                                    |
| Int64       | Trap Context Id                                                                                                    |
|             | DateTime         String         Guid         DateTime         Int64         String         Int64         Int64         Int64         String         String         String         String         Int64         String         String         String         String         String         String         Int64         Int64         Int64         Int64         Int64         Int64         Int64         Int64         Int64         Int64         Int64         Int64         Int64 |

**Data Source Name:** Data Domain System Properties

# **Description:** Shows the Data Domain System Properties

| Column Name                | Column Type | Description                                        |
|----------------------------|-------------|----------------------------------------------------|
| CollectionDateTimeStamp    | DateTime    | The date time stamp when this collection was taken |
| CurrentTime                | String      | Current Time on the Data Domain                    |
| Data Domain Appliance Name | String      | The name given to this Data Domain Appliance       |
| DataDomainGuid             | Guid        | Internal Data Domain Appliance Unique Identifier   |
| ModelNumber                | String      | The model of the Data Domain                       |
| Notes                      | String      | Any stored Notes on the Data Domain                |
| SerialNumber               | String      | Serial Number of the Data Domain                   |
| TimeZone                   | String      | Timezone of the Data Domain                        |
| Version                    | String      | Version of DDOS running on the Data Domain         |

**Data Source Name:** Data Domain System Stats

# **Description:** Shows the Data Domain System Statistics

| Column Name                | Column Type | Description                                        |
|----------------------------|-------------|----------------------------------------------------|
| CifsOpsPerSecond           | Int64       | CIFS Operations per second                         |
| CollectionDateTimeStamp    | DateTime    | The date time stamp when this collection was taken |
| CpuAvgPctBusy              | Int64       | CPU Average Percent Busy                           |
| CpuMaxPctBusy              | Int64       | CPU Maximum Percent Busy                           |
| Data Domain Appliance Name | String      | The name given to this Data Domain Appliance       |
| DataDomainGuid             | Guid        | Internal Data Domain Appliance Unique Identifier   |
| DiskBusyPct                | Int64       | Disk Percentage Busy                               |
| DiskReadBytesPerSecond     | Int64       | Disk Bytes Read per second                         |
| DiskWriteBytesPerSecond    | Int64       | Disk Bytes Written per second                      |
| NfsIdlePct                 | Int64       | NFS Idle Percent                                   |
| NfsOpsPerSecond            | Int64       | NFS Operations per second                          |
| NfsProcPct                 | Int64       | NFS Processor percent                              |
| NfsReceivePct              | Int64       | NFS Receive percent                                |
| NfsSendPct                 | Int64       | NFS Send percent                                   |
| NvramReadKbytesPerSecond   | Int64       | NVRAM KiloBytes read per second                    |
| NvramWriteKbytesPerSecond  | Int64       | NVRAM KiloBytes written per second                 |
| ReplInKbytesPerSecond      | Int64       | Replication Incoming KiloBytes per second          |
| ReplOutKbytesPerSecond     | Int64       | Replication Out going KiloBytes per second         |

Data Source Name:Data Domain Usage Summary

# **Description:** Shows Data Domain Usage Summary

| Column Name          | Column Type | Description                                           |
|----------------------|-------------|-------------------------------------------------------|
| 24 Hours Ingest (GB) | Double      | The amount of data ingested in the last 24 hours (GB) |
| 7 Day Ingest (GB)    | Double      | The amount of data ingested in the last 7 days (GB)   |
| Appliance            | String      | The name of the Data Domain Appliance                 |
| Available Size (GB)  | Double      | The amount of available storage (GB)                  |
| Cleanable (GB)       | Double      | The amount of cleanable storage (GB)                  |
| DataDomainId         | Guid        | The internal id of the Data Domain                    |
| Date                 | DateTime    | Current Date                                          |
| Dedup Ratio          | Double      | The deduplication ratio                               |
| Location             | String      | The Location of the Data Domain                       |
| Percent Used         | Double      | The percentage used of the Data Domain storage        |
| Protected (GB)       | Double      | The amount of protected data (GB)                     |
| Size (GB)            | Double      | The size of the Data Domain (GB)                      |
| Used (GB)            | Double      | The used storage (GB)                                 |
|                      |             |                                                       |

**Data Source Name:** Data Domain Weekly Active Tier Capacity

**Description:** Horizontally (in the columns) display a list of all defined Data Domain Appliances. Vertically (in the rows) displays the average capacity for the active tiers on the date for each Data Domain Appliance

| Column Name            | Column Type | Description             |
|------------------------|-------------|-------------------------|
| Data Domain Appliance1 | String      | Data Domain Appliance 1 |
| Data Domain Appliance2 | String      | Data Domain Appliance 2 |
| Data Domain Appliance3 | String      | Data Domain Appliance 3 |
| Data Domain Appliance4 | String      | Data Domain Appliance 4 |
| Data Domain Appliance5 | String      | Data Domain Appliance n |
| Date                   | DateTime    | The date and time       |

**Data Source Name:** Data Domain Weekly Archive Tier Capacity

**Description:** Horizontally (in the columns) display a list of all defined Data Domain Appliances. Vertically (in the rows) displays the average capacity for the extended retention tier on the date for each Data Domain Appliance

| Column Name            | Column Type | Description             |
|------------------------|-------------|-------------------------|
| Data Domain Appliance1 | String      | Data Domain Appliance 1 |
| Data Domain Appliance2 | String      | Data Domain Appliance 2 |
| Data Domain Appliance3 | String      | Data Domain Appliance 3 |
| Data Domain Appliance4 | String      | Data Domain Appliance 4 |
| Data Domain Appliance5 | String      | Data Domain Appliance n |
| Date                   | DateTime    | Date and Time           |

### Data Source Name: Data Movers

### **Description:** Show a list of data movers defined on the TSM Server

| Column Name             | Column Type | Description                                                          |
|-------------------------|-------------|----------------------------------------------------------------------|
| CollectionDateTimeStamp | DateTime    | The date time stamp when this collection was taken                   |
| DataFormat              | String      | Specifies the data format that is used by this data mover            |
| HIAddress               | String      | Specifies the IP address for the data mover                          |
| LastUpdate              | DateTime    | The date and time this device class record was last updated          |
| LastUpdateBy            | String      | The TSM administrator that last updated this device class record     |
| LIAddress               | String      | Specifies the TCP port number for the data mover                     |
| MoverName               | String      | Specifies the name of the data mover                                 |
| MoverType               | String      | Specifies the type of the data mover                                 |
| Online                  | String      | The number of online volumes                                         |
| TSM Server Name         | String      | The name given to this TSM Server                                    |
| TSMServerGUID           | String      | Internal TSM Server Id                                               |
| UserName                | String      | Specifies the user ID that the server uses to get access to the data |
|                         |             |                                                                      |

Data Source Name: Database Capacity

**Description:** Shows the capacity of the TSM Database

| Column Name             | Column Type | Description                                        |
|-------------------------|-------------|----------------------------------------------------|
| CollectionDateTimeStamp | DateTime    | The date time stamp when this collection was taken |
| FreeMB                  | Double      | The amount of space available in the TSM Database  |
| TotalUsedMB             | Double      | The amount of space used in the TSM Database       |
| TsmServer               | String      | The TSM Server Name                                |
| TSMServerGUID           | String      | Internal TSM Server Id                             |

**Data Source Name:** Database Utilization

**Description:** Show the utilization of the TSM Database

| Column Name             | Column Type | Description                                        |
|-------------------------|-------------|----------------------------------------------------|
| CollectionDateTimeStamp | DateTime    | The date time stamp when this collection was taken |
| TsmServer               | String      | The TSM Server Name                                |
| TSMServerGUID           | String      | Internal TSM Server Id                             |
| Utilization             | Double      | The percent utilized of the TSM Database           |

**Data Source Name:** Database Version 5

## **Description:** Shows the TSM Database configuration and statistics for a version 5 TSM Server

| Column Name             | Column Type | Description                                                                       |
|-------------------------|-------------|-----------------------------------------------------------------------------------|
| AvailSpaceMB            | Int64       | Available space in the database                                                   |
| BackupChgMb             | Decimal     | Amount of database change since the last full backup MB                           |
| BackupChgPct            | Decimal     | Amount of database change since the last full backup as a percentage              |
| BackupRunning           | Boolean     | Flag to indicate whether a backup was running at the time this collection was run |
| BackupType              | String      | The type of backup that was running                                               |
| BuffPoolPages           | Decimal     | The number of pages in the buffer pool                                            |
| CacheHitPct             | Decimal     | The Cache hit percentage                                                          |
| CacheWaitPct            | Decimal     | The Cache wait percentage                                                         |
| CapacityMB              | Int64       | The total capacity of the database MB                                             |
| CollectionDateTimeStamp | DateTime    | The date time stamp when this collection was taken                                |
| DBReorgEst              | Int64       | Estimate time to complete a DB Reorg                                              |
| DbReorgEstTime          | DateTime    | Last time the estimate was calculated                                             |
| LastBackupDate          | DateTime    | Last time the database was backed up                                              |
| MaxExtensionMB          | Int64       | The amount of storage available to extend the database                            |
| MaxPctUtilized          | Decimal     | The maximum amount of storage used in the database as a percentage                |
| MaxReductionMB          | Int64       | The amount of storage that the database can be reduced by                         |
| NumBackupIncr           | Int32       | Number of Backup Incrementals                                                     |
| PageSize                | Int64       | The size of a page                                                                |
| PctUtilized             | Decimal     | The percentage utilized of the database                                           |
| PermPageLimit           | Int64       | Permanent page limit                                                              |
| PhysicalVolumes         | Int32       | The number of physical volume that comprises the database                         |
| TotalBufferReq          | Decimal     | Total Buffer Requests                                                             |
| TSM Server Name         | String      | The name given to this TSM Server                                                 |
| TSMServerGUID           | String      | Internal TSM Server Id                                                            |
| UsablePages             | Int64       | The number of usable pages                                                        |
| UsedPages               | Int64       | The number of used pages                                                          |
| UsedPermPages           | Int64       | The number of permanent pages                                                     |
|                         |             |                                                                                   |

**Data Source Name:** Database Version 6

**Description:** Shows the TSM Database configuration and statistics for a version 6 and above TSM Server (TSM Servers using DB2 as the backend)

| Column Name             | Column Type | Description                                            |
|-------------------------|-------------|--------------------------------------------------------|
| BufferHitRatio          | Double      | Buffer Hit Ratio                                       |
| CollectionDateTimeStamp | DateTime    | The date time stamp when this collection was taken     |
| DatabaseName            | String      | The name of the DB2 Database                           |
| FreePages               | Int64       | Amount of Free Pages                                   |
| FreeSpaceMB             | Int64       | Free Space MB                                          |
| FullDevClass            | String      | Full Backup Device Class                               |
| LastBackupDate          | DateTime    | Date and time of the last backup                       |
| LastReorg               | DateTime    | Date and time of the last reorg                        |
| LockEscalation          | Int64       | Lock Escalation                                        |
| NumBackupIncr           | Int64       | Number of Incremental backups                          |
| PackageHitRatio         | Double      | Page Hit Ratio                                         |
| PageSize                | Int64       | Page Size                                              |
| PhysicalVolumes         | Int64       | Number of Physical Volumes                             |
| SortOverflow            | Int64       | Sort Overflow                                          |
| TotalBufferRequests     | Int64       | Total Buffer Requests                                  |
| TotalFileSystemMB       | Int64       | Total size of the File System used for the database MB |
| TotalPages              | Int64       | Total number of pages                                  |
| TSM Server Name         | String      | The name given to this TSM Server                      |
| TSMServerGUID           | String      | Internal TSM Server Id                                 |
| UsablePages             | Int64       | Total Usable Pages                                     |
| UsedDBSpaceMB           | Int64       | Total Used Space MB                                    |
| UsedPages               | Int64       | Total Used Pages                                       |
|                         |             |                                                        |

## Data Source Name: DataDomain File System Space

# **Description:** Shows Data Domain File Space statistics for all tiers

| Column Name                | Column Type | Description                                        |
|----------------------------|-------------|----------------------------------------------------|
| Cleanable                  | Double      | The amount of Cleanable storage GB                 |
| CollectionDateTimeStamp    | DateTime    | The date time stamp when this collection was taken |
| Data Domain Appliance Name | String      | The name given to this Data Domain Appliance       |
| DataDomainGuid             | Guid        | Internal Data Domain Appliance Unique Identifier   |
| ddVarAvailable             | Double      | Storage available for logs                         |
| ddVarSize                  | Double      | Total Storage capacity for logs                    |
| ddVarUsed                  | Double      | Storage used for logs                              |
| PostCompressionAvailable   | Double      | Post Compression storage available GB              |
| PostCompressionSize        | Double      | Post Compression Capacity GB                       |
| PostCompressionUsed        | Double      | Post Compression Used GB                           |
| PreCompressionUsed         | Double      | Pre Compression Used GB                            |

| Data Source Name: | DataDomain File System Space - Active Tier                  |
|-------------------|-------------------------------------------------------------|
| Description:      | Shows Data Domain File Space statistics for the active tier |

| Column Name                | Column Type | Description                                        |
|----------------------------|-------------|----------------------------------------------------|
| Cleanable                  | Double      | The amount of Cleanable storage GB                 |
| CollectionDateTimeStamp    | DateTime    | The date time stamp when this collection was taken |
| Data Domain Appliance Name | String      | The name given to this Data Domain Appliance       |
| DataDomainGuid             | Guid        | Internal Data Domain Appliance Unique Identifier   |
| ddVarAvailable             | Double      | Storage available for logs                         |
| ddVarSize                  | Double      | Total Storage capacity for logs                    |
| ddVarUsed                  | Double      | Storage used for logs                              |
| PostCompressionAvailable   | Double      | Post Compression storage available GB              |
| PostCompressionSize        | Double      | Post Compression Capacity GB                       |
| PostCompressionUsed        | Double      | Post Compression Used GB                           |
| PreCompressionUsed         | Double      | Pre Compression Used GB                            |

| Data Source Name: | DataDomain File System Space - Archive Tier                             |
|-------------------|-------------------------------------------------------------------------|
| Description:      | Shows Data Domain File Space statistics for the extended retention tier |

| Column Name                | Column Type | Description                                        |
|----------------------------|-------------|----------------------------------------------------|
| Cleanable                  | Double      | The amount of Cleanable storage GB                 |
| CollectionDateTimeStamp    | DateTime    | The date time stamp when this collection was taken |
| Data Domain Appliance Name | String      | The name given to this Data Domain Appliance       |
| DataDomainGuid             | Guid        | Internal Data Domain Appliance Unique Identifier   |
| ddVarAvailable             | Double      | Storage available for logs                         |
| ddVarSize                  | Double      | Total Storage capacity for logs                    |
| ddVarUsed                  | Double      | Storage used for logs                              |
| PostCompressionAvailable   | Double      | Post Compression storage available GB              |
| PostCompressionSize        | Double      | Post Compression Capacity GB                       |
| PostCompressionUsed        | Double      | Post Compression Used GB                           |
| PreCompressionUsed         | Double      | Pre Compression Used GB                            |

| Data Source Name: | DataDomain File System Space - Totals                 |
|-------------------|-------------------------------------------------------|
| Description:      | Shows Data Domain File Space statistics for all tiers |

| Column Name                | Column Type | Description                                        |
|----------------------------|-------------|----------------------------------------------------|
| Cleanable                  | Double      | The amount of Cleanable storage GB                 |
| CollectionDateTimeStamp    | DateTime    | The date time stamp when this collection was taken |
| Data Domain Appliance Name | String      | The name given to this Data Domain Appliance       |
| DataDomainGuid             | Guid        | Internal Data Domain Appliance Unique Identifier   |
| ddVarAvailable             | Double      | Storage available for logs                         |
| ddVarSize                  | Double      | Total Storage capacity for logs                    |
| ddVarUsed                  | Double      | Storage used for logs                              |
| PostCompressionAvailable   | Double      | Post Compression storage available GB              |
| PostCompressionSize        | Double      | Post Compression Capacity GB                       |
| PostCompressionUsed        | Double      | Post Compression Used GB                           |
| PreCompressionUsed         | Double      | Pre Compression Used GB                            |

Data Source Name:DataDomain Memory Usage

**Description:** Shows the memory usage of the Data Domain Appliance

| Column Name                | Column Type | Description                                        |
|----------------------------|-------------|----------------------------------------------------|
| CollectionDateTimeStamp    | DateTime    | The date time stamp when this collection was taken |
| Data Domain Appliance Name | String      | The name given to this Data Domain Appliance       |
| DataDomainGuid             | Guid        | Internal Data Domain Appliance Unique Identifier   |
| FreeMemoryMb               | Double      | Free Memory MB                                     |
| FreeSwapMb                 | Double      | Free Swap MB                                       |
| TotalMemoryMb              | Double      | Total Memory MB                                    |
| TotalSwapMb                | Double      | Total Swap MB                                      |

| Data Source Name: | DataDomain MTree Compression Statistics        |
|-------------------|------------------------------------------------|
| Description:      | Shows Data Domain MTree Compression Statistics |

| Column Name                | Column Type | Description                                        |
|----------------------------|-------------|----------------------------------------------------|
| CollectionDateTimeStamp    | DateTime    | The date time stamp when this collection was taken |
| Data Domain Appliance Name | String      | The name given to this Data Domain Appliance       |
| DataDomainGuid             | Guid        | Internal Data Domain Appliance Unique Identifier   |
| Last24HoursGlobalComp      | Double      | Last 24 hours de-duplication                       |
| Last24HoursLocalComp       | Double      | Last 24 hours local compression                    |
| Last24HoursPostComp        | Double      | Last 24 hours post compression                     |
| Last24HoursPreComp         | Double      | Last 24 hours pre-compression                      |
| Last24HoursReductionPct    | Double      | Last 24 hours reduction percentage                 |
| Last24HoursTotalComp       | Double      | Last 24 hours total compression                    |
| Last7DaysGlobalComp        | Double      | Last 7 days De-duplication                         |
| Last7DaysLocalComp         | Double      | Last 7 days local compression                      |
| Last7DaysPostComp          | Double      | Last 7 days post compression                       |
| Last7DaysPreComp           | Double      | Last 7 days pre-compression                        |
| Last7DaysReductionPct      | Double      | Last 7 days reduction percentage                   |
| Last7DaysTotalComp         | Double      | Last 7 days total compression                      |
| MTree                      | String      | Mtree Name                                         |

**Data Source Name:** DataDomain MTree List

## **Description:** Show a list of Data Domain MTrees

| Column Name                | Column Type | Description                                        |
|----------------------------|-------------|----------------------------------------------------|
| CollectionDateTimeStamp    | DateTime    | The date time stamp when this collection was taken |
| Data Domain Appliance Name | String      | The name given to this Data Domain Appliance       |
| DataDomainGuid             | Guid        | Internal Data Domain Appliance Unique Identifier   |
| MTree                      | String      | The MTree Name                                     |
| PreComp                    | Double      | The Pre-compression size of the MTree              |
| Status                     | String      | The status of the MTree                            |

**Data Source Name:** DataDomain Virtual Tapes

**Description:** Displays Data Domain Virtual Tape information

| Column Name                | Column Type | Description                                          |
|----------------------------|-------------|------------------------------------------------------|
| BarCode                    | String      | The barcode of the virtual tape                      |
| CollectionDateTimeStamp    | DateTime    | The date time stamp when this collection was taken   |
| CompressionFactor          | Double      | The compression factor of the virtual tape           |
| Data Domain Appliance Name | String      | The name given to this Data Domain Appliance         |
| DataDomainGuid             | Guid        | Internal Data Domain Appliance Unique Identifier     |
| GlobalCompressionBytes     | Int64       | Size after De-Duplication                            |
| LocalCompressionBytes      | Int64       | Size after local compression                         |
| Location                   | String      | Location of the virtual tape                         |
| MetaDataBytes              | Int64       | Storage use for virtual tape meta data               |
| ModificationTime           | DateTime    | Date and time the virtual tape was last modified     |
| Pool                       | String      | The pool the virtual tape is a member of             |
| PreCompressionBytes        | Int64       | The Pre-Compressed size of the virtual tape          |
| Size                       | Double      | The defined size of the virtual tape                 |
| SizeDisplay                | String      | The defined size of the virtual tape (Display Value) |
| State                      | String      | The state of the virtual tape                        |
| UsedSize                   | Double      | The Used size of the virtual tape                    |

#### **Data Source Name:** Device Classes

## **Description:** Shows the defined device classes on the TSM Server and their configurations

| Column Name             | Column Type | Description                                                                        |
|-------------------------|-------------|------------------------------------------------------------------------------------|
| AccessStrategy          | String      | The Access Strategy                                                                |
| Capacity                | Double      | The capacity of the device class                                                   |
| CollectionDateTimeStamp | DateTime    | The date time stamp when this collection was taken                                 |
| DevclassName            | String      | The name of the Device Class                                                       |
| Devtype                 | String      | The device Type                                                                    |
| Directory               | String      | The directory name                                                                 |
| Drive                   | String      | The drive type                                                                     |
| DriveEncryption         | String      | Whether the drives support encryption                                              |
| Format                  | String      | The format of the device                                                           |
| Hladdress               | String      | The IP Address of the device                                                       |
| LastUpdate              | DateTime    | The date and time this device class record was last updated                        |
| LastUpdateBy            | String      | The TSM administrator that last updated this device class record                   |
| LibraryName             | String      | The name of the TSM Library                                                        |
| MinCapacity             | Double      | The minimum capacity of the device class                                           |
| MountLimit              | String      | The number of concurrent mounts available for this device class                    |
| MountRetention          | Int64       | The amount of time after the device is finished being used before it is dismounted |
| MountWait               | Int64       | The amount of time to wait for media for this device                               |
| Prefix                  | String      | The prefix to used for volume names                                                |
| RetryInterval           | Int64       | The retry interval                                                                 |
| RetryPeriod             | Int64       | The retry period                                                                   |
| ScaleCapacity           | Double      | The scale capacity                                                                 |
| Servername              | String      | The Server Name                                                                    |
| Shared                  | String      | Whether the device is a shared device                                              |
| StgpoolCount            | Int64       | How many storage pools are using this device class                                 |
| TSM Server Name         | String      | The name given to this TSM Server                                                  |
| TSMServerGUID           | String      | Internal TSM Server Id                                                             |
| TwoSided                | String      | Is this a two sided device                                                         |
| Worm                    | String      | Is this a WORM device                                                              |

**Data Source Name:** Drive Online Count

# **Description:** Display the number of online drives

| Column Name             | Column Type | Description                                        |
|-------------------------|-------------|----------------------------------------------------|
| CollectionDateTimeStamp | DateTime    | The date time stamp when this collection was taken |
| LibraryName             | String      | The name of the TSM Library                        |
| OnlineCount             | Int32       | The number of drives online                        |
| OnlineType              | String      | The online type                                    |
| TSM Server Name         | String      | The name given to this TSM Server                  |
| TSMServerGUID           | String      | Internal TSM Server Id                             |

## **Data Source Name:** Drive States

## **Description:** The state of all defined TSM Server Drives

| Column Name             | Column Type | Description                                        |
|-------------------------|-------------|----------------------------------------------------|
| CollectionDateTimeStamp | DateTime    | The date time stamp when this collection was taken |
| DriveState              | String      | The state of the drive                             |
| LibraryName             | String      | The name of the TSM Library                        |
| StateCount              | Int32       | The number of drives in this state                 |
| TSM Server Name         | String      | The name given to this TSM Server                  |
| TSMServerGUID           | String      | Internal TSM Server Id                             |

#### Data Source Name: Drives

# **Description:** Shows the defined drives and their configuration

| Column Name             | Column Type | Description                                                      |
|-------------------------|-------------|------------------------------------------------------------------|
| ACSDriveID              | String      | ACS Drive Id                                                     |
| AllocatedTo             | String      | Allocation of the drive                                          |
| CleanFrequency          | String      | Clean Frequency of the Drive                                     |
| CollectionDateTimeStamp | DateTime    | The date time stamp when this collection was taken               |
| DeviceType              | String      | The type of the drive                                            |
| DriveName               | String      | The drives used by the activity                                  |
| DriveState              | String      | The state of the drive                                           |
| Element                 | String      | Element location of the drive in the library                     |
| LastUpdate              | DateTime    | The date and time this device class record was last updated      |
| LastUpdatedBy           | String      | The TSM administrator that last updated this device class record |
| LibraryName             | String      | The name of the TSM Library                                      |
| Online                  | String      | The number of online volumes                                     |
| ReadFormats             | String      | The formats this drive reads                                     |
| SerialNumber            | String      | The serial number of the drive                                   |
| TSM Server Name         | String      | The name given to this TSM Server                                |
| TSMServerGUID           | String      | Internal TSM Server Id                                           |
| VolumeName              | String      | The volume name                                                  |
| WriteFormats            | String      | The write formats this drive supports                            |

## Data Source Name: DRMedia

## **Description:** Shows a list of DRMedia on the TSM Server

| Column Name             | Column Type | Description                                        |
|-------------------------|-------------|----------------------------------------------------|
| CollectionDateTimeStamp | DateTime    | The date time stamp when this collection was taken |
| LibraryName             | String      | The name of the TSM Library                        |
| Location                | String      | The location of the volume                         |
| State                   | String      | The state of the volume                            |
| StoragePoolName         | String      | The Storage Pool name                              |
| TSM Server Name         | String      | The name given to this TSM Server                  |
| TSMServerGUID           | String      | Internal TSM Server Id                             |
| UpdateDate              | DateTime    | The date the volume was last updated               |
| VolType                 | String      | The volume Type                                    |
| VolumeName              | String      | The volume name                                    |

**Data Source Name:** Duplicate File Systems by TCPName

**Description:** Show duplicate file systems by TCP Name

| Column Name     | Column Type | Description                                             |
|-----------------|-------------|---------------------------------------------------------|
| BackupEnd       | DateTime    | The last data time when the file space backup completed |
| BackupStart     | DateTime    | The last data time when the file space backup started   |
| Domain Name     | String      | The Domain Name the Client Node belongs to              |
| FileSpace ID    | Int64       | The id of the file space                                |
| FileSpace Name  | String      | The name of the file space                              |
| Node Name       | String      | The Client Node name                                    |
| TcpName         | String      | The TCP Name of the Client Node                         |
| TSM Server Name | String      | The name given to this TSM Server                       |
| TSMServerGUID   | String      | Internal TSM Server Id                                  |

Data Source Name: Duplicate Volumes

# **Description:** Shows Duplicate TSM Volumes

| Column Name   | Column Type | Description                             |
|---------------|-------------|-----------------------------------------|
| Access        | String      | The access setting of the volume        |
| LastReadDate  | DateTime    | The last time the volume was read from  |
| LastWriteDate | DateTime    | The last time the volume was written to |
| PctReclaim    | Double      | The percent reclaimable                 |
| PctUtilized   | Double      | The percent utilized                    |
| Status        | String      | The status of the volume                |
| TsmServer     | String      | The TSM Server Name                     |
| TSMServerGUID | String      | Internal TSM Server Id                  |
| VolumeName    | String      | The volume name                         |

| Data Source Name: | Enterprise Active vs Inactive Client Node Count |
|-------------------|-------------------------------------------------|
|                   |                                                 |

**Description:** Total number of Active and Inactive Client Nodes

| Column Name         | Column Type | Description    |
|---------------------|-------------|----------------|
| Active Node Count   | Int32       | Active Count   |
| Inactive Node Count | Int32       | Inactive Count |

| Data Source Name: | Enterprise Active vs Inactive Client Node Count by TSM Server        |
|-------------------|----------------------------------------------------------------------|
| Description:      | Shows the active client vs inactive client nodes for each TSM Server |

| Column Name         | Column Type | Description                       |
|---------------------|-------------|-----------------------------------|
| Active Node Count   | Int32       | Active Node Count                 |
| Inactive Node Count | Int32       | Inactive Node Count               |
| TSM Server Name     | String      | The name given to this TSM Server |

| Data Source Name: | Enterprise Client Node Count by Class A IPv4 Addresses      |
|-------------------|-------------------------------------------------------------|
| Description:      | Display the count of Client Nodes with a Class A IP Address |

| Column Name       | Column Type | Description           |
|-------------------|-------------|-----------------------|
| Client Node Count | Int32       | Count of Client Nodes |
| Subnet            | String      | Class A IP Address    |

| Data Source Name: | Enterprise Client Node Count by Class B IPv4 Addresses      |
|-------------------|-------------------------------------------------------------|
| Description:      | Display the count of Client Nodes with a Class B IP Address |

| Column Name       | Column Type | Description           |
|-------------------|-------------|-----------------------|
| Client Node Count | Int32       | Count of Client Nodes |
| Subnet            | String      | Class B IP Address    |

| Data Source Name: | Enterprise Client Node Count by Class C IPv4 Addresses      |
|-------------------|-------------------------------------------------------------|
| Description:      | Display the count of Client Nodes with a Class C IP Address |

| Column Name       | Column Type | Description           |
|-------------------|-------------|-----------------------|
| Client Node Count | Int32       | Count of Client Nodes |
| Subnet            | String      | Class C IP Address    |

| Data Source Name: | Enterprise Client Node Total Logical Storage Used      |
|-------------------|--------------------------------------------------------|
| Description:      | Shows the Logical Space Used for the given Client Node |

| Column Name          | Column Type | Description                                      |
|----------------------|-------------|--------------------------------------------------|
| Node Name            | String      | The Client Node name                             |
| Offsite Storage (GB) | Double      | The amount of logical storage in copy pools (GB) |
| Online Storage (GB)  | Double      | The amount of logical storage (GB)               |
| Total Storage (GB)   | Double      | The total amount of logical storage (GB)         |
| TSM Server Name      | String      | The name given to this TSM Server                |
| TSMServerGUID        | String      | Internal TSM Server Id                           |

| Data Source Name: | Enterprise Client Node Total Physical Storage Used    |
|-------------------|-------------------------------------------------------|
| Description:      | Shows Total Physical Storage used for each TSM Server |

| Column Name          | Column Type | Description                                  |
|----------------------|-------------|----------------------------------------------|
| Node Name            | String      | The Client Node name                         |
| Offsite Storage (GB) | Double      | Total physical copy pool storage used GB     |
| Online Storage (GB)  | Double      | Total physical non copy pool storage used GB |
| Total Storage (GB)   | Double      | Total physical storage used GB               |
| TSM Server Name      | String      | The name given to this TSM Server            |
| TSMServerGUID        | String      | Internal TSM Server Id                       |

**Data Source Name:** Enterprise Occupancy By Domain

**Description:** Shows Occupancy used by Domain across the enterprise

| Column Name     | Column Type | Description                                  |
|-----------------|-------------|----------------------------------------------|
| Collection Date | DateTime    | The date time stamp the collection was taken |
| Domain Name     | String      | The Domain Name the Client Node belongs to   |
| Logical MB      | Double      | Logical Storage Used MB                      |
| Number Of Files | Int64       | Total number of files                        |
| Number of Nodes | Int64       | Total number of Client Nodes in the domain   |
| Physical MB     | Double      | Physical storage used MB                     |

| Data Source Name: | Enterprise Occupancy By Domain By TSM Server |
|-------------------|----------------------------------------------|
| Description:      | TSM Occupancy by Domain and TSM Server       |

| Column Name     | Column Type | Description                                  |
|-----------------|-------------|----------------------------------------------|
| Collection Date | DateTime    | The date time stamp the collection was taken |
| Domain Name     | String      | The Domain Name the Client Node belongs to   |
| Logical MB      | Double      | Logical Storage Used MB                      |
| Number Of Files | Int64       | Total number of files                        |
| Number Of Nodes | Int64       | Total number of Client Nodes in the domain   |
| Physical MB     | Double      | Physical storage used MB                     |
| TSM Server Name | String      | The name given to this TSM Server            |

| Data Source Name: | Enterprise Occupancy By Node By File Space         |
|-------------------|----------------------------------------------------|
| Description:      | Shows Occupancy used by Domain for each TSM Server |

| Column Name     | Column Type | Description                                  |
|-----------------|-------------|----------------------------------------------|
| Collection Date | DateTime    | The date time stamp the collection was taken |
| Filespace Id    | Int64       | The id of the file space                     |
| Filespace Name  | String      | The name of the file space                   |
| Logical MB      | Double      | Logical Storage Used MB                      |
| Node Name       | String      | The Client Node name                         |
| Number Of Files | Int64       | Total number of files                        |
| Physical MB     | Double      | Physical storage used MB                     |
| TSM Server Name | String      | The name given to this TSM Server            |

#### **Data Source Name:** File Spaces

# **Description:** Shows all files spaces

| Column Name             | Column Type | Description                                             |
|-------------------------|-------------|---------------------------------------------------------|
| BackupEnd               | DateTime    | The last data time when the file space backup completed |
| BackupStart             | DateTime    | The last data time when the file space backup started   |
| Capacity                | Double      | The capacity of the file system                         |
| CollectionDateTimeStamp | DateTime    | The date time stamp when this collection was taken      |
| DeleteOccured           | DateTime    | Date and time the delete occurred                       |
| FileSpaceHexName        | String      | The hex name for the file space                         |
| FileSpaceID             | Int64       | The id of the File Space                                |
| FileSpaceName           | String      | The File Space Name                                     |
| FileSpaceType           | String      | The File Space Type                                     |
| NodeName                | String      | The Client Node Name                                    |
| PercentUtilized         | Double      | Percentage Utilized of the File space                   |
| TSM Server Name         | String      | The name given to this TSM Server                       |
| TSMServerGUID           | String      | Internal TSM Server Id                                  |
| UnicodeFileSpace        | String      | The Unicode name of the file space                      |

# Data Source Name:File Spaces Advanced with Client Node Details

#### **Description:** Shows File space details, occupancy details and Client Node Details

| Column Name              | Column Type | Description                                                                         |
|--------------------------|-------------|-------------------------------------------------------------------------------------|
| BackupEnd                | DateTime    | The last data time when the file space backup completed                             |
| BackupStart              | DateTime    | The last data time when the file space backup started                               |
| Capacity                 | Double      | The capacity of the file space                                                      |
| ClientOSLevel            | String      | The level of the operating system running on the client node                        |
| ClientOSName             | String      | The name of the operating system running on the client node                         |
| ClientSystemArchitecture | String      | The system architecture the client node is running on                               |
| ClientVersion            | String      | The version of the TSM client                                                       |
| CollectionDateTimeStamp  | DateTime    | The date time stamp when this collection was taken                                  |
| CollocGroupName          | String      | The collocation group this client node belongs to                                   |
| DeleteOccured            | DateTime    | Date and Time the last delete occurred                                              |
| DomainName               | String      | The Domain that the Client Node belongs to                                          |
| FileSpaceHexName         | String      | The hex name for the file space                                                     |
| FileSpaceID              | Int64       | The id of the File Space                                                            |
| FileSpaceName            | String      | The File Space Name                                                                 |
| FileSpaceType            | String      | The File Space Type                                                                 |
| LastAccessTime           | DateTime    | The data and time the client node last accessed the TSM Server                      |
| LastSessionCommWait      | Int64       | The amount of time (seconds) the last session waiting for communication             |
| LastSessionDuration      | Int64       | The duration the last session (seconds)                                             |
| LastSessionIdleWait      | Int64       | The amount of time the last session was idle (seconds)                              |
| LastSessionMediaWait     | Int64       | The amount of time the last session spent waiting for media to be mounted (seconds) |
| LastSessionRecvd         | Int64       | The number of bytes received in the last session                                    |
| LastSessionSent          | Int64       | The number of bytes sent in the last session                                        |
| LogicalMB                | Double      | The Logical MB stored for this Client Node and File Space                           |
| MacAddr                  | String      | Th mac address of the Client Node                                                   |
| MaxMPAllowed             | Int32       | The maximum number of mount points this client node is allowed to used              |
| NodeName                 | String      | The Client Node Name                                                                |
| NodeType                 | String      | The type of the client node                                                         |
| NumberOfFiles            | Int64       | The number of files stored                                                          |
|                          |             |                                                                                     |

| OptionSet         | String   | The option set being used by this Client Node               |
|-------------------|----------|-------------------------------------------------------------|
| PercentUtilized   | Double   | The percent utilized of the File Space                      |
| PhysicalMB        | Double   | The Physical MB stored for this Client Node and File Space  |
| PlatformName      | String   | The platform name this Client Node is running on            |
| RegistrationAdmin | String   | The administrator that registered this client node          |
| RegistrationDate  | DateTime | The registration date of this Client Node                   |
| ReportingMB       | Double   | The Reporting MB stored for this Client Node and File Space |
| TCPAddress        | String   | The Tcpip Address of the Client Node                        |
| TCPName           | String   | The TCP Name of the Client Node                             |
| TSMServerGUID     | String   | Internal TSM Server Id                                      |
| UnicodeFileSpace  | String   | The Unicode name of the file space                          |
|                   |          |                                                             |

#### Data Source Name: HeartBeat

# **Description:** Displays the communication status of the TSM Server

| Column Name             | Column Type | Description                                                                                |
|-------------------------|-------------|--------------------------------------------------------------------------------------------|
| Available               | Boolean     | A flag to indicate whether the TSM is up or down                                           |
| CollectionDateTimeStamp | DateTime    | The date time stamp when this collection was taken                                         |
| Hung                    | Boolean     | A flag to indicate whether the TSM Server is hung                                          |
| ResponseTimeMS          | Double      | The round trip time taken to issue and respond to the QUERY STATUS command in milliseconds |
| TSM Server Name         | String      | The name given to this TSM Server                                                          |
| TSMServerGUID           | String      | Internal TSM Server Id                                                                     |

**Data Source Name:** IBM Capacity Macro

**Description:** Shows the output from running the IBM Capacity Macro

| Column Name             | Column Type | Description                                        |
|-------------------------|-------------|----------------------------------------------------|
| CollectionDateTimeStamp | DateTime    | The date time stamp when this collection was taken |
| TSM Server Name         | String      | The name given to this TSM Server                  |
| TSMServerGUID           | String      | Internal TSM Server Id                             |

Data Source Name: Jobs Per Hour By Type

**Description:** Shows the amount of job types that were run per hour

| Column Name  | Column Type | Description                                 |
|--------------|-------------|---------------------------------------------|
| DateTimeHour | DateTime    | The date and time of the sample             |
| JobType      | String      | The Job Type                                |
| ServerName   | String      | The TSM Server Name                         |
| Total        | Int64       | The total number of Job Types for that hour |

**Data Source Name:** Library Volume Counts

**Description:** Shows a list of volumes counts for each TSM Library

| Column Name             | Column Type | Description                                        |
|-------------------------|-------------|----------------------------------------------------|
| CleanerTapeCount        | Int64       | Cleaner Tape Count                                 |
| CollectionDateTimeStamp | DateTime    | The date time stamp when this collection was taken |
| LibraryName             | String      | The name of the TSM Library                        |
| PrivateTapeCount        | Int64       | Private Tape Count                                 |
| ScratchTapeCount        | Int64       | Scratch Tape Count                                 |
| TotalTapeCount          | Int64       | Total Tape Count                                   |
| TSM Server Name         | String      | The name given to this TSM Server                  |
| TSMServerGUID           | String      | Internal TSM Server Id                             |

**Data Source Name:** Log Utilization

**Description:** Shows the utilization of the Database Log

| Column Name             | Column Type | Description                                        |
|-------------------------|-------------|----------------------------------------------------|
| CollectionDateTimeStamp | DateTime    | The date time stamp when this collection was taken |
| TsmServer               | String      | The TSM Server Name                                |
| TSMServerGUID           | String      | Internal TSM Server Id                             |
| Utilization             | Double      | The percentage utilization of the Database Log     |

 Data Source Name:
 Management Classes Not Collected Reason

**Description:** The Reason why management data was not collected by the Management Class collector

| Column Name             | Column Type | Description                                        |
|-------------------------|-------------|----------------------------------------------------|
| CollectionDateTimeStamp | DateTime    | The date time stamp when this collection was taken |
| NodeName                | String      | The Client Node Name                               |
| Reason                  | String      | Reason Message                                     |
| rType                   | String      | Reason Type                                        |
| TSM Server Name         | String      | The name given to this TSM Server                  |
| TSMServerGUID           | String      | Internal TSM Server Id                             |

#### **Data Source Name:** Media Types

# **Description:** The count of different media types is a TSM Library

| Column Name             | Column Type | Description                                        |
|-------------------------|-------------|----------------------------------------------------|
| CollectionDateTimeStamp | DateTime    | The date time stamp when this collection was taken |
| LibraryName             | String      | The name of the TSM Library                        |
| MediaType               | String      | The type of media                                  |
| MediaTypeCount          | Int64       | The count of the media type                        |
| TSM Server Name         | String      | The name given to this TSM Server                  |
| TSMServerGUID           | String      | Internal TSM Server Id                             |

#### **Data Source Name:** Missed Files

# **Description:** Shows Missed files during a backup

| Column Name             | Column Type | Description                                        |
|-------------------------|-------------|----------------------------------------------------|
| CollectionDateTimeStamp | DateTime    | The date time stamp when this collection was taken |
| Directory               | String      | The name of the directory                          |
| EventDateTime           | DateTime    | The date and time the missed file event occurred   |
| fi_Process              | Int32       | The Process Id                                     |
| fi_Session              | Int32       | The Session Id                                     |
| fi_SessionID            | Int32       | The Session Id                                     |
| File                    | String      | The name of the file                               |
| NodeName                | String      | The Client Node Name                               |
| Reason                  | String      | The reason the file was missed                     |
| ScheduleName            | String      | The name of the schedule                           |
| TSM Server Name         | String      | The name given to this TSM Server                  |
| TSMServerGUID           | String      | Internal TSM Server Id                             |

**Data Source Name:** Missed Files Counter

**Description:** The number of missed files by the reason they were missed

| Column Name             | Column Type | Description                                                 |
|-------------------------|-------------|-------------------------------------------------------------|
| AccessDenied            | Int64       | Count of files missed due to access denied                  |
| ChangedDuringProcessing | Int64       | Count of files missed due to file changed during processing |
| DayDateTimeStamp        | DateTime    | The date of the day                                         |
| FilenameTooLong         | Int64       | Count of files missed due to file name being too long       |
| FileNotFound            | Int64       | Count of files missed due to file not being found           |
| ObjectInUse             | Int64       | Count of files missed due to file in use                    |
| Total                   | Int64       | Total count of missed files                                 |
| TSM Server Name         | String      | The name given to this TSM Server                           |
| TSMServerGUID           | String      | Internal TSM Server Id                                      |

### **Data Source Name:** Missed Files Counter By Node

## **Description:** The number of missed files by the reason they were missed for each Client Node

| Column Name             | Column Type | Description                                                 |
|-------------------------|-------------|-------------------------------------------------------------|
| AccessDenied            | Int64       | Count of files missed due to access denied                  |
| ChangedDuringProcessing | Int64       | Count of files missed due to file changed during processing |
| DayDateTimeStamp        | DateTime    | The date of the day                                         |
| FilenameTooLong         | Int64       | Count of files missed due to file name being too long       |
| FileNotFound            | Int64       | Count of files missed due to file not being found           |
| NodeName                | String      | The Client Node Name                                        |
| ObjectInUse             | Int64       | Count of files missed due to file in use                    |
| Total                   | Int64       | The total number of missed files                            |
| TSM Server Name         | String      | The name given to this TSM Server                           |
| TSMServerGUID           | String      | Internal TSM Server Id                                      |

 Data Source Name:
 Missed Files for Client Node Last Backup

**Description:** Shows Missed files for the last backup of the Client Node

| Column Name             | Column Type | Description                                        |
|-------------------------|-------------|----------------------------------------------------|
| CollectionDateTimeStamp | DateTime    | The date time stamp when this collection was taken |
| Directory               | String      | The directory name                                 |
| Event Date Time         | DateTime    | The date and time the file was missed              |
| fi_Process              | Int32       | Process Id                                         |
| fi_Session              | Int32       | Session Id                                         |
| fi_SessionID            | Int32       | Session Id                                         |
| File                    | String      | The name of the file                               |
| Node Name               | String      | The Client Node name                               |
| Reason                  | String      | The reason the file was missed                     |
| Schedule Name           | String      | The name of the schedule that started this backup  |
| TSM Server Name         | String      | The name given to this TSM Server                  |

**Data Source Name:** MSSQL Table Growth

## **Description:** Shows the growth of each MSSQL Table for the selected period

| Column Name          | Column Type | Description                 |
|----------------------|-------------|-----------------------------|
| Data Size KB Growth  | DateTime    | The Data Size growth in KB  |
| Index Size KB Growth | String      | The Index Size growth in KB |
| Row Count Growth     | Int64       | The row count growth        |
| Table Name           | String      | The name of the Table       |

### **Data Source Name:** NAS Occupancy and Network Traffic

## **Description:** Shows Occupancy and network traffic for NAS Backups for the selected period

| Column Name   | Column Type | Description                                       |
|---------------|-------------|---------------------------------------------------|
| FileSpace     | String      | The name of the file space                        |
| NAS Filer     | String      | The name of the NAS Appliance                     |
| Network Bytes | Double      | The amount of network traffic in bytes            |
| Network GB    | Double      | The amount of network traffic in GB               |
| Network MB    | Double      | The amount of network traffic in MB               |
| Occupancy GB  | Double      | The amount of data stored on the TSM Server in GB |
| Occupancy MB  | Double      | The amount of data stored on the TSM Server in MB |
| Occupancy TB  | Double      | The amount of data stored on the TSM Server in TB |
| TSM Server    | String      | The TSM Server Name                               |

### Data Source Name: Node Data

**Description:** Shows information on volumes used by Client Nodes

| Column Name             | Column Type | Description                                              |
|-------------------------|-------------|----------------------------------------------------------|
| CollectionDateTimeStamp | DateTime    | The date time stamp when this collection was taken       |
| NodeName                | String      | The Client Node Name                                     |
| PhysOccupiedMB          | Double      | The physical space used by this node on the volume in MB |
| StoragePoolName         | String      | The Storage Pool name                                    |
| TSM Server Name         | String      | The name given to this TSM Server                        |
| TSMServerGUID           | String      | Internal TSM Server Id                                   |
| VolumeName              | String      | The volume name                                          |

**Data Source Name:** Node Data by Collocation

## **Description:** The amount of storage on the TSM Server by Collocation Group

| Column Name             | Column Type | Description                                        |
|-------------------------|-------------|----------------------------------------------------|
| CollectionDateTimeStamp | DateTime    | The date time stamp when this collection was taken |
| CollocationGroup        | String      | Collocation Group Name                             |
| PhysOccupiedMB          | Double      | The Physical Storage Used in MB                    |
| TSM Server Name         | String      | The name given to this TSM Server                  |
| TSMServerGUID           | String      | Internal TSM Server Id                             |

### **Data Source Name:** Node Data with Volume Details

## **Description:** Shows the volumes used by Client Nodes with the Volume details

| Column Name                | Column Type | Description                                                                             |
|----------------------------|-------------|-----------------------------------------------------------------------------------------|
| Access                     | String      | The access setting of the volume                                                        |
| CollectionDateTimeStamp    | DateTime    | The date time stamp when this collection was taken                                      |
| Device Class               | String      | The device class name                                                                   |
| Error State                | String      | The Error stat of the volume                                                            |
| Est Capacity               | Double      | The estimated capacity of the volume (MB)                                               |
| Last Read Date             | DateTime    | The date time the volume was last read                                                  |
| Last Write Date            | DateTime    | The date time the volume was last written to                                            |
| Location                   | String      | The location of the volume                                                              |
| Node Name                  | String      | The Client Node name                                                                    |
| Pending                    | DateTime    | The number of pending schedules                                                         |
| Percent Reclaim            | Double      | The percent reclaimable of the volume                                                   |
| Percent Utilized           | Double      | The percent utilized on the volume                                                      |
| Physical Space Occupied MB | Double      | The Physical Space Occupied by the Client Node in MB                                    |
| Read Errors                | Int64       | The amount of read errors that has occurred on this volume                              |
| Scratch                    | String      | Indicated whether this volume will be returned to scratch when the volume becomes empty |
| Status                     | String      | The status of the volume                                                                |
| Storage Pool Name          | String      | The storage pool name for which the volume in in                                        |
| Times Mounted              | Int64       | The number of times the volume has been mounted                                         |
| TSM Server Name            | String      | The name given to this TSM Server                                                       |
| TSMServerGUID              | String      | Internal TSM Server Id                                                                  |
| Volume Name                | String      | The name of the volume                                                                  |
| Write Errors               | Int64       | The number of write errors that has occurred on this volume                             |
| Write Pass                 | Int64       | The number of times the volume has been written to from the beginning to the end        |

Data Source Name:Node Data with Volume Details and Data Domain Virtual Tape<br/>Details

**Description:** Shows a correlation between the virtual tapes on the Data Domain Appliance and the volumes used by a Client Node

| Column Name                     | Column Type | Description                                                                             |
|---------------------------------|-------------|-----------------------------------------------------------------------------------------|
| Access                          | String      | The access setting of the volume                                                        |
| After Global Compression (GB)   | Double      | The after De-Duplicate size of the virtual tape                                         |
| After Local Compression (GB)    | Double      | The after local compression size of the virtual tape                                    |
| BarCode                         | String      | The barcode of the virtual tape                                                         |
| CollectionDateTimeStamp         | DateTime    | The date time stamp when this collection was taken                                      |
| CompressionFactor               | Double      | The compression factor of the virtual tape                                              |
| DataDomain Appliance            | String      | The name of the Data Domain Appliance                                                   |
| DD Location                     | String      | The Location of the Data Domain Appliance                                               |
| Device Class                    | String      | The device class name                                                                   |
| Error State                     | String      | The Error stat of the volume                                                            |
| Est Capacity                    | Double      | The estimated capacity of the volume (MB)                                               |
| Last Read Date                  | DateTime    | The date time the volume was last read                                                  |
| Last Write Date                 | DateTime    | The date time the volume was last written to                                            |
| Location                        | String      | The Location of the volume                                                              |
| Meta Data Size (MB)             | Double      | The meta data size of the virtual tape                                                  |
| ModificationTime                | DateTime    | The last modification time of the virtual tape                                          |
| Node Name                       | String      | The Client Node name                                                                    |
| Node Total Logical Occupancy MB | Double      | The Client Node Total Logical Space used on the TSM Server                              |
| Pending                         | DateTime    | The number of pending schedules                                                         |
| Percent Reclaim                 | Double      | The percent reclaimable of the volume                                                   |
| Percent Utilized                | Double      | The percent utilized of the volume                                                      |
| Physical Space Occupied MB      | Double      | The Physical Space Occupied by the Client Node in MB                                    |
| Pool                            | String      | The pool the virtual tape is a member of                                                |
| Pre Compression Size (GB)       | Double      | The pre-compression size of the virtual tape                                            |
| Read Errors                     | Int64       | The amount of read errors that has occurred on this volume                              |
| Scratch                         | String      | Indicated whether this volume will be returned to scratch when the volume becomes empty |
| Size                            | Double      | The size of virtual tape                                                                |
| SizeDisplay                     | String      | The size of virtual tape used for display                                               |

| String | The state of the volume                                                          |
|--------|----------------------------------------------------------------------------------|
| String | The status of the volume                                                         |
| String | The storage pool the volume is a member of                                       |
| Int64  | The number of times the volume has been mounted                                  |
| String | The name given to this TSM Server                                                |
| String | Internal TSM Server Id                                                           |
| Double | The Used size of the virtual tape                                                |
| String | The name of the volume                                                           |
| Int64  | The number of write errors that has occurred on this volume                      |
| Int64  | The number of times the volume has been written to from the beginning to the end |
|        | String<br>String<br>Int64<br>String<br>String<br>Double<br>String<br>Int64       |

Data Source Name:Node Data with Volume Details and Data Domain Virtual Tape<br/>Details including Vault

**Description:** Shows a correlation between the virtual tapes on the Data Domain Appliance and the volumes used by a Client Node including vault details

| Column Name                              | Column Type | Description                                                                             |
|------------------------------------------|-------------|-----------------------------------------------------------------------------------------|
| Access                                   | String      | The access setting of the volume                                                        |
| After Global Compression (GB)            | Double      | The after De-Duplicate size of the virtual tape                                         |
| After Local Compression (GB)             | Double      | The after local compression size of the virtual tape                                    |
| BarCode                                  | String      | The barcode of the virtual tape                                                         |
| CollectionDateTimeStamp                  | DateTime    | The date time stamp when this collection was taken                                      |
| CompressionFactor                        | Double      | The compression factor of the virtual tape                                              |
| DataDomain Appliance                     | String      | The name of the Data Domain Appliance                                                   |
| DD Location                              | String      | The Location of the Data Domain Appliance                                               |
| Device Class                             | String      | The device class name                                                                   |
| Error State                              | String      | The Error stat of the volume                                                            |
| Est Capacity                             | Double      | The estimated capacity of the volume (MB)                                               |
| Last Read Date                           | DateTime    | The date time the volume was last read                                                  |
| Last Write Date                          | DateTime    | The date time the volume was last written to                                            |
| Location                                 | String      | The location of the volume                                                              |
| Meta Data Size (MB)                      | Double      | The meta data size of the virtual tape                                                  |
| ModificationTime                         | DateTime    | The last modification time of the virtual tape                                          |
| Node Name                                | String      | The Client Node name                                                                    |
| Node Total Logical Occupancy MB          | Double      | The Client Node Total Logical Space used on the TSM Server                              |
| Pending                                  | DateTime    | The number of pending schedules                                                         |
| Percent Reclaim                          | Double      | The percent reclaimable of the volume                                                   |
| Percent Utilized                         | Double      | The percent utilized of the volume                                                      |
| Physical Space Occupied on this Voume MB | Double      | The physical space used by the client node on this volume                               |
| Pool                                     | String      | The pool this virtual tape is a member of                                               |
| Pre Compression Size (GB)                | Double      | The pre-compression size of this virtual tape                                           |
| Read Errors                              | Int64       | The amount of read errors that has occurred on this volume                              |
| Scratch                                  | String      | Indicated whether this volume will be returned to scratch when the volume becomes empty |
| Size                                     | Double      | The size of the virtual tape                                                            |
| SizeDisplay                              | String      | The size of the virtual tape for display                                                |

| String | The state of the volume                                                          |
|--------|----------------------------------------------------------------------------------|
| String | The status of the volume                                                         |
| String | The storage pool the volume is a member of                                       |
| Int64  | The number of times the volume has been mounted                                  |
| String | The name given to this TSM Server                                                |
| String | Internal TSM Server Id                                                           |
| Double | The Used size of the virtual tape                                                |
| String | The name of the volume                                                           |
| Int64  | The number of write errors that has occurred on this volume                      |
| Int64  | The number of times the volume has been written to from the beginning to the end |
|        | String<br>String<br>Int64<br>String<br>String<br>Double<br>String<br>Int64       |

**Data Source Name:** Node Decommission History

### **Description:** Shows a history of Client Nodes that have been decommissioned

| Column Type | Description                                                                                                    |
|-------------|----------------------------------------------------------------------------------------------------|
| DateTime    | The date and time the client node was added for decommission                                                                                                    |
| DateTime    | The date and time the decommission task ended                                                                                                    |
| DateTime    | The last date and time the decommission task was last modified                                                                                                    |
| DateTime    | The date and time the decommission task started                                                                                                    |
| Guid        | Internal Id of the task                                                                                                    |
| String      | The details of the task                                                                                                    |
| String      | The user that last modified the decommission task                                                                                                    |
| String      | The Client Node Name                                                                                                    |
| DateTime    | The date and time the decommission task should start                                                                                                    |
| String      | The name given to this TSM Server                                                                                                    |
| String      | Internal TSM Server Id                                                                                                    |
| DateTime    | The date and time on the TSM Server when the task started                                                                                                    |
| String      | The used that added the decommission task                                                                                                    |
|             | DateTimeDateTimeDateTimeDateTimeGuidStringStringDateTimeStringStringDateTimeStringDateTimeStringDateTimeStringString |

**Data Source Name:** Node Decommission Log

**Description:** Log entries from decommission jobs

| Column Name     | Column Type                                                                                | Description                              |
|-----------------|--------------------------------------------------------------------------------------------|------------------------------------------|
| DecommisionGUID | Guid                                                                                       | The internal Id of the decommission task |
| LogType         | SpiritSoftware.TSMSi<br>udioSharedLibrary.E<br>numerations.enumD<br>ecommissionLogTyp<br>e |                                          |
| Message         | String                                                                                     | The log message                          |
| MsgDateTime     | DateTime                                                                                   | The date and time the message was logged |
| NodeName        | String                                                                                     | The Client Node Name                     |
| TSM Server Name | String                                                                                     | The name given to this TSM Server        |
| TSMServerGUID   | String                                                                                     | Internal TSM Server Id                   |

**Data Source Name:** Node Occupancy and Network Traffic by TCPName

**Description:** The Client Node Occupancy and Network Traffic for the selected period. The occupancy data is taken from the last day of the selected period

| Column Name           | Column Type | Description                                                    |
|-----------------------|-------------|----------------------------------------------------------------|
| Archived Bytes        | Double      | The amount of archive data that traversed the network - bytes  |
| Backed up Bytes       | Double      | The amount of backup data that traversed the network - bytes   |
| Logical MB            | Double      | Logical Storage Used MB                                        |
| Physical MB           | Double      | Physical storage used MB                                       |
| Reporting MB          | Double      | Reporting storage Used MB                                      |
| Restored Bytes        | Double      | The amount of restore data that traversed the network - bytes  |
| Retrieved Bytes       | Double      | The amount of retrieve data that traversed the network - bytes |
| TCP Name              | String      | The TCP Name of the Client Node                                |
| Total Bytes           | Double      | The total data that traversed the network - bytes              |
| Total Number Of Files | Int64       | The total number of files                                      |

**Data Source Name:** Node Occupancy Deltas Logical(MB)

### **Description:** Shows the change is logical storage growth for each Client Node for the selected period

| Column Name         | Column Type | Description                                        |
|---------------------|-------------|----------------------------------------------------|
| Avg Daily Growth MB | Double      | Average Daily Growth MB                            |
| Client Node         | String      | The Client Node name                               |
| End Logical MB      | Double      | The logical storage at the end of the period       |
| Start Logical MB    | Double      | The logical storage at the start of the period     |
| Total Growth MB     | Double      | The total growth in logical storage for the period |
| TSM Server Name     | String      | The name given to this TSM Server                  |

| Data Source Name: | Node Occupancy Deltas Number of Files                            |  |
|-------------------|------------------------------------------------------------------|--|
| Description:      | Shows the change in file (object) counts for the selected period |  |

| Column Name        | Column Type | Description                                 |
|--------------------|-------------|---------------------------------------------|
| Avg Daily Growth   | Double      | The daily average growth                    |
| Client Node        | String      | The Client Node name                        |
| End Object Count   | Double      | The object count at the end of the period   |
| Start Object Count | Double      | The object count at the start of the period |
| Total Growth       | Double      | The total growth of objects for the period  |
| TSM Server Name    | String      | The name given to this TSM Server           |

Data Source Name:Node Occupancy Deltas Physical(MB)

## **Description:** Shows the change in physical storage for the selected period

| Column Name         | Column Type | Description                                          |
|---------------------|-------------|------------------------------------------------------|
| Avg Daily Growth MB | Double      | Shows the average growth for the period              |
| Client Node         | String      | The Client Node name                                 |
| End Physical MB     | Double      | The physical storage used at the end of the period   |
| Start Physical MB   | Double      | The physical storage used at the start of the period |
| Total Growth MB     | Double      | The total growth in physical storage for the period  |
| TSM Server Name     | String      | The name given to this TSM Server                    |

| Data Source Name: | Node Occupancy Logical(MB) Growth Summary                       |
|-------------------|-----------------------------------------------------------------|
| Description:      | Shows Logical Growth of the Client Node for the selected period |

| Column Name         | Column Type | Description                                    |
|---------------------|-------------|------------------------------------------------|
| Avg Daily Growth MB | Double      | The daily average growth                       |
| Client Node         | String      | The Client Node name                           |
| Domain              | String      | The domain the Client Node belongs to          |
| End Logical MB      | Double      | The logical storage at the end of the period   |
| Number of Days      | Int32       | The number of days the for the selected period |
| Start Logical MB    | Double      | The logical storage at the start of the period |
| TcpName             | String      | The TCP Name of the Client Node                |
| Total Growth MB     | Double      | The total growth for the selected period MB    |
| TSM Server Name     | String      | The name given to this TSM Server              |

| Data Source Name: | Node Occupancy Totals Logical(MB)                       |
|-------------------|---------------------------------------------------------|
| Description:      | Shows the total logical storage for the selected period |

| Column Name         | Column Type | Description                                        |
|---------------------|-------------|----------------------------------------------------|
| Avg Daily Growth MB | Double      | The average growth for the period                  |
| Client Node         | String      | The Client Node name                               |
| End Logical MB      | Double      | The logical storage at the end of the period       |
| Start Logical MB    | Double      | The logical storage at the start of the period     |
| Total Growth MB     | Double      | The total growth of logical storage for the period |
| TSM Server Name     | String      | The name given to this TSM Server                  |

| Data Source Name: | Node Occupancy Totals Number of Files                       |
|-------------------|-------------------------------------------------------------|
| Description:      | The total number of files (objects) for the selected period |

| Column Name        | Column Type | Description                                 |
|--------------------|-------------|---------------------------------------------|
| Avg Daily Growth   | Double      | The average daily growth                    |
| Client Node        | String      | The Client Node name                        |
| End Object Count   | Double      | The object count at the end of the period   |
| Start Object Count | Double      | The object count at the start of the period |
| Total Growth       | Double      | The total growth for the selected period    |
| TSM Server Name    | String      | The name given to this TSM Server           |

Data Source Name:Node Occupancy Totals Physical(MB)Description:Shows the total logical storage for the selected period

| Column Name         | Column Type | Description                                          |
|---------------------|-------------|------------------------------------------------------|
| Avg Daily Growth MB | Double      | The average daily growth                             |
| Client Node         | String      | The Client Node name                                 |
| End Physical MB     | Double      | The physical storage used at the end of the period   |
| Start Physical MB   | Double      | The physical storage used at the start of the period |
| Total Growth MB     | Double      | The total growth is physical storage                 |
| TSM Server Name     | String      | The name given to this TSM Server                    |

**Data Source Name:** Nodes not in Collocation Group

**Description:** Shows a list of Client Nodes that are not a member of a collocation group

| Column Name   | Column Type | Description            |
|---------------|-------------|------------------------|
| NodeName      | String      | The Client Node Name   |
| Server Name   | String      | The TSM Server Name    |
| TSMServerGUID | String      | Internal TSM Server Id |

#### **Data Source Name:** Nodes Scheduled for Decommission

### **Description:** Shows Client Nodes that are scheduled for decommission

| Column Name        | Column Type | Description                                                |
|--------------------|-------------|------------------------------------------------------------|
| DateAdded          | DateTime    | The date and time the task was added                       |
| DateModified       | DateTime    | The date and time the task was last updated                |
| DateStarted        | DateTime    | The date and time the task started                         |
| DecommissionGUID   | Guid        | Internal Id of the task                                    |
| Details            | String      | Any manually entered details about the task                |
| DSMOptFile         | String      | The details from the Client Node dsm.opt file              |
| DSMSysFile         | String      | The details from the Client Node dsm.sys file              |
| Enabled            | Boolean     | A flag indicating whether the decommission task is enabled |
| InclExclFile       | String      | The InclExcl details from the Client Node options file     |
| LastModifiedBy     | String      | The userid that last modified the task                     |
| NodeName           | String      | The Client Node Name                                       |
| Reason             | String      | The reason if any why the task failed                      |
| Status             | String      | The status of the task                                     |
| TimeToDecommission | DateTime    | The date and time the decommission task should start       |
| TSM Server Name    | String      | The name given to this TSM Server                          |
| TSMServerGUID      | String      | Internal TSM Server Id                                     |
| UseridAdded        | String      | The user that added the Client Node decommission task      |
|                    |             |                                                            |

**Data Source Name:** Nodes Scheduled for Decommission (by Date Added )

### **Description:** Shows Client Nodes that are scheduled for decommission sorted by date added

| Column Name        | Column Type | Description                                                |
|--------------------|-------------|------------------------------------------------------------|
| DateAdded          | DateTime    | The date and time the task was added                       |
| DateModified       | DateTime    | The date and time the task was modified                    |
| DateStarted        | DateTime    | The date and time the task was started                     |
| DecommissionGUID   | Guid        | Internal Id of the task                                    |
| Details            | String      | Any manually entered details about the task                |
| DSMOptFile         | String      | The details from the Client Node dsm.opt file              |
| DSMSysFile         | String      | The details from the Client Node dsm.sys file              |
| Enabled            | Boolean     | A flag indicating whether the decommission task is enabled |
| InclExclFile       | String      | The InclExcl details from the Client Node options file     |
| LastModifiedBy     | String      | The user that last modified the task                       |
| NodeName           | String      | The Client Node Name                                       |
| Reason             | String      | The reason if any why the task failed                      |
| Status             | String      | The status of the task                                     |
| TimeToDecommission | DateTime    | The date and time the task should start                    |
| TSM Server Name    | String      | The name given to this TSM Server                          |
| TSMServerGUID      | String      | Internal TSM Server Id                                     |
| UseridAdded        | String      | The user that added the task                               |

| Data Source Name: | Nodes Scheduled for Decommission ( by Scheduled Date for Deletion )                      |
|-------------------|------------------------------------------------------------------------------------------|
| Description:      | Shows Client Nodes that are scheduled for decommission sorted by date scheduled to start |

| Column Type | Description                                                                                                    |
|-------------|----------------------------------------------------------------------------------------------------|
| DateTime    | The date and time the task was added                                                                                                    |
| DateTime    | The date and time the task was last modified                                                                                                    |
| DateTime    | The date and time the task was started                                                                                                    |
| Guid        | Internal Id of the task                                                                                                    |
| String      | Any manually entered details about the task                                                                                                    |
| String      | The details from the Client Node dsm.opt file                                                                                                    |
| String      | The details from the Client Node dsm.sys file                                                                                                    |
| Boolean     | A flag indicating whether the decommission task is enabled                                                                                                    |
| String      | The InclExcl details from the Client Node options file                                                                                                    |
| String      | The user that last modified the task                                                                                                    |
| String      | The Client Node Name                                                                                                    |
| String      | The reason if any why the task failed                                                                                                    |
| String      | The status of the task                                                                                                    |
| DateTime    | The date and time the task is scheduled to start                                                                                                    |
| String      | The name given to this TSM Server                                                                                                    |
| String      | Internal TSM Server Id                                                                                                    |
| String      | The user that added the task                                                                                                    |
|             | DateTimeDateTimeDateTimeGuidStringStringStringStringStringStringStringStringStringStringStringStringStringStringStringStringStringStringStringStringStringStringStringStringStringStringStringStringStringStringStringStringStringString |

### Data Source Name: Occupancy

## **Description:** Shows occupancy details from the TSM Server

| Column Type | Description                                                                                                    |
|-------------|----------------------------------------------------------------------------------------------------|
| DateTime    | The date time stamp when this collection was taken                                                                   |
| Int64       | The id of the File Space                                                                                             |
| String      | The File Space Name                                                                                                  |
| Double      | The amount logical space used                                                                                        |
| String      | The Client Node Name                                                                                                 |
| Int64       | The number of files                                                                                                  |
| Double      | The amount of physical space used                                                                                    |
| Double      | The amount of reporting space used                                                                                   |
| String      | The Storage Pool name                                                                                                |
| String      | The name given to this TSM Server                                                                                    |
| String      | Internal TSM Server Id                                                                                               |
| String      | The type of data                                                                                                    |
|             | DateTime<br>Int64<br>String<br>Double<br>String<br>Int64<br>Double<br>Double<br>String<br>String<br>String<br>String |

**Data Source Name:** Occupancy by Device Class

**Description:** Show occupancy data by device class

| Column Name     | Column Type | Description                                  |
|-----------------|-------------|----------------------------------------------|
| Collection Date | DateTime    | The date time stamp the collection was taken |
| Device Class    | String      | The device class name                        |
| Logical MB      | Double      | Logical Storage Used MB                      |
| Number Of Files | Int64       | Total number of files                        |
| Physical MB     | Double      | Physical storage used MB                     |
| TSM Server Name | String      | The name given to this TSM Server            |
| Туре            | String      | The type of data                             |

**Data Source Name:** Occupancy Totals

## **Description:** Lists Occupancy totals from the TSM Server

| Column Name             | Column Type | Description                                        |
|-------------------------|-------------|----------------------------------------------------|
| CollectionDateTimeStamp | DateTime    | The date time stamp when this collection was taken |
| StoragePoolName         | String      | The Storage Pool name                              |
| TotalLogicalMB          | Double      | The total Logical space used in MB                 |
| TotalNumberOfFiles      | Int64       | The total number of files stored                   |
| TotalPhysicalMB         | Double      | The total Physical space used in MB                |
| TotalReportingMB        | Double      | The total Reporting MB used                        |
| TSM Server Name         | String      | The name given to this TSM Server                  |
| TSMServerGUID           | String      | Internal TSM Server Id                             |
| Туре                    | String      | The data type                                      |

### **Data Source Name:** Occupancy with Node Details

## **Description:** Shows Client Node occupancy data with full Client Node details

| Column Name                | Column Type | Description                                                    |
|----------------------------|-------------|----------------------------------------------------------------|
| Client OSLevel             | String      | The level of the Operating System running on the Client Node   |
| Client OSName              | String      | The name of the Operating System the Client Node is running on |
| Client System Architecture | String      | The System Type of the Client Node                             |
| Client Version             | String      | The version of the TSM Client                                  |
| Collection Date            | DateTime    | The date time stamp the collection was taken                   |
| Collocation Group          | String      | The collocation group the client is a member of                |
| Contact                    | String      | Contact details for the Client Node                            |
| Domain Name                | String      | The Domain Name the Client Node belongs to                     |
| File Space Name            | String      | The name of the File Space                                     |
| FileSpaceID                | Int64       | The id of the File Space                                       |
| Last Access Time           | DateTime    | Last Time the Client Node Accessed the TSM Server              |
| Logical MB                 | Double      | Logical Storage Used MB                                        |
| Max MP Allowed             | Int32       | The maximum mounts allowed for this Client Node                |
| Node Name                  | String      | The Client Node name                                           |
| Node Type                  | String      | The type of the node                                           |
| Number Of Files            | Int64       | Total number of files                                          |
| Option Set                 | String      | The Option set used by the Client Node                         |
| Physical MB                | Double      | Physical storage used MB                                       |
| Platform Name              | String      | The Platform name used by the Client Node                      |
| Registration Admin         | String      | The TSM administration that registered the Client Node         |
| Registration Date          | DateTime    | The date time the Client Node was registered                   |
| Storage Pool Name          | String      | The name of the storage pool                                   |
| TCP Address                | String      | The Tcpip Address of the Client Node                           |
| TCP Name                   | String      | The TCP Name of the Client Node                                |
| TSM Server Name            | String      | The name given to this TSM Server                              |
| Туре                       | String      | The Type of backup data                                        |
|                            |             |                                                                |

Data Source Name: Process Count

**Description:** The number processes running at the time the collection was run

| Column Name             | Column Type | Description                                        |
|-------------------------|-------------|----------------------------------------------------|
| CollectionDateTimeStamp | DateTime    | The date time stamp when this collection was taken |
| ProcessCount            | Int32       | The Process count                                  |
| TSM Server Name         | String      | The name given to this TSM Server                  |
| TSMServerGUID           | String      | Internal TSM Server Id                             |

### **Data Source Name:** Processes

# **Description:** The list of processes running at the time of the collection

| Column Name             | Column Type | Description                                        |
|-------------------------|-------------|----------------------------------------------------|
| BytesProcessed          | Int64       | The number of bytes processed by the process       |
| CollectionDateTimeStamp | DateTime    | The date time stamp when this collection was taken |
| FilesProcessed          | Int64       | The number of files processed by the process       |
| Process                 | String      | The process description                            |
| ProcessNumber           | Double      | The process id                                     |
| StartTime               | DateTime    | The time the process started                       |
| Status                  | String      | The status of the process                          |
| TSM Server Name         | String      | The name given to this TSM Server                  |
| TSMServerGUID           | String      | Internal TSM Server Id                             |

Data Source Name: Refused Administrators

### **Description:** Shows the refused administrators trying to access the TSM Server

| Column Name             | Column Type | Description                                        |
|-------------------------|-------------|----------------------------------------------------|
| CollectionDateTimeStamp | DateTime    | The date time stamp when this collection was taken |
| EventDate               | DateTime    | The date time from TSM Activity Log                |
| NodeName                | String      | The Client Node Name                               |
| Platform                | String      | The platform type the session was initiated from   |
| Reason                  | String      | The reason the session was rejected                |
| SessionID               | String      | The session Id                                     |
| TSM Server Name         | String      | The name given to this TSM Server                  |
| TSMServerGUID           | String      | Internal TSM Server Id                             |

### Data Source Name: Refused Nodes

# **Description:** Shows the refused nodes trying to access the TSM Server

| Column Name             | Column Type | Description                                        |
|-------------------------|-------------|----------------------------------------------------|
| CollectionDateTimeStamp | DateTime    | The date time stamp when this collection was taken |
| EventDate               | DateTime    | The date time from TSM Activity Log                |
| NodeName                | String      | The Client Node Name                               |
| Platform                | String      | The platform type the session was initiated from   |
| Reason                  | String      | The reason the node session was rejected           |
| SessionID               | String      | The session id                                     |
| TSM Server Name         | String      | The name given to this TSM Server                  |
| TSMServerGUID           | String      | Internal TSM Server Id                             |

### **Data Source Name:** Session Counts

### **Description:** The count of sessions running at the time of the collection

| Column Name             | Column Type | Description                                        |
|-------------------------|-------------|----------------------------------------------------|
| AdminCount              | Int32       | The count of administrative sessions               |
| CollectionDateTimeStamp | DateTime    | The date time stamp when this collection was taken |
| NodeCount               | Int32       | The count of node sessions                         |
| TotalSessions           | Int32       | The total count of sessions                        |
| TSM Server Name         | String      | The name given to this TSM Server                  |
| TSMServerGUID           | String      | Internal TSM Server Id                             |

### **Data Source Name:** Session Times

**Description:** Show a lists of sessions and their start and end times

| Column Name             | Column Type | Description                                        |
|-------------------------|-------------|----------------------------------------------------|
| CollectionDateTimeStamp | DateTime    | The date time stamp when this collection was taken |
| SessionEnd              | DateTime    | The date time the session ended                    |
| SessionID               | String      | The session Id                                     |
| SessionOS               | String      | The OS of the session in initiator                 |
| SessionStart            | DateTime    | The date time the session started                  |
| SessionTCP              | String      | The tcpip address of the session initiator         |
| SessionType             | String      | The session type                                   |
| TSM Server Name         | String      | The name given to this TSM Server                  |
| TSMServerGUID           | String      | Internal TSM Server Id                             |

#### Data Source Name: Sessions

### **Description:** A list of sessions on the TSM Server at the time of the collection

| Column Name             | Column Type | Description                                        |
|-------------------------|-------------|----------------------------------------------------|
| BytesReceived           | Int64       | The amount of bytes received for the session       |
| BytesSent               | Int64       | The amount of bytes sent for the session           |
| ClientName              | String      | The name of the client that initiated the session  |
| ClientPlatform          | String      | The platform name that the client is running on    |
| CollectionDateTimeStamp | DateTime    | The date time stamp when this collection was taken |
| CommMethod              | String      | The communication method                           |
| InputMountWait          | String      | The input volume(s) waiting for mount              |
| InputVolumeAccess       | String      | The volume(s) currently being accessed for input   |
| InputVolumeWait         | String      | The input volume(s) being waited for               |
| LastVerb                | String      | The last verb issued                               |
| MountPointWait          | String      | Amount of time waiting for mounts                  |
| OutputMountWait         | String      | The output volume(s) waiting for mount             |
| OutputVolumeAccess      | String      | The volume(s) currently being accessed for output  |
| OutputVolumeWait        | String      | The output volume(s) being waited for              |
| OwnerName               | String      | The session owner                                  |
| SessionID               | Double      | The session id                                     |
| SessionType             | String      | The type of the session                            |
| StartTime               | DateTime    | The date time the session started                  |
| State                   | String      | The state of the session                           |
| TSM Server Name         | String      | The name given to this TSM Server                  |
| TSMServerGUID           | String      | Internal TSM Server Id                             |
| VerbState               | String      | The state of the current verb                      |
| WaitSeconds             | Int64       | The amount of seconds idle                         |

**Data Source Name:** Storage Pool Utilization

## **Description:** The utilization of each Storage Pool

| Column Name             | Column Type | Description                                        |
|-------------------------|-------------|----------------------------------------------------|
| CollectionDateTimeStamp | DateTime    | The date time stamp when this collection was taken |
| PercentUtilized         | Double      | The percentage utilization of the storage pool     |
| StoragePoolName         | String      | The Storage Pool name                              |
| TSM Server Name         | String      | The name given to this TSM Server                  |
| TSMServerGUID           | String      | Internal TSM Server Id                             |

#### **Data Source Name:** Storage Pools

## **Description:** Shows a list of storage pools and their configuration

| Column Name        | Column Type | Description                                                                                                    |
|--------------------|-------------|----------------------------------------------------------------------------------------------------|
| Access             | String      | The access setting of the storage pool                                                                                                    |
| Cache              | String      | Whether caching is enabled for files migrated to the next storage pool                                                                                                    |
| Collocate          | String      | Indicates whether collocation is disabled or enabled. If collocation is disabled, the value of this field is No. If collocation is enabled, the possible values are Group, Node, and Filespace                            |
| Description        | String      | A description of the storage pool                                                                                                    |
| DeviceClass        | String      | The name of the device class assigned to the storage pool                                                                                                    |
| EstCapacity        | Double      | The estimated capacity of the storage pool in MB                                                                                                    |
| HighMigration      | Double      | The high migration threshold, which specifies when the server can begin migration for the storage pool                                                                                                    |
| LowMigration       | Double      | The low migration threshold, which specifies when the server can stop migration for the storage pool                                                                                                    |
| MaxScratch         | Int32       | The maximum number of scratch volumes that the server can request for the storage pool                                                                                                    |
| MigrationProcesses | Int32       | The number of parallel processes that are used for migrating files from a random or sequential access primary storage pool                                                                                                |
| NextStgPool        | String      | The storage pool that is the destination for data that is migrated from this storage pool                                                                                                    |
| NumScratchUsed     | Int32       | The number of scratch volumes used in the storage pool                                                                                                    |
| PercentUtilized    | Double      | An estimate of the utilization of the storage pool, as a percentage                                                                                                    |
| PoolType           | String      | The type of storage pool                                                                                                    |
| Reclaim            | Double      | The threshold that determines when volumes in a storage pool are reclaimed. The server compares the percentage of reclaimable space on a volume to this value to determine if reclamation is necessary                    |
| ReclaimProcesses   | Int32       | The number of parallel processes that are used for reclaiming the volumes in a sequential access primary or copy storage pool                                                                                             |
| ReuseDelay         | Int32       | The number of days that must elapse after all files have been deleted from a volume, before the server returns the volume to scratch or reuses the volume                                                                 |
| StoragePoolName    | String      | The Storage Pool name                                                                                                    |
| TriggerPctUtil     | Double      | Utilization of the storage pool, as calculated by the storage pool space trigger, if any, for this storage pool. Note that you can define space triggers for storage pools associated with DISK or FILE device types only |
| TSM Server Name    | String      | The name given to this TSM Server                                                                                                    |
| TSMServerGUID      | String      | Internal TSM Server Id                                                                                                    |

Data Source Name:Storage Pools Collection

## **Description:** A list of storage pools

| Column Name             | Column Type | Description                                                                                                    |
|-------------------------|-------------|----------------------------------------------------------------------------------------------------|
| Access                  | String      | The access setting of the volume                                                                                                    |
| Cache                   | String      | Whether caching is enabled for files migrated to the next storage pool                                                                                                    |
| CollectionDateTimeStamp | DateTime    | The date time stamp when this collection was taken                                                                                                    |
| Collocate               | String      | Indicates whether collocation is disabled or enabled. If collocation is disabled, the value of this field is No. If collocation is enabled, the possible values are Group, Node, and Filespace                            |
| Description             | String      | A description of the storage pool                                                                                                    |
| DeviceClass             | String      | The name of the device class                                                                                                    |
| EstCapacity             | Double      | The estimated capacity of the storage pool in MB                                                                                                    |
| HighMigration           | Double      | The high migration threshold, which specifies when the server can begin migration for the storage pool                                                                                                    |
| LowMigration            | Double      | The low migration threshold, which specifies when the server can stop migration for the storage pool                                                                                                    |
| MaxScratch              | Int32       | The maximum number of scratch volumes that the server can request for the storage pool                                                                                                    |
| MigrationProcesses      | Int32       | The number of parallel processes that are used for migrating files from a random or sequential access primary storage pool                                                                                                |
| NextStgPool             | String      | The storage pool that is the destination for data that is migrated from this storage pool                                                                                                    |
| NumScratchUsed          | Int32       | The number of scratch volumes used in the storage pool                                                                                                    |
| PercentUtilized         | Double      | An estimate of the utilization of the storage pool, as a percentage                                                                                                    |
| PoolType                | String      | The type of storage pool                                                                                                    |
| Reclaim                 | Double      | The threshold that determines when volumes in a storage pool are reclaimed. The server compares the percentage of reclaimable space on a volume to this value to determine if reclamation is necessary                    |
| ReclaimProcesses        | Int32       | The number of parallel processes that are used for reclaiming the volumes in a sequential access primary or copy storage pool                                                                                             |
| ReuseDelay              | Int32       | The number of days that must elapse after all files have been deleted from a volume, before the server returns the volume to scratch or reuses the volume                                                                 |
| StoragePoolName         | String      | The Storage Pool name                                                                                                    |
| TriggerPctUtil          | Double      | Utilization of the storage pool, as calculated by the storage pool space trigger, if any, for this storage pool. Note that you can define space triggers for storage pools associated with DISK or FILE device types only |
| TSM Server Name         | String      | The name given to this TSM Server                                                                                                    |
| TSMServerGUID           | String      | Internal TSM Server Id                                                                                                    |

#### Data Source Name: Summary

# **Description:** Show details from the TSM Summary table

| Column Name             | Column Type | Description                                             |
|-------------------------|-------------|---------------------------------------------------------|
| Activity                | String      | The activity that occurred                              |
| Address                 | String      | The IP Address of the ClientNode                        |
| Affected                | Int64       | The number of file affected                             |
| Bytes                   | Int64       | The number of bytes transferred from\to the Client Node |
| CollectionDateTimeStamp | DateTime    | The date time stamp when this collection was taken      |
| CommMeth                | String      | The communication method used                           |
| CommWait                | Int64       | The amount of time spent communicating (seconds)        |
| DriveName               | String      | The drives used by the activity                         |
| EndTime                 | DateTime    | The date and time the task ended                        |
| Entity                  | String      | The name of the entity the activity was performed on    |
| Examined                | Int64       | The number of files examined                            |
| Failed                  | Int64       | The amount of failed files the activity                 |
| Idle                    | Int64       | Amount of time the session was idle                     |
| LastUse                 | String      | The last use                                            |
| LibraryName             | String      | The name of the TSM Library                             |
| MediaWait               | Int64       | The amount of time waiting for media                    |
| Number                  | Int64       | The session or process number                           |
| NumberOffsiteVolumes    | Int64       | The number of offsite volumes used                      |
| Processes               | Int64       | The number of processes used for the task               |
| ScheduleName            | String      | The name of the schedule                                |
| StartTime               | DateTime    | The date and time the task started                      |
| Successful              | String      | A flag indicating the success of the job                |
| TSM Server Name         | String      | The name given to this TSM Server                       |
| TSMServerGUID           | String      | Internal TSM Server Id                                  |
| VolumeName              | String      | The volume name                                         |
|                         |             |                                                         |

Data Source Name: Summary Extended

**Description:** Show details from the TSM Summary Extended table

| Column Name             | Column Type | Description                                             |
|-------------------------|-------------|---------------------------------------------------------|
| Activity                | String      | The activity that occurred                              |
| ActivityDetails         | String      | The details of the activity                             |
| ActivityType            | String      | The activity type                                       |
| Address                 | String      | The IP Address of the ClientNode                        |
| Affected                | Int64       | The number of file affected                             |
| AsEntity                | String      | The As Entity used for this task                        |
| Bytes                   | Int64       | The number of bytes transferred from\to the Client Node |
| CollectionDateTimeStamp | DateTime    | The date time stamp when this collection was taken      |
| CommMeth                | String      | The communication method used                           |
| CommWait                | Int64       | The amount of time spent communicating (seconds)        |
| CompletionCode          | Int64       | The completion code for this task                       |
| DriveName               | String      | The drives used by the activity                         |
| EndTime                 | DateTime    | The date and time this task ended                       |
| Entity                  | String      | The name of the entity the activity was performed on    |
| Examined                | Int64       | The number of files examined                            |
| Failed                  | Int64       | The amount of failed files the activity                 |
| Idle                    | Int64       | Amount of time the session was idle                     |
| LastUse                 | String      | The Last Use                                            |
| LibraryName             | String      | The name of the TSM Library                             |
| MediaWait               | Int64       | The amount of time waiting for media                    |
| Number                  | Int64       | The session or process number                           |
| NumberOffsiteVolumes    | Int64       | The number of offsite volumes used                      |
| Processes               | Int64       | The number of processes used                            |
| ScheduleName            | String      | The name of the schedule                                |
| StartTime               | DateTime    | The date and time the task started                      |
| SubEntity               | String      | The subentity used in this task                         |
| Successful              | String      | A flag indicating the success of this task              |
| TSM Server Name         | String      | The name given to this TSM Server                       |
|                         |             |                                                         |

| TSMServerGUID | String | Internal TSM Server Id |
|---------------|--------|------------------------|
| VolumeName    | String | The volume name        |

**Data Source Name:** Summary Totals

## **Description:** The totals from the summary table for the selected period

| Column Name             | Column Type | Description                                             |
|-------------------------|-------------|---------------------------------------------------------|
| Activity                | String      | The activity that occurred                              |
| ActivityCount           | Int64       | The count of the this activity                          |
| Affected                | Int64       | The number of file affected                             |
| Bytes                   | Int64       | The number of bytes transferred from\to the Client Node |
| CollectionDateTimeStamp | DateTime    | The date time stamp when this collection was taken      |
| CommWait                | Int64       | The amount of time spent communicating (seconds)        |
| Examined                | Int64       | The number of files examined                            |
| Failed                  | Int64       | The amount of failed files the activity                 |
| Idle                    | Int64       | Amount of time the session was idle                     |
| MediaWait               | Int64       | The amount of time waiting for media                    |
| NumberOffsiteVolumes    | Int64       | Number of offsite volumes                               |
| Processes               | Int64       | Number of processes                                     |
| StartTime               | DateTime    | The date and time the task started                      |
| Successful              | Int64       | The amount of times the task was successful             |
| TSM Server Name         | String      | The name given to this TSM Server                       |
| TSMServerGUID           | String      | Internal TSM Server Id                                  |
| UnSuccessful            | Int64       | The amount of times the task was unsuccessful           |

Data Source Name:Summary Totals Hourly

## **Description:** Shows summary totals by the hour

| Column Name             | Column Type | Description                                               |
|-------------------------|-------------|-----------------------------------------------------------|
| Activity                | String      | The activity that occurred                                |
| ActivityCount           | Int64       | The count of this activity that occurred during this hour |
| Affected                | Int64       | The number of file affected                               |
| Bytes                   | Int64       | The number of bytes transferred from\to the Client Node   |
| CollectionDateTimeStamp | DateTime    | The date time stamp when this collection was taken        |
| CommWait                | Int64       | The amount of time spent communicating (seconds)          |
| Examined                | Int64       | The number of files examined                              |
| Failed                  | Int64       | The amount of failed files the activity                   |
| Idle                    | Int64       | Amount of time the session was idle                       |
| MediaWait               | Int64       | The amount of time waiting for media                      |
| NumberOffsiteVolumes    | Int64       | Number of offsite volumes used                            |
| Processes               | Int64       | The number of processes used                              |
| StartTime               | DateTime    | The start time of the task                                |
| Successful              | Int64       | The amount of times the activity was successful           |
| TSM Server Name         | String      | The name given to this TSM Server                         |
| TSMServerGUID           | String      | Internal TSM Server Id                                    |
| UnSuccessful            | Int64       | The amount of times the activity was not successful       |
|                         |             |                                                           |

Data Source Name:Tape Drive Usage Detail

## **Description:** Shoes the detailed usage of the tape drives

| Column Name  | Column Type | Description                                              |
|--------------|-------------|----------------------------------------------------------|
| DriveName    | String      | The drives used by the activity                          |
| EndTime      | DateTime    | The period end date and time                             |
| StartTime    | DateTime    | The period start date and time                           |
| TotalSeconds | Double      | The total seconds the drive was in use during the period |
| Volume       | String      | Show the volume name                                     |

Data Source Name:Tape Drive Usage Summary

**Description:** Shows a summary of the utilization of each drive

| Column Name        | Column Type | Description                                          |
|--------------------|-------------|------------------------------------------------------|
| DateTime           | DateTime    | The data and time                                    |
| DriveName          | String      | The drives used by the activity                      |
| PercentageUtilized | Double      | The percentage utilized for the date and time period |

**Data Source Name:** Tape Drive Usage Summary Total

**Description:** Shows the amount of time displayed as a percentage the drive was in use

| Column Name        | Column Type | Description                       |
|--------------------|-------------|-----------------------------------|
| DriveName          | String      | The drive name                    |
| PercentageUtilized | Double      | The percent utilized of the drive |

**Data Source Name:** TS3500 Library Drive Statistics

## **Description:** Shows TS3500 Library Drive Statistics

| Column Name             | Column Type | Description                                                        |
|-------------------------|-------------|--------------------------------------------------------------------|
| CollectionDateTimeStamp | DateTime    | The date time stamp when this collection was taken                 |
| HostReadMb              | Double      | The amount of data read in MB                                      |
| HostWriteMb             | Double      | The amount of data written in MB                                   |
| LastVolSer              | String      | The serial number of the volume that was last mounted in the drive |
| Model                   | String      | The model of the drive                                             |
| ReadErrorCorrected      | Int32       | The number of read errors corrected                                |
| ReadErrorUncorrected    | Int32       | The number of read errors that could not be corrected              |
| SerialNumber            | String      | The serial number of the drive                                     |
| TS3500 Library Name     | String      | The name given to this TS3500 Library                              |
| Ts3500LibraryId         | Guid        | The Internal Id of the Tape Library                                |
| Valid                   | Boolean     | Whether the drive is valid                                         |
| WorldWideNodeName       | String      | WWWN of the Drive                                                  |
| WriteErrorCorrected     | Int32       | The number of write errors corrected                               |
| WriteErrorUncorrected   | Int32       | The number of write errors that were not corrected                 |

**Data Source Name:** TS3500 Library Drives

## **Description:** Shows Drives in a TS3500 Library

| Column Name                                                                                                    | Column Type                                                                | Description                                                                                                    |
|----------------------------------------------------------------------------------------------------|----------------------------------------------------------------------------|----------------------------------------------------------------------------------------------------|
| Availability                                                                                                    | String                                                                     | Shows the availability of the drive                                                                                                    |
| CollectionDateTimeStamp                                                                                                    | DateTime                                                                   | The date time stamp when this collection was taken                                                                                                    |
| DeviceId                                                                                                    | String                                                                     | The internal Id of the device                                                                                                    |
| MountCount                                                                                                    | UInt64                                                                     | The number of mounts the drive has had                                                                                                    |
| Name                                                                                                    | String                                                                     | The name of the drive                                                                                                    |
| NeedsCleaning                                                                                                    | String                                                                     | Indicates whether the drive needs cleaning                                                                                                    |
| ObjectType                                                                                                    | String                                                                     | The type of object                                                                                                    |
| OperationalStatus                                                                                                    | String                                                                     | The operational status of the drive                                                                                                    |
| PowerOnHours                                                                                                    | UInt64                                                                     | The amount of hours the drive has been powered on, since the last power off                                                                                                    |
| SoftwareElementIndex                                                                                                    | Int32                                                                      | Element Index of the drive                                                                                                    |
| StorageLocation                                                                                                    | Int32                                                                      | The Storage Location of the drive                                                                                                    |
| TotalPowerOnHours                                                                                                    | UInt64                                                                     | The total number of hours the drive has been powered on                                                                                                    |
| TS3500 Library Name                                                                                                    | String                                                                     | The name given to this TS3500 Library                                                                                                    |
| Ts3500LibraryId                                                                                                    | Guid                                                                       | The Internal Id of the Tape Library                                                                                                    |
| Name<br>NeedsCleaning<br>ObjectType<br>OperationalStatus<br>PowerOnHours<br>SoftwareElementIndex<br>StorageLocation<br>TotalPowerOnHours<br>TS3500 Library Name | String<br>String<br>String<br>UInt64<br>Int32<br>Int32<br>UInt64<br>String | <ul> <li>The name of the drive</li> <li>Indicates whether the drive needs cleaning</li> <li>The type of object</li> <li>The operational status of the drive</li> <li>The amount of hours the drive has been powered on, since the last power off</li> <li>Element Index of the drive</li> <li>The Storage Location of the drive</li> <li>The total number of hours the drive has been powered on</li> <li>The name given to this TS3500 Library</li> </ul> |

**Data Source Name:** TS3500 Library Mount History

**Description:** Shows the mount history of the library

| Column Name                   | Column Type | Description                                                                                                    |
|-------------------------------|-------------|----------------------------------------------------------------------------------------------------|
| CapacityControlUtilizationPct | Double      | The measure of the efficiency of active capacity on all other operations. The value is given as a percentage. A high percentage is best; a low percentage is worst                                                                           |
| CapacityTotalUtilizationPct   | Double      | The measure of the efficiency of static capacity. This can be viewed as the percentage of recorded media that fits into                                                                                                    |
|                               |             | the currently recorded area with respect to how much data can ideally fit in that area. The lower the percentage, the less capacity is available (due to recording error recovery, media defects, and so forth                               |
| CapacityWritesUtilizationPct  | Double      | The measure of the efficiency of active capacity on Write commands. This can be viewed as the sum of efficiency for Write operations on this mount. The value is given as a percentage. A high percentage is best; a low percentage is worst |
| CollectionDateTimeStamp       | DateTime    | The date time stamp when this collection was taken                                                                                                    |
| CryptoStatus                  | Boolean     | Whether a cartridge is encrypted. Values are 1 (the media contains encrypted data), 0 (the media does not contain encrypted data), or a blank space if the drive was unable to determine whether the media contains encrypted data.          |
| Drive                         | String      | The number of the drive from which the cartridge was dismounted. Drives are numbered 1 to 12, from top to bottom                                                                                                    |
| ElementAddress                | String      | The element address from which the cartridge had been dismounted. The element address is a value that defines the cartridge's logical location in the library to the SCSI interface                                                          |
| Frame                         | String      | The number of the library frame from which the cartridge was dismounted. Beginning with the base frame, frames are numbered 1 to 16, from left to right, and excluding the service bays                                                      |
| LifeMounts                    | Int32       | The number of times the cartridge has been mounted to a drive since it was manufactured                                                                                                    |
| LifePermanentReadErrors       | Int32       | During the life of the cartridge, the number of permanent, unrecoverable errors that have occurred when drives performed Read operations                                                                                                    |
| LifePermanentWriteErrors      | Int32       | During the life of the cartridge, the number of permanent, unrecoverable errors that have occurred when drives performed Write operations                                                                                                    |
| LifeReadRetries               | Int32       | During the life of the cartridge, the number of errors that have occurred when drives retried Read operations                                                                                                    |
| LifeWriteRetries              | Int32       | During the life of the cartridge, the number of errors that have occurred when drives retried Write operations                                                                                                    |
| LogicalLibrary                | String      | The name of the logical library to which the cartridge had been assigned                                                                                                    |
| MountDateTime                 | DateTime    | The date and time that the cartridge was mounted into the drive                                                                                                    |
| MountRatingDrive              | Int32       | The overall measure of the drive's condition. X'00' is unknown. The value ranges from X'01' (best) to X'FF' (worst). This is a rating of the drive's efficiency                                                                              |
| MountRatingMedia              | Int32       | The overall measure of the condition of the cartridge that is currently mounted. X'00' is unknown. The value ranges from X'01' (best) to X'FF' (worst). This is a rating of the cartridge's efficiency                                       |
| MountRatingPort0              | Int32       | The overall measure of the condition of the Port 0 interface to the host server. X'00' is unknown. The value ranges from X'01' (best) to X'FF' (worst). This is a rating of the efficiency of the Port 0 interface                           |
| MountRatingPort1              | Int32       | The overall measure of the condition of the Port 1 interface to the host server. X'00' is unknown. The value ranges from X'01' (best) to X'FF' (worst). This is a rating of the efficiency of the Port 1 interface                           |
| MountRatingPorts              | Int32       | The overall measure of the condition of the interface to the host server. X'00' is unknown. The value ranges from X'01' (best) to X'FF' (worst). This is a rating of the interface's efficiency                                              |

| ReadBufferUtilizationPct       | Double  | The average tape-buffer efficiency on Read operations. This is streaming read efficiency. The value is given as a percentage. A high percentage is best; a low percentage is worst                                                                                                    |
|--------------------------------|---------|----------------------------------------------------------------------------------------------------|
| ReadBurstUtilizationPct        | Double  | For Read operations, the measure of the comparison between the window tape buffer rate to the average rate. The                                                                                                    |
|                                |         | window rate is the amount of data moved divided by the time when ready in the mode (when data could be moved, but is not). The average rate is the amount of data moved divided by the overall time in the mode (including setup, overhead, and so forth). The value is given as a percentage. A high percentage is best; a low percentage is worst. |
| ReadErpImpactPct               | Double  | The measure of how the data rate performance impacts the error-recovery procedures (ERPs) on Read operations. The value is given as a percentage. A high percentage is best; a low percentage is worst                                                                                                    |
| ReadPerformanceUtilizationPct  | Double  | The ratio of performance Read-type commands with respect to all Read-type commands. The value is given as a percentage. A high percentage is best; a low percentage is worst                                                                                                    |
| Rekey                          | Boolean | Whether a cartridge has been rekeyed. Values are 1 (the cartridge was rekeyed during the last mount) or 0 (the cartridge was not rekeyed during the last mount).                                                                                                    |
| Reserved                       | Int32   | Not Used                                                                                                    |
| TapeAlert                      | String  | The number of the most recent TapeAlert flag that was received by this drive and which pertained to this cartridge                                                                                                    |
| TS3500 Library Name            | String  | The name given to this TS3500 Library                                                                                                    |
| Ts3500LibraryId                | Guid    | The Internal Id of the Tape Library                                                                                                    |
| VolumeSerial                   | String  | The volume serial number of the cartridge (also known as volser). The volser is a unique identifier. Ignore the underscore that precedes the volser.                                                                                                    |
| WriteBufferUtilizationPct      | Double  | The average tape-buffer efficiency on Write operations. This is streaming write efficiency. The value is given as a percentage. A high percentage is best; a low percentage is worst                                                                                                    |
| WriteBurstUtilizationPct       | Double  | For Write operations, the measure of the comparison between the window tape buffer rate to the average rate. The                                                                                                    |
|                                |         | window rate is the amount of data moved divided by the time when ready in the mode (when data could be moved, but is not). The average rate is the amount of data moved divided by the overall time in the mode (including setup, overhead, and so forth). The value is given as a percentage. A high percentage is best; a low percentage is worst  |
| WriteErpImpactPct              | Double  | The measure of how the data rate performance impacts the error-recovery procedures (ERPs) on Write operations. The value is given as a percentage. A high percentage is best; a low percentage is worst                                                                                                    |
| WritePerformanceUtilizationPct | Double  | The ratio of performance Write commands with respect to all Write-type commands. This is a measure of the efficiency of write performance. The value is given as a percentage. A high percentage is best; a low percentage is worst                                                                                                    |

#### **Data Source Name:** TS3500 Library Physical Media

## **Description:** Shows details about physical media in the TS3500 Library

| Column Type | Description                                                                                                    |
|-------------|----------------------------------------------------------------------------------------------------|
| Int32       | Index of the device                                                                                                    |
| DateTime    | The date time stamp when this collection was taken                                                                                                    |
| String      | The location of the media                                                                                                    |
| String      | The type of the location                                                                                                    |
| UInt64      | The capacity of the media                                                                                                    |
| String      | Whether this is a cleaning tape                                                                                                    |
| String      | The description of the media                                                                                                    |
| String      | Whether the media is dual sided                                                                                                    |
| String      | Whether the media is hot swappable                                                                                                    |
| String      | The physical label of the media                                                                                                    |
| String      | Whether the media is present                                                                                                    |
| String      | Whether the media is removable                                                                                                    |
| String      | Whether the media is replacable                                                                                                    |
| Int32       | The slow capacity                                                                                                    |
| String      | Tag for the media                                                                                                    |
| String      | The type of media                                                                                                    |
| String      | The types of media supported                                                                                                    |
| String      | Тад                                                                                                    |
| String      | The name given to this TS3500 Library                                                                                                    |
| Guid        | The Internal Id of the Tape Library                                                                                                    |
|             | Int32         Int32         DateTime         String         String         VInt64         String         String |

**Data Source Name:** TS3500 Library Port Statistics

## **Description:** Shows TS3500 Library Port Statistics

| Column Name             | Column Type | Description                                        |
|-------------------------|-------------|----------------------------------------------------|
| CollectionDateTimeStamp | DateTime    | The date time stamp when this collection was taken |
| HostAbortCount          | Int32       | The host abort count                               |
| HostErrorCount          | Int32       | The host error count                               |
| HostRecoveryCount       | Int32       | The host recovery count                            |
| HostResetCount          | Int32       | The host reset count                               |
| Model                   | String      | The model of the port                              |
| SerialNumber            | String      | The serial number of the port                      |
| TS3500 Library Name     | String      | The name given to this TS3500 Library              |
| Ts3500LibraryId         | Guid        | The Internal Id of the Tape Library                |
| Valid                   | Boolean     | Whether this is a valid record                     |
| WorldWideNodeName       | String      | WWNN of the port                                   |

**Data Source Name:** TS3500 Library Statistics

## **Description:** Shows TS3500 Library Statistics

| Column Name               | Column Type | Description                                        |
|---------------------------|-------------|----------------------------------------------------|
| CollectionDateTimeStamp   | DateTime    | The date time stamp when this collection was taken |
| EjectsAvgTime             | Int32       | Average time to eject a tape                       |
| EjectsMaxTime             | Int32       | Maximum time to eject a tape                       |
| EjectsTotal               | Int32       | The total ejects                                   |
| LibraryStatisticsDateTime | DateTime    | The date and time for these statistics             |
| LogicalLibrary            | String      | The logical library name                           |
| MountsAvgTimeSec          | Int32       | Average time to mount in seconds                   |
| MountsMaxTimeSec          | Int32       | Maximum time to mount in seconds                   |
| MountsTotal               | Int32       | The total number of mounts                         |
| ResidencyAvgTimeSec       | Int32       | The average time spent in a drive                  |
| ResidencyMaxTimeSec       | Int32       | The maximum time spent in a drive                  |
| TotalInputs               | Int32       | The total number of inputs                         |
| TS3500 Library Name       | String      | The name given to this TS3500 Library              |
| Ts3500LibraryId           | Guid        | The Internal Id of the Tape Library                |

#### Data Source Name: TSM Server Status

## **Description:** Shows the status and configuration information from the TSM Server

| Column Name                              | Column Type | Description                                                                                                    |
|------------------------------------------|-------------|----------------------------------------------------------------------------------------------------|
| Accounting                               | String      | Specifies whether an accounting record is generated at the end of each client node session                                                           |
| ActiveReceivers                          | String      | Specifies the receivers for which event logging has begun                                                                                            |
| ActivityLogNumberRecords                 | String      | Specifies the number of records in the activity log                                                                                                  |
| ActivityLogRetention                     | String      | Specifies the number of days information is retained in the activity log, or the size of the log                                                     |
| ActivityLogSize                          | String      | Specifies the size of the activity log                                                                                                    |
| ActivitySummaryRetentionPeriod           | String      | Specifies the number of days information is retained in the SQL activity summary table                                                               |
| ArchiveRetentionProtection               | String      | Specifies if archive data retention protection is activated or deactivated                                                                           |
| Authentication                           | String      | Specifies whether password authentication is set on or off                                                                                           |
| Availability                             | String      | Specifies whether the server is enabled or disabled                                                                                                  |
| BufPoolSize                              | String      | Buffer Pool Size                                                                                                    |
| CentralScheduler                         | String      | Specifies whether central scheduling is running                                                                                                    |
| ClientActionDuration                     | String      | Specifies the duration of the period during which the client processes the schedule defined with the DEFINE CLIENTACTION command                     |
| ClientSideDeduplicationVerificationLevel | String      | Specifies a percentage of extents to be verified by the Tivoli Storage Manager server. The extents are created during client-side data deduplication |
| CollectionDateTimeStamp                  | DateTime    | The date time stamp when this collection was taken                                                                                                   |
| ConfigurationManager                     | String      | Specifies whether the server is a configuration manager                                                                                              |
| ContextMessaging                         | String      | Specifies whether context messaging is enabled or disabled                                                                                           |
| CpuInfoRefresh                           | String      | Specifies the number of days that elapse between client scans for CPU information that is used for PVU estimation                                    |
| Crossdefine                              | String      | Specifies whether another server running the DEFINE SERVER command automatically defines itself to this server                                       |
| DatabaseBackupTrigger                    | String      | The trigger for database backups                                                                                                    |
| DatabaseDirectories                      | String      | Specifies the locations of the database directories                                                                                                  |
| DatabaseReportingMode                    | String      | The reporting mode for database backups                                                                                                    |
| DefaultReplicationRuleArchive            | String      | Specifies the server replication rule that applies to archive data                                                                                   |
| DefaultReplicationRuleBackup             | String      | Specifies the server replication rule that applies to backup data                                                                                    |
| DefaultReplicationRuleSpaceManaged       | String      | Specifies the server replication rule that applies to HSM data                                                                                       |
| EncryptionStrength                       | String      | Indicates data encryption strength: AES or DES                                                                                                    |
| EventRecordRetentionPeriod               | String      | Specifies the number of days central scheduler event records are retained                                                                            |
| FreeSpaceAvailableMB                     | Double      | Free Space available in MB                                                                                                    |
|                                          |             |                                                                                                    |

| InboundSessionsDisabled         | String | Specifies the names of servers from which server-to-server communications are not allowed. To enable inbound server sessions, use the ENABLE SESSIONS command                                                               |
|---------------------------------|--------|----------------------------------------------------------------------------------------------------|
| InvalidSignOnAttemptLimit       | String | Specifies the number of invalid sign-on attempts before a node is locked                                                                                                    |
| LastLicenseAudit                | String | Specifies the date and time when the last license audit occurred                                                                                                    |
| LastRefreshDateTime             | String | If the server is a managed server, specifies the date and time of the last successful refresh of configuration information from the configuration manager                                                                   |
| LicenseAuditPeriod              | String | Specifies the period, in days, after which the license manager automatically audits the Tivoli Storage Manager license                                                                                                    |
| LogMode                         | String | The Log Mode                                                                                                    |
| MachineGloballyUniqueID         | String | The globally unique identifier (GUID) as of the last time that the server was started. This GUID identifies the host system to which the current server belongs                                                             |
| MaximumCommandRetries           | String | Specifies the maximum number of times that a client scheduler tries to run a scheduled command after a failed attempt. If the value in this field is Client, the client node determines the maximum number                  |
| MaximumScheduledSessions        | String | Specifies the maximum number of client/server sessions available for processing scheduled work                                                                                                    |
| MaximumSessions                 | String | Specifies the maximum number of client/server sessions                                                                                                    |
| MinimumPasswordLength           | String | Specifies the minimum number of characters for the password                                                                                                    |
| OutboundReplication             | String | Specifies whether replication processing is enabled or disabled                                                                                                    |
| OutboundSessionsDisabled        | String | Specifies the names of servers to which server-to-server communications are not allowed. To enable outbound server                                                                                                    |
| PasswordExpirationPeriod        | String | Specifies the period, in days, after which the administrator or client node password expires sessions, use the ENABLE SESSIONS command                                                                                      |
| QuerySchedulePeriod             | String | Specifies the frequency with which clients poll the server to obtain scheduled work, in client-polling mode. If the value in this field is Client, the polling frequency is determined by the client node                   |
| RefreshInterval                 | String | Specifies the interval that elapses before the managed server requests a refresh of any changes from a configuration manager                                                                                                |
| Registration                    | String | Specifies whether client node registration is open or closed                                                                                                    |
| ReplicationRetention            | String | Specifies the number of days that replication history records are retained in the database of the source replication server                                                                                                 |
| RetryPeriod                     | String | Specifies the number of minutes between failed attempts by the client scheduler to contact the server or to run a scheduled command. If the value in this field is Client, the client node determines the number of minutes |
| ScheduleRandomizationPercentage | String | Specifies how much of the startup window is used for running scheduled events in client-polling mode                                                                                                    |
| SchedulingModes                 | String | Specifies the central scheduling modes supported by the server                                                                                                    |
| ServerInstallationDateTime      | String | Specifies the date and time when the server was installed                                                                                                    |
| ServerIPAddress                 | String | Specifies the server TCP/IP address                                                                                                    |
| ServerLicenseCompliance         | String | Whether the server is in compliance (Valid) or out of compliance (Failed) with the license terms                                                                                                    |
| ServerName                      | String | Specifies the name of the server                                                                                                    |
| ServerPasswordSet               | String | Specifies whether the password has been set for the server                                                                                                    |
| ServerPort                      | String | Specifies the server port address                                                                                                    |
| ServerRestartDateTime           | String | Specifies the last date and time when the server was started                                                                                                    |
| SpaceUsedOnFileSystemMB         | Double | The amount of space used in MB                                                                                                    |
| SubfileBackup                   | String | Specifies whether subfiles can be backed up to this server, as indicated by the SET SUBFILE command                                                                                                    |

| TableOfContentsLoadRetention | String | Specifies the approximate number of minutes that unreferenced TOC data are retained in the database |
|------------------------------|--------|----------------------------------------------------------------------------------------------------|
| TargetReplicationServer      | String | Specifies the name of the server that is the target for node replication operations                 |
| TotalSizeOfFileSystemMB      | Double | The total size of the file system in MB                                                             |
| TSM Server Name              | String | The name given to this TSM Server                                                                   |
| TSMServerGUID                | String | Internal TSM Server Id                                                                              |

**Data Source Name:** TSM Server Subnet Discrepancies

**Description:** Show a list of TSM Servers backing up Client Nodes that are not in defined subnets for that TSM Server

| Column Name     | Column Type | Description                       |
|-----------------|-------------|-----------------------------------|
| IP Address      | String      | The IP Address of the Client Node |
| Node Name       | String      | The Client Node name              |
| TCP Name        | String      | The TCP Name of the Client Node   |
| TSM Server Name | String      | The name given to this TSM Server |

**Data Source Name:** TSM Server Version

#### **Description:** The version of the TSM Server

| Column Name             | Column Type | Description                                        |
|-------------------------|-------------|----------------------------------------------------|
| CollectionDateTimeStamp | DateTime    | The date time stamp when this collection was taken |
| Level                   | String      | TSM Server Level                                   |
| Platform                | String      | TSM Server Platform name                           |
| Release                 | String      | TSM Server Release                                 |
| Sublevel                | String      | TSM Server Sub Level                               |
| TSM Server Name         | String      | The name given to this TSM Server                  |
| TSMServerGUID           | String      | Internal TSM Server Id                             |
| Version                 | String      | TSM Server Version                                 |

#### Data Source Name: TSM Servers

## **Description:** Shows a list of configured TSM Server

| Column Name                 | Column Type | Description                                                                                           |
|-----------------------------|-------------|----------------------------------------------------------------------------------------------------|
| AutoConnect                 | Boolean     | Flag to indicated whether to autoconnect to the TSM Server, for TSM Studio Server this is always true |
| DateAdded                   | DateTime    | The date and time the TSM Server as added                                                             |
| Description                 | String      | An optional description added for this TSM Server                                                     |
| Location                    | String      | The location of the TSM Server                                                                        |
| Password                    | String      | The encrypted password of the TSM Server                                                              |
| ServerAddress               | String      | The IP Address of the TSM Server                                                                      |
| ServerName                  | String      | The name of the TSM Server                                                                            |
| ServerPlatform              | String      | The platform the TSM Server is running on                                                             |
| TCPPort                     | Int32       | The port to use for this TSM Server                                                                   |
| TSM Server Name             | String      | The name given to this TSM Server                                                                     |
| TSMName                     | String      | The actual name given to this TSM Server used the set servername command                              |
| TSMServerCommandRouting     | String      | Whether to use command routing to communicate with this TSM Server                                    |
| TSMServerGUID               | String      | Internal TSM Server Id                                                                                |
| TSMServerNameCommandRouting | String      | The TSM Server name for command routing                                                               |
| UseCommandRouting           | Boolean     | Flag to indicate whether to use command routing                                                       |
| Userid                      | String      | The userid used to connect to the TSM Server                                                          |
| UserOptionsFile             | String      | Any user options to added to the dsm.opt file                                                         |
| UserProfileGUID             | String      | Internal Id for the User Profile                                                                      |
| UseUserProfile              | Boolean     | Flag to indicate whether to use a user profile                                                        |
| UsingV6Tcpip                | Boolean     | Flag to indicate to use IP V6 settings in the dsm.opt file                                            |
| VersionLevel                | Int32       | Level of the TSM Server                                                                               |
| VersionRelease              | Int32       | Release of the TSM Server                                                                             |
| VersionSublevel             | Int32       | Sublevel of the TSM Server                                                                            |
| VersionVersion              | Int32       | Version of the TSM Server                                                                             |

#### Data Source Name: VMWare Backups

## **Description:** A list of VMWare backups from the TSM Summary Extended Table

| Column Name               | Column Type | Description                                             |
|---------------------------|-------------|---------------------------------------------------------|
| Address                   | String      | The IP Address of the ClientNode                        |
| Affected                  | Int64       | The number of file affected                             |
| Backup Type               | String      | The type of backup                                      |
| Bytes                     | Int64       | The number of bytes transferred from\to the Client Node |
| Comm Wait                 | Int64       | The amount of time waiting for communication            |
| CommMeth                  | String      | The communication method used                           |
| Completion Code           | Int64       | The completion code of the task                         |
| Drive Name                | String      | The drive name                                          |
| End Time                  | DateTime    | The date and time the task ended                        |
| Examined                  | Int64       | The number of files examined                            |
| Failed                    | Int64       | The amount of failed files the activity                 |
| Idle                      | Int64       | Amount of time the session was idle                     |
| Last Use                  | String      | The last use                                            |
| Library Name              | String      | The name of the library                                 |
| Media Wait                | Int64       | Amount of time waiting for media                        |
| Number                    | Int64       | The session or process number                           |
| Number Of Offsite Volumes | Int64       | Number of offsite volumes                               |
| Processes                 | Int64       | Number of processes                                     |
| Schedule Name             | String      | The name of the Schedule                                |
| Start Time                | DateTime    | The date and time the task started                      |
| Successful                | String      | Indication of the success of the task                   |
| TSM Server Name           | String      | The name given to this TSM Server                       |
| Virtual Machine           | String      | The name of the virtual machine                         |
| VM Proxy                  | String      | The VM Proxy initiating the backup                      |
| Volume Name               | String      | The name of the volume                                  |
|                           |             |                                                         |

**Data Source Name:** Volume Count By Collocation

**Description:** The count of volumes per Collocation Group

| Column Name             | Column Type | Description                                        |
|-------------------------|-------------|----------------------------------------------------|
| CollectionDateTimeStamp | DateTime    | The date time stamp when this collection was taken |
| CollocGroupName         | String      | The collocation group this client node belongs to  |
| TSM Server Name         | String      | The name given to this TSM Server                  |
| TSMServerGUID           | String      | Internal TSM Server Id                             |
| VolumeCount             | Int64       | The count of volumes                               |

**Data Source Name:** Volume Count By File System

**Description:** The count of volumes that a File Space is stored on

| Column Name             | Column Type | Description                                        |
|-------------------------|-------------|----------------------------------------------------|
| CollectionDateTimeStamp | DateTime    | The date time stamp when this collection was taken |
| СоруТуре                | String      | The copy Type                                      |
| FileSpaceName           | String      | The File Space Name                                |
| NodeName                | String      | The Client Node Name                               |
| StoragePoolName         | String      | The Storage Pool name                              |
| TSM Server Name         | String      | The name given to this TSM Server                  |
| TSMServerGUID           | String      | Internal TSM Server Id                             |
| VolumeCount             | Int64       | The amount of volumes                              |

Data Source Name: Volume Count By Node

**Description:** The amount of volumes used per Client Node

| Column Name             | Column Type | Description                                        |
|-------------------------|-------------|----------------------------------------------------|
| CollectionDateTimeStamp | DateTime    | The date time stamp when this collection was taken |
| NodeName                | String      | The Client Node Name                               |
| TSM Server Name         | String      | The name given to this TSM Server                  |
| TSMServerGUID           | String      | Internal TSM Server Id                             |
| VolumeCount             | Int64       | The total number of volumes                        |

**Data Source Name:** Volume Totals

**Description:** The total number of volumes by volume type

| Column Name             | Column Type | Description                                        |
|-------------------------|-------------|----------------------------------------------------|
| CollectionDateTimeStamp | DateTime    | The date time stamp when this collection was taken |
| Destroyed               | Int64       | The number of destroyed volumes                    |
| Empty                   | Int64       | The number of empty volumes                        |
| Filling                 | Int64       | The number of filling volumes                      |
| Full                    | Int64       | The number of full volumes                         |
| Offline                 | Int64       | The number of offline volumes                      |
| Offsite                 | Int64       | The number of offsite volumes                      |
| Online                  | Int64       | The number of online volumes                       |
| Pending                 | Int64       | The number of pending schedules                    |
| ReadOnly                | Int64       | The number of readonly volumes                     |
| ReadWrite               | Int64       | The number of readwrite volumes                    |
| Total                   | Int64       | The total number of volumes                        |
| TSM Server Name         | String      | The name given to this TSM Server                  |
| TSMServerGUID           | String      | Internal TSM Server Id                             |
| Unavailable             | Int64       | The number of unavailable volumes                  |

**Data Source Name:** Volume Totals by Storage Pool

**Description:** The total number of volumes by storage pool

| Column Name             | Column Type | Description                                        |
|-------------------------|-------------|----------------------------------------------------|
| CollectionDateTimeStamp | DateTime    | The date time stamp when this collection was taken |
| Destroyed               | Int64       | The number of destroyed volumes                    |
| Empty                   | Int64       | The number of empty volumes                        |
| Filling                 | Int64       | The number of filling volumes                      |
| Full                    | Int64       | The number of full volumes                         |
| Offline                 | Int64       | The number of offline volumes                      |
| Offsite                 | Int64       | The number of offsite volumes                      |
| Online                  | Int64       | The number of online volumes                       |
| Pending                 | Int64       | The number of pending schedules                    |
| ReadOnly                | Int64       | The number of readonly volumes                     |
| ReadWrite               | Int64       | The number of readwrite volumes                    |
| StoragePool             | String      | The storage pool name                              |
| Total                   | Int64       | The total number of volumes                        |
| TSM Server Name         | String      | The name given to this TSM Server                  |
| TSMServerGUID           | String      | Internal TSM Server Id                             |
| Unavailable             | Int64       | The number of unavailable volumes                  |

Data Source Name: Volume Usage

**Description:** Volume Usage details

| Column Name             | Column Type | Description                                        |
|-------------------------|-------------|----------------------------------------------------|
| CollectionDateTimeStamp | DateTime    | The date time stamp when this collection was taken |
| СоруТуре                | String      | The Copy TYpe                                      |
| FileSpaceID             | String      | The id of the File Space                           |
| FileSpaceName           | String      | The File Space Name                                |
| NodeName                | String      | The Client Node Name                               |
| StoragePoolName         | String      | The Storage Pool name                              |
| TSM Server Name         | String      | The name given to this TSM Server                  |
| TSMServerGUID           | String      | Internal TSM Server Id                             |
| VolumeName              | String      | The volume name                                    |

#### **Data Source Name:** Volume Usage with Volume Details

## **Description:** Show volume usage cross referenced with the volume details

| Column Name             | Column Type | Description                                                                                                    |
|-------------------------|-------------|----------------------------------------------------------------------------------------------------|
| Access                  | String      | The access setting of the volume                                                                                                    |
| CollectionDateTimeStamp | DateTime    | The date time stamp when this collection was taken                                                                                                    |
| Сору Туре               | String      | The copy type                                                                                                    |
| Device Class            | String      | The device class name                                                                                                    |
| Error State             | String      | The Error stat of the volume                                                                                                    |
| Est Capacity            | Double      | The estimated capacity of the volume (MB)                                                                                                    |
| Filespace Id            | String      | The id of the file space                                                                                                    |
| Filespace Name          | String      | The name of the file space                                                                                                    |
| Last Read Date          | DateTime    | The date time the volume was last read                                                                                                    |
| Last Write Date         | DateTime    | The date time the volume was last written to                                                                                                    |
| Location                | String      | The location of the volume                                                                                                    |
| Node Name               | String      | The Client Node name                                                                                                    |
| Pending                 | DateTime    | The number of pending schedules                                                                                                    |
| Percent Reclaim         | Double      | The percent reclaimable of the volume                                                                                                    |
| Percent Utilized        | Double      | An estimate of the utilization of the volume. The utilization includes all space occupied by both files and aggregates, including empty space within aggregates |
| Read Errors             | Int64       | The amount of read errors that has occurred on this volume                                                                                                    |
| Scratch                 | String      | Indicated whether this volume will be returned to scratch when the volume becomes empty                                                                         |
| Status                  | String      | The status of the volume                                                                                                    |
| Storage Pool Name       | String      | The storage pool name                                                                                                    |
| Times Mounted           | Int64       | The number of times the volume has been mounted                                                                                                    |
| TSM Server Name         | String      | The name given to this TSM Server                                                                                                    |
| TSMServerGUID           | String      | Internal TSM Server Id                                                                                                    |
| Volume Name             | String      | The name of the volume                                                                                                    |
| Write Errors            | Int64       | The number of write errors that has occurred on this volume                                                                                                    |
| Write Pass              | Int64       | The number of times the volume has been written to from the beginning to the end                                                                                |

Data Source Name:Volume Usage with Volume Details and Data Domain Virtual Tape<br/>Details

**Description:** Show volume usage cross referenced with the volume details and also cross referenced with the virtual tapes on the Data Domain

| Column Name                   | Column Type | Description                                                                                                    |
|-------------------------------|-------------|----------------------------------------------------------------------------------------------------|
| Access                        | String      | The access setting of the volume                                                                                                    |
| After Global Compression (GB) | Double      | The after De-Duplicate size of the virtual tape                                                                                                    |
| After Local Compression (GB)  | Double      | The after local compression size of the virtual tape                                                                                                    |
| BarCode                       | String      | The barcode of the virtual tape                                                                                                    |
| CollectionDateTimeStamp       | DateTime    | The date time stamp when this collection was taken                                                                                                    |
| CompressionFactor             | Double      | The compression factor of the virtual tape                                                                                                    |
| Сору Туре                     | String      | The copy type                                                                                                    |
| DataDomain Appliance          | String      | The name of the Data Domain Appliance                                                                                                    |
| DD Location                   | String      | The Location of the Data Domain Appliance                                                                                                    |
| Device Class                  | String      | The device class name                                                                                                    |
| Error State                   | String      | The Error stat of the volume                                                                                                    |
| Est Capacity                  | Double      | The estimated capacity of the volume (MB)                                                                                                    |
| Filespace Id                  | String      | The id of the file space                                                                                                    |
| Filespace Name                | String      | The name of the file space                                                                                                    |
| Last Read Date                | DateTime    | The date time the volume was last read                                                                                                    |
| Last Write Date               | DateTime    | The date time the volume was last written to                                                                                                    |
| Location                      | String      | The location of the volume                                                                                                    |
| Meta Data Size (MB)           | Double      | The size of the meta-data for the virtual tape                                                                                                    |
| ModificationTime              | DateTime    | The last modification time of the virtual tape                                                                                                    |
| Node Name                     | String      | The Client Node name                                                                                                    |
| Pending                       | DateTime    | The number of pending schedules                                                                                                    |
| Percent Reclaim               | Double      | The percent reclaimable of the volume                                                                                                    |
| Percent Utilized              | Double      | An estimate of the utilization of the volume. The utilization includes all space occupied by both files and aggregates, including empty space within aggregates |
| Pool                          | String      | The Data Domain pool the virtual tape in located in                                                                                                    |
| Pre Compression Size (GB)     | Double      | The pre-compression size of the virtual tape in GB                                                                                                    |
| Read Errors                   | Int64       | The amount of read errors that has occurred on this volume                                                                                                    |
| Scratch                       | String      | Indicated whether this volume will be returned to scratch when the volume becomes empty                                                                         |
|                               |             |                                                                                                    |

| Size              | Double | The size of the virtual tape in GB                                               |
|-------------------|--------|----------------------------------------------------------------------------------|
| SizeDisplay       | String | The size used for display                                                        |
| State             | String | The state of the volume                                                          |
| Status            | String | The status of the volume                                                         |
| Storage Pool Name | String | The storage pool name                                                            |
| Times Mounted     | Int64  | The number of times the volume has been mounted                                  |
| TSM Server Name   | String | The name given to this TSM Server                                                |
| TSMServerGUID     | String | Internal TSM Server Id                                                           |
| UsedSize          | Double | The Used size of the virtual tape                                                |
| Volume Name       | String | The name of the volume                                                           |
| Write Errors      | Int64  | The number of write errors that has occurred on this volume                      |
| Write Pass        | Int64  | The number of times the volume has been written to from the beginning to the end |
|                   | Int64  |                                                                                  |

#### Data Source Name: Volumes

## **Description:** A list of all volume of the TSM Server

| Column Name             | Column Type | Description                                                                                                    |
|-------------------------|-------------|----------------------------------------------------------------------------------------------------|
| Access                  | String      | The access setting of the volume                                                                                                    |
| CollectionDateTimeStamp | DateTime    | The date time stamp when this collection was taken                                                                                                    |
| DeviceClass             | String      | The name of the device class                                                                                                    |
| ErrorState              | String      | Whether the volume is in an error state. The server cannot write to volumes in an error state                                                                                                    |
| EstCapacity             | Double      | The estimated capacity of the volume (MB)                                                                                                    |
| LastReadDate            | DateTime    | The date time the volume was last read                                                                                                    |
| LastWriteDate           | DateTime    | The date time the volume was last written to                                                                                                    |
| Location                | String      | The location of the volume                                                                                                    |
| Pending                 | DateTime    | The number of pending schedules                                                                                                    |
| PercentReclaim          | Double      | The amount of space on this volume that can be reclaimed because data has expired or been deleted. This value is                                                                                                    |
|                         |             | compared to the reclamation threshold for the storage pool to determine if reclamation is necessary. Reclaimable space includes empty space within aggregates. For volumes belonging to a SnapLock storage pool, the value is displayed but is not used |
| PercentUtilized         | Double      | An estimate of the utilization of the volume. The utilization includes all space occupied by both files and aggregates, including empty space within aggregates                                                                                         |
| ReadErrors              | Int64       | The amount of read errors that has occurred on this volume                                                                                                    |
| Scratch                 | String      | Indicated whether this volume will be returned to scratch when the volume becomes empty                                                                                                    |
| Status                  | String      | The status of the volume                                                                                                    |
| StoragePoolName         | String      | The Storage Pool name                                                                                                    |
| TimesMounted            | Int64       | The number of times the volume has been mounted                                                                                                    |
| TSM Server Name         | String      | The name given to this TSM Server                                                                                                    |
| TSMServerGUID           | String      | Internal TSM Server Id                                                                                                    |
| VolumeName              | String      | The volume name                                                                                                    |
| WriteErrors             | Int64       | The number of write errors that has occurred on this volume                                                                                                    |
| WritePass               | Int64       | The number of times the volume has been written to from the beginning to the end                                                                                                    |